## **Министерство образования и науки Российской Федерации**

федеральное государственное автономное образовательное учреждение высшего образования **«НАЦИОНАЛЬНЫЙ ИССЛЕДОВАТЕЛЬСКИЙ ТОМСКИЙ ПОЛИТЕХНИЧЕСКИЙ УНИВЕРСИТЕТ»**

Энергетический институт Направление подготовки – 13.03.02 Электроэнергетика и электротехника Кафедра электропривода и электрооборудования

## **БАКАЛАВРСКАЯ РАБОТА**

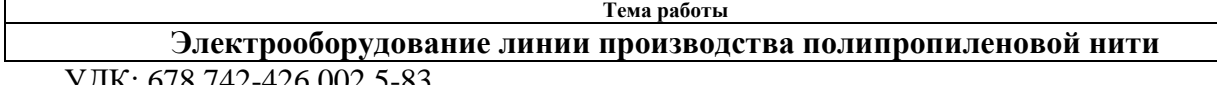

УДК: 678.742-426.002.5-83

Студент **Группа ФИО Подпись Дата** 5Г3Б Потемкин Елисей Евгеньевич

Руководитель

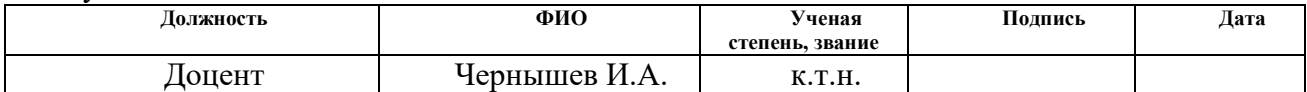

## **КОНСУЛЬТАНТЫ:**

По разделу «Финансовый менеджмент, ресурсоэффективность и ресурсосбережение»

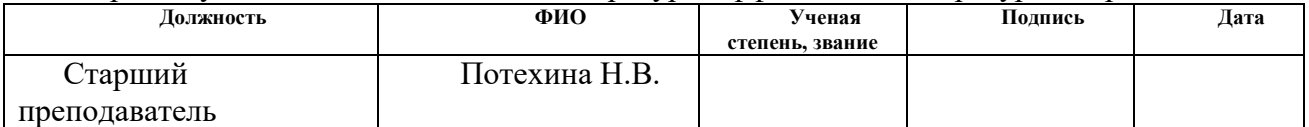

По разделу «Социальная ответственность»

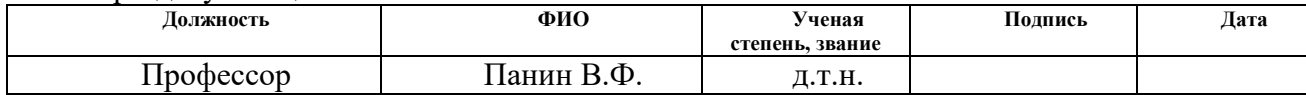

## **ДОПУСТИТЬ К ЗАЩИТЕ:**

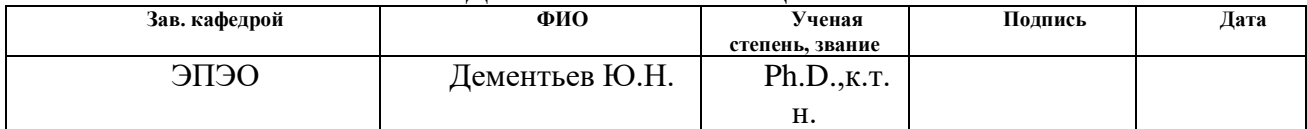

## **Министерство образования и науки Российской Федерации**

федеральное государственное автономное образовательное учреждение высшего образования **«НАЦИОНАЛЬНЫЙ ИССЛЕДОВАТЕЛЬСКИЙ ТОМСКИЙ ПОЛИТЕХНИЧЕСКИЙ УНИВЕРСИТЕТ»**

Институт Энергетический Направление подготовки 13.03.02 Электроэнергетика и электротехника Кафедра Электропривода и электрооборудования

## УТВЕРЖДАЮ: Зав. кафедрой

\_\_\_\_\_ \_\_\_\_\_\_\_ Дементьев Ю.Н.

(Подпись) (Дата) (Ф.И.О.)

## **ЗАДАНИЕ**

#### **на выполнение выпускной квалификационной работы**

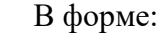

#### Бакалаврской работы

(бакалаврской работы, дипломного проекта/работы, магистерской диссертации)

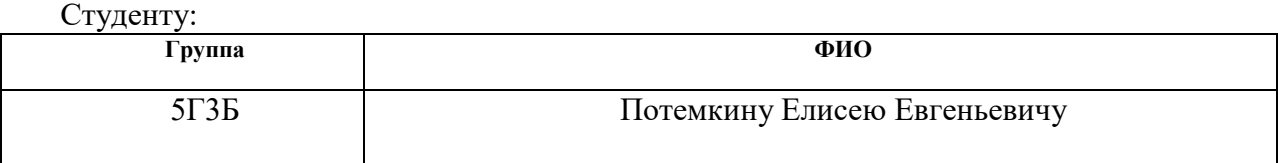

Тема работы:

**Электрооборудование линии производства полипропиленовой нити**

Утверждена приказом директора (дата, номер)

Срок сдачи студентом выполненной работы:

#### **ТЕХНИЧЕСКОЕ ЗАДАНИЕ:**

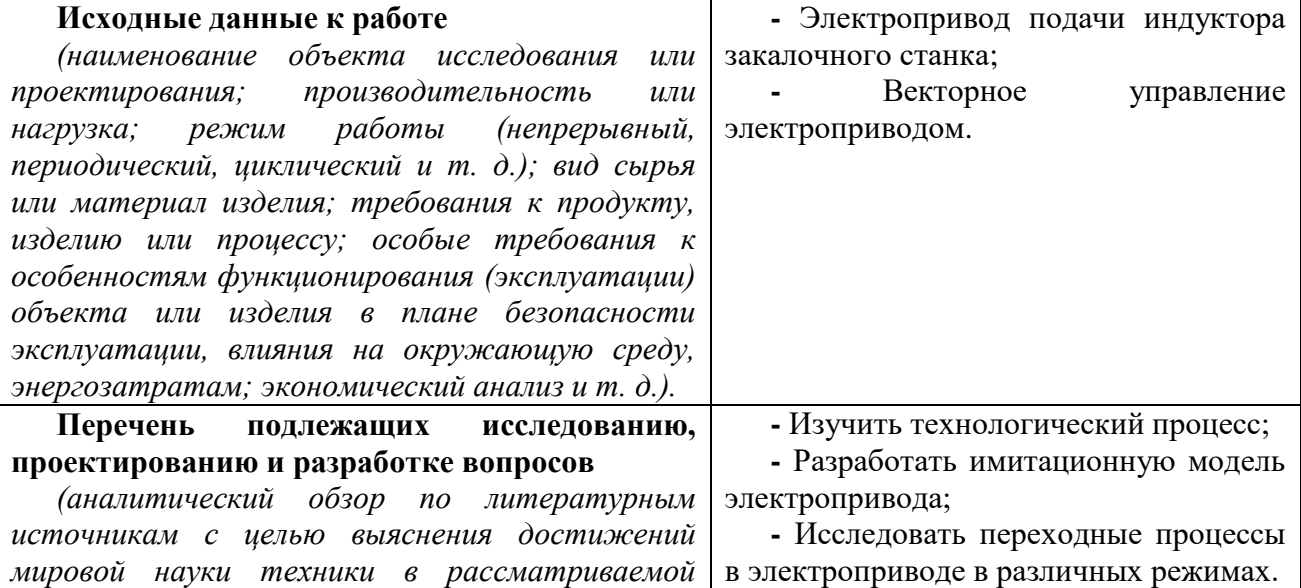

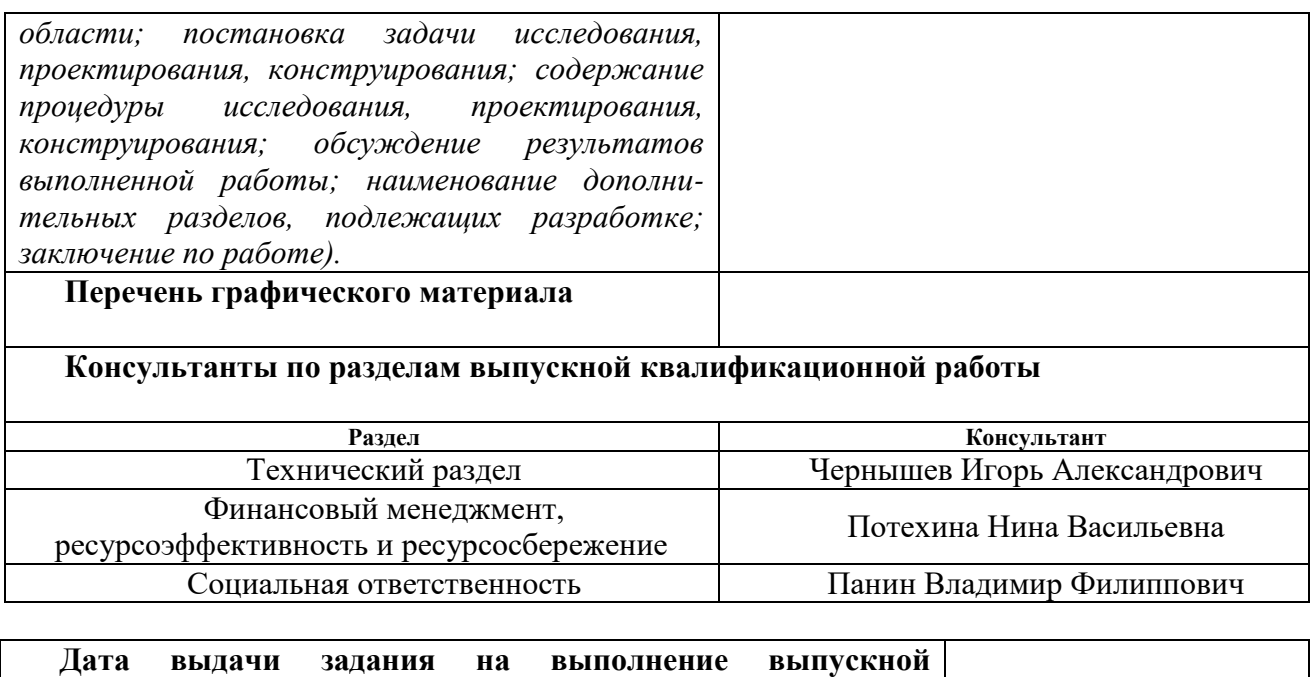

**квалификационной работы по линейному графику**

## **Задание выдал руководитель:**

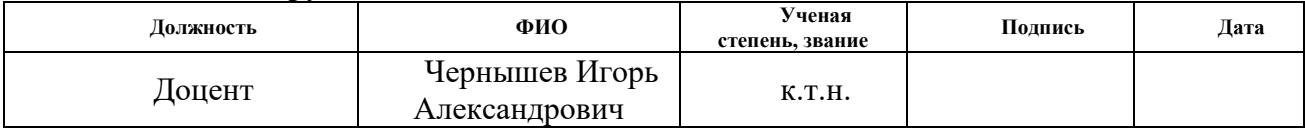

## **Задание принял к исполнению студент:**

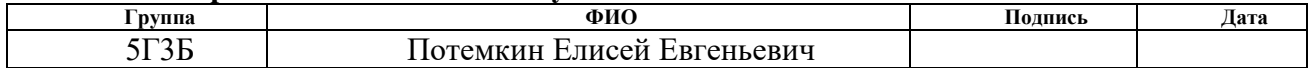

## **ЗАДАНИЕ ДЛЯ РАЗДЕЛА «ФИНАНСОВЫЙ МЕНЕДЖМЕНТ, РЕСУРСОЭФФЕКТИВНОСТЬ И РЕСУРСОСБЕРЕЖЕНИЕ»**

Студенту:

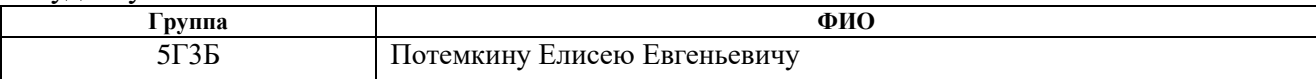

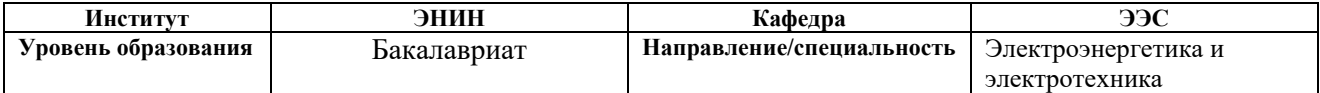

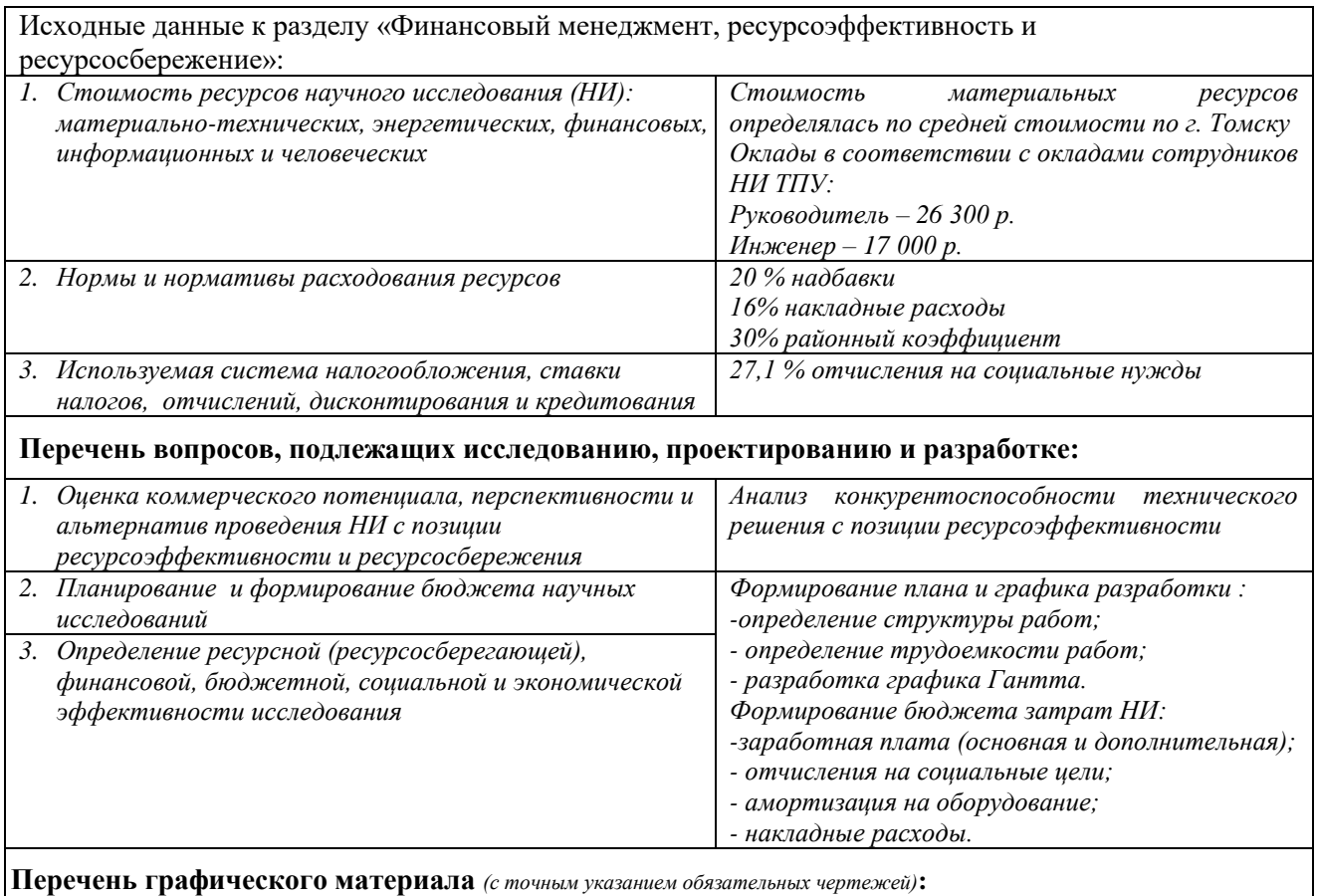

*1. Оценочная карта для сравнения конкурентных технических решений*

- 2. *Календарный план-график проведения НИ*
- 3. *Бюджет затрат на проектирование*

**Дата выдачи задания для раздела по линейному графику**

#### **Задание выдал консультант:**

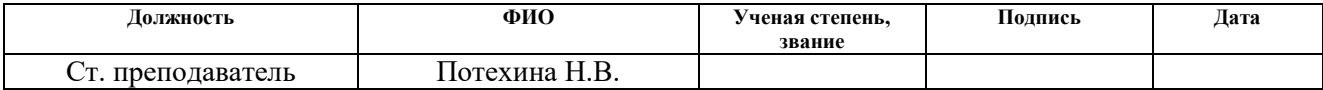

#### **Задание принял к исполнению студент:**

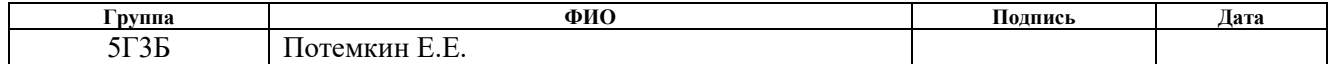

# **ЗАДАНИЕ ДЛЯ РАЗДЕЛА «СОЦИАЛЬНАЯ ОТВЕТСТВЕННОСТЬ»**

Студенту:

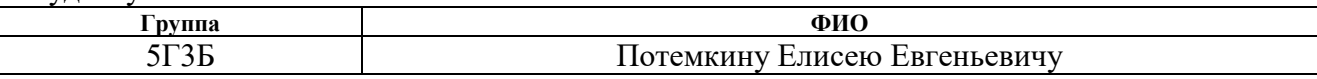

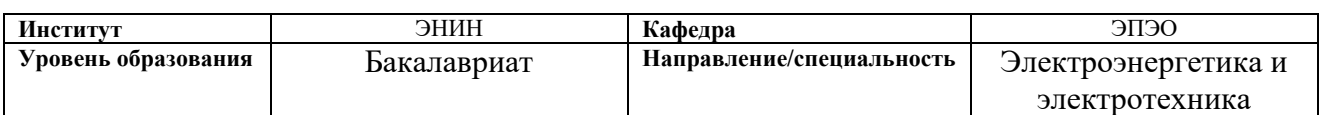

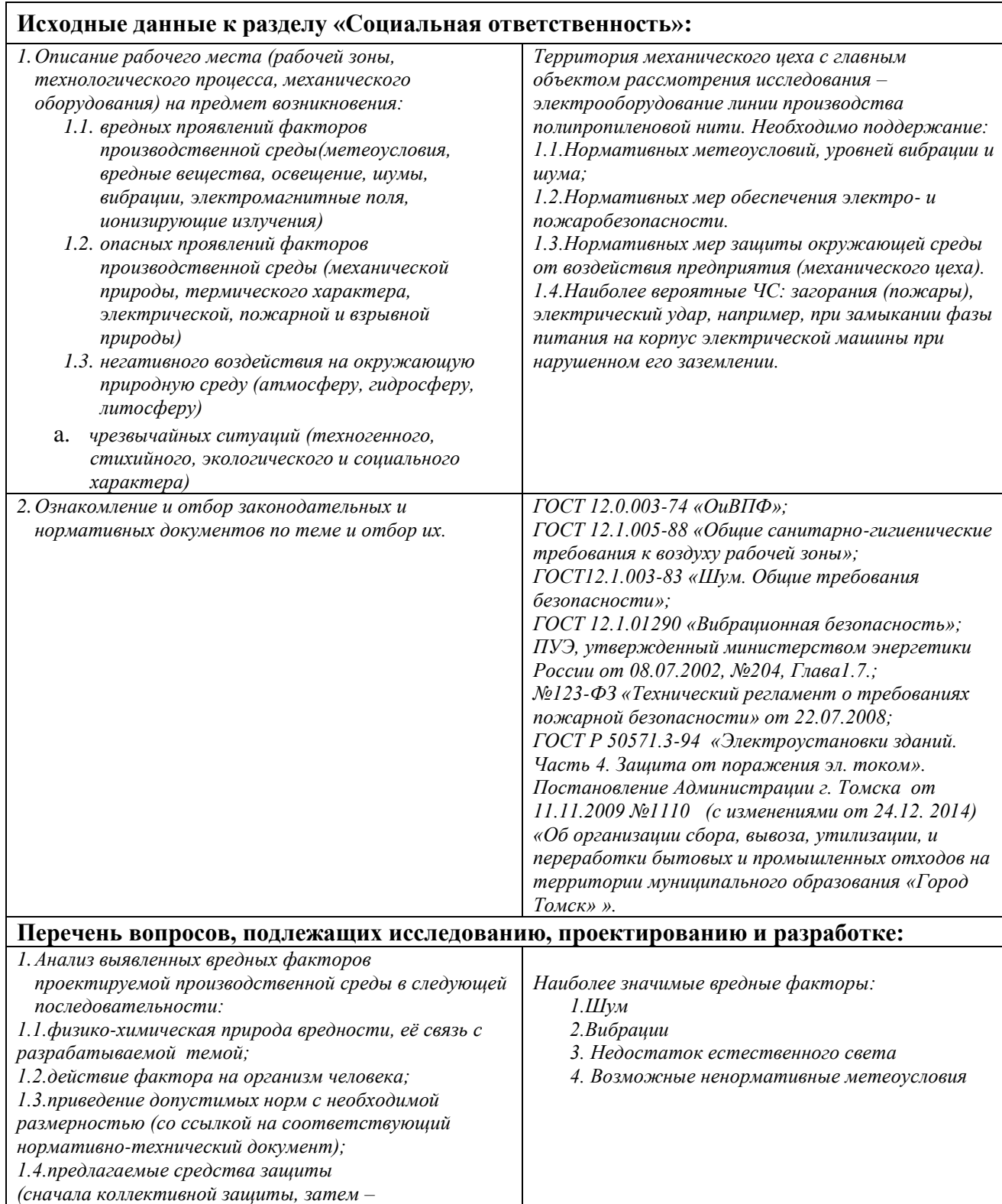

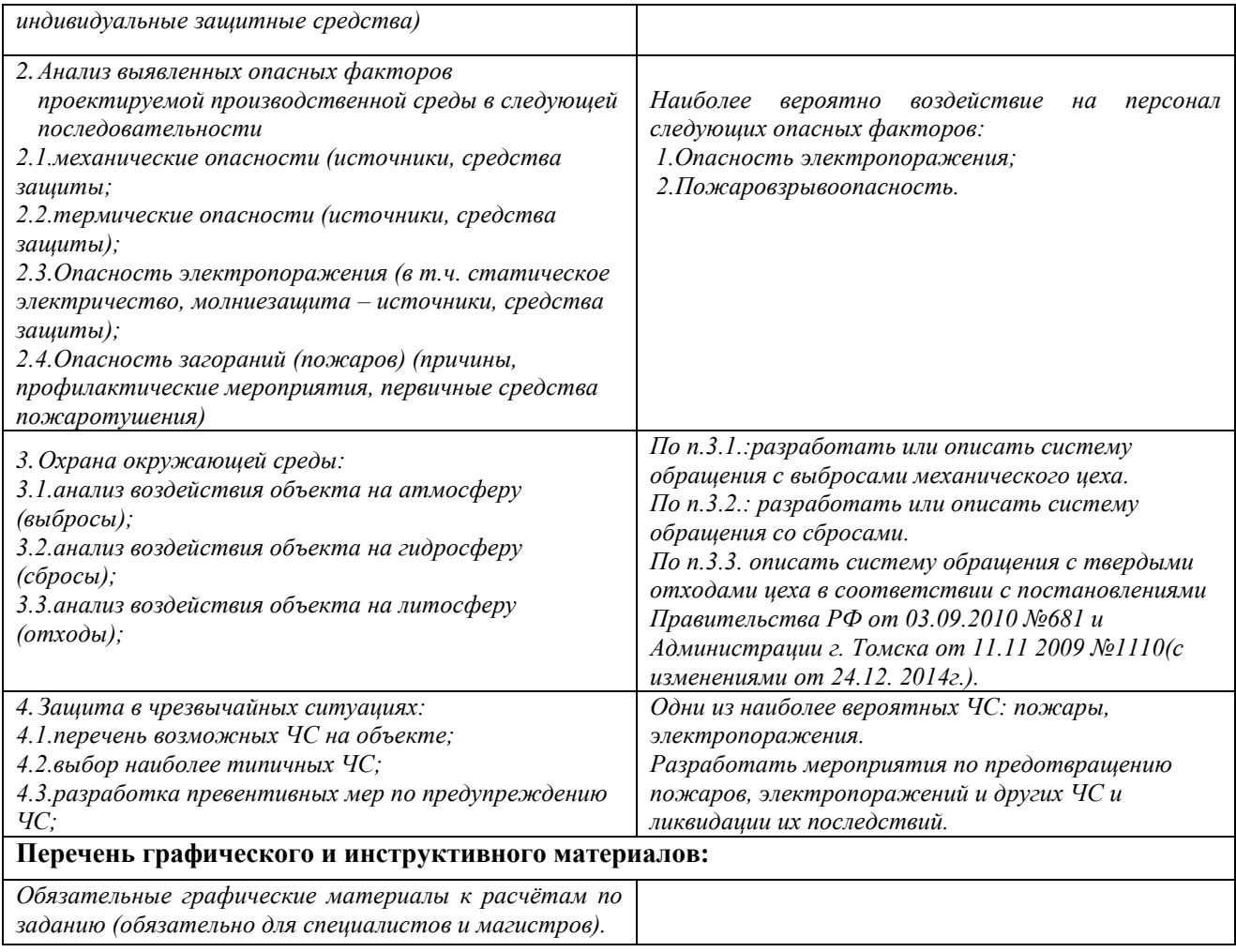

# **Дата выдачи задания для раздела по линейному графику**

## **Задание выдал консультант:**

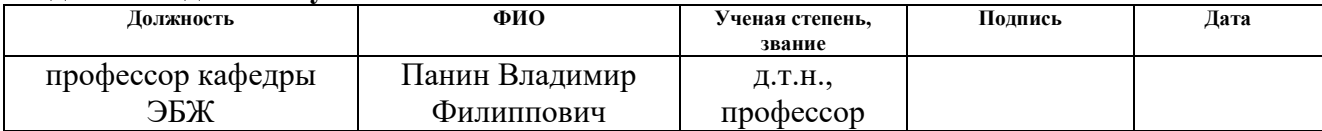

#### **Задание принял к исполнению студент:**

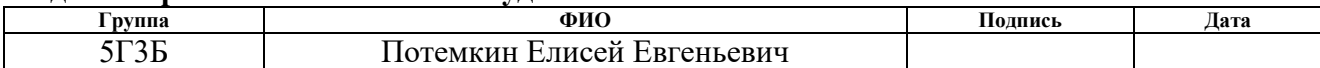

## **Реферат**

Настоящая выпускная квалификационная работа состоит из 100 страниц, 18 таблиц, 34 рисунка, также имеет одно приложение.

Выпускная квалификационная работа посвящена вопросам разработки главного электропривода экструдера нити. Рассмотрены основы технологии экструзии.

Произведен расчет и выбор элементов силовой цепи электропривода.

В данной выпускной квалификационной работе произведен синтез параметров регуляторов электропривода переменного тока шнекового экструдера STAREX фирмы Starlinger линии получения полипропиленовой нити. Электропривод выполнен на основе асинхронного двигателя и преобразователя частоты фирмы Siemens. Линия установлена в цехе производства упаковочных материалов ООО "Томскнефтехим".

Исследования линеаризованного электропривода произведены в программной среде MathLab Simulink. Полученные результаты соответствуют требованиям технического задания.

Кроме того, в работе рассмотрены вопросы техники безопасности и экологичности проекта, проведено технико-экономическое обоснование выполненного проекта.

При оформлении дипломного проекта были использованы программы:

- Microsoft Office Word,
- Microsoft Office Excel,
- Microsoft Office PowerPoint,
- Microsoft Office Visio.

# **Оглавление**

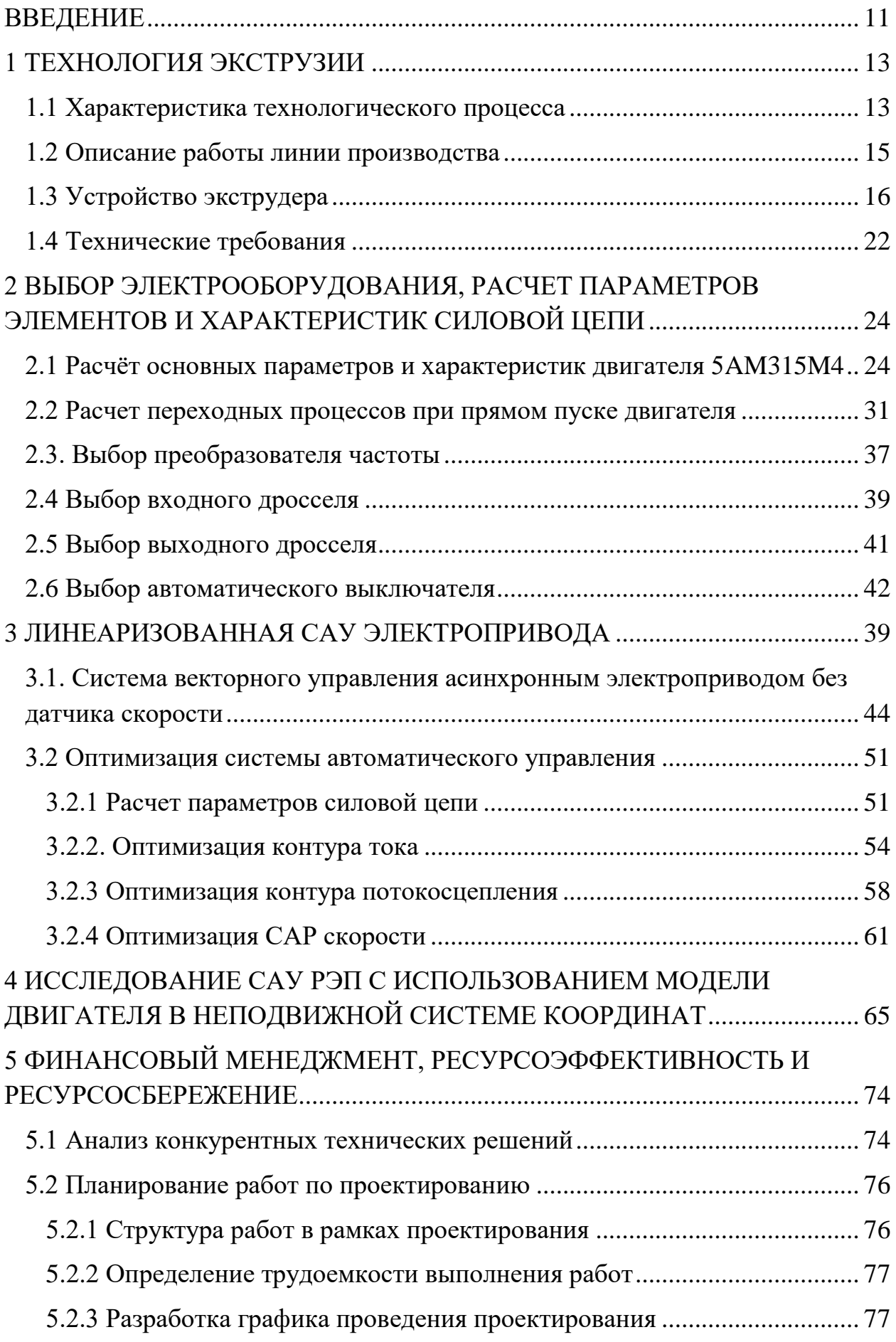

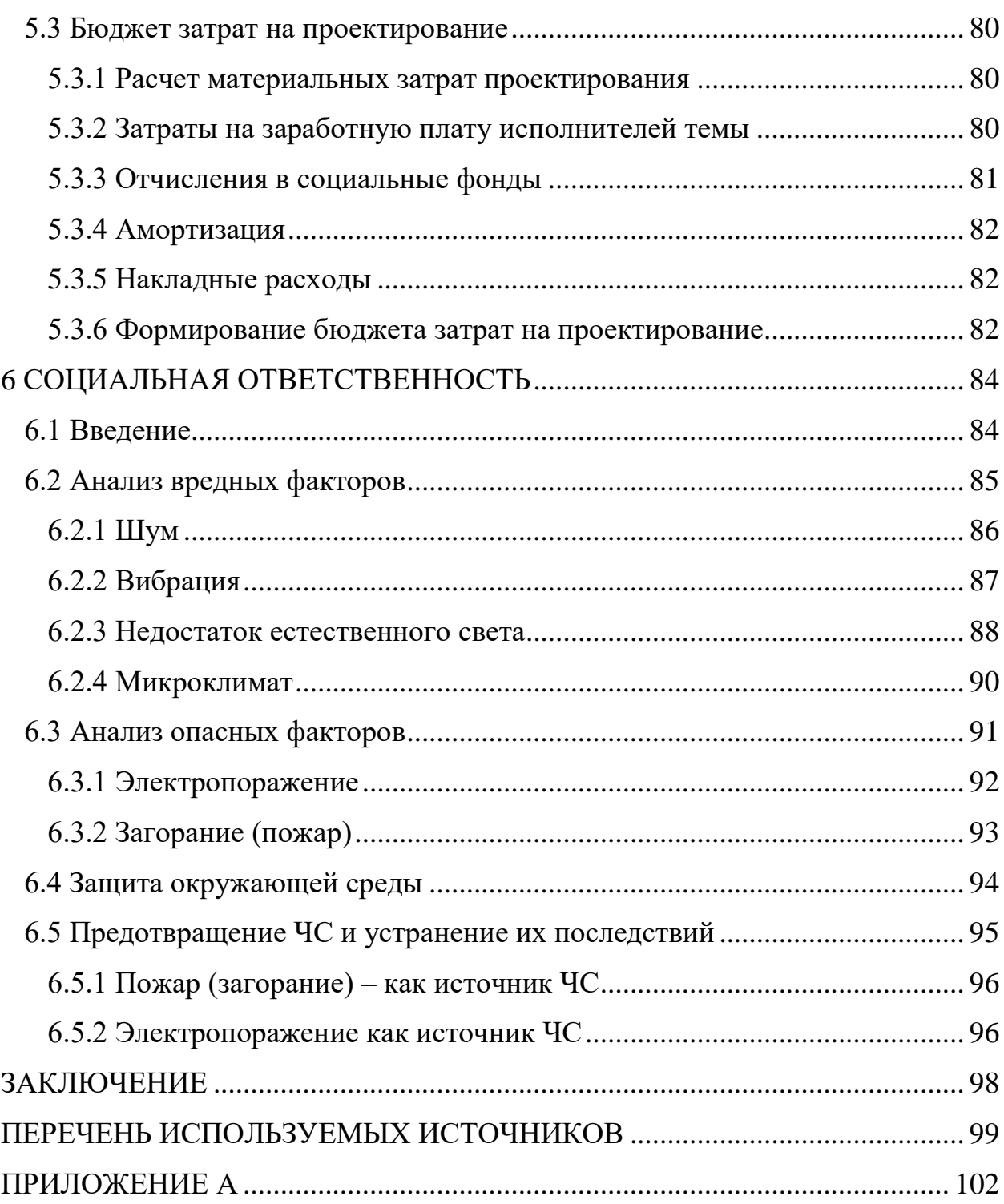

## **ВВЕДЕНИЕ**

<span id="page-9-0"></span>Химическая и нефтехимическая промышленность является одной из ведущих отраслей народного хозяйства. Ускоренное развитие химического машиностроения определило необходимость решения сложных задач по обеспечению машин и технологических линий химических производств современными автоматизированными электроприводами, т.е. комплексом электромеханических электронных устройств. Автоматизированные электропривода преобразуют электрическую энергию в механическую, а также выполняют функции управления этим процессом.

Переход в технике электропривода на новую элементную основу позволил не только повысить технические показатели электроприводов, но и унифицировать технические решения в области автоматизированного электропривода по функциональному принципу, независимо от отраслевого применения.

Особое внимание в последнее время уделяют расширению областей применения регулируемого электропривода взамен нерегулируемого с той целью, чтобы регулируемый электропривод стал силовой основой автоматизации производственных процессов. Следует также учитывать, что регулируемый электропривод во всех случаях позволяет снизить удельные электрические затраты, которые для химической продукции весьма высоки.

В технологических процессах переработки резиновых смесей и пластмасс широкое распространение получили червячные машины (прессы) экструдеры, используемые в агрегатах для изготовления труб, листов, пленок, а также в процессах пластикации, смешения и гранулирования. В настоящее время методом экструзии перерабатывается до 70-80% термопластичных полимеров.

Несмотря на широкое использование экструдеров в промышленности, до сих пор не существует строгого математического описания процессов пластикации материала в экструдере. Для расчета экструдеров на практике используют эмпирические формулы.

Отсутствие четкой научной базы в вопросах технологии обработки термопластичных материалов вызывает определенные трудности при выборе системы электропривода.

В настоящее время на линии производства полипропиленовой нити установлены электроприводы постоянного тока. Их выпуск в развитых странах прекращен с начала 21 века. В настоящее время при разработках новых систем и модернизации действующих линий взамен ЭП постоянного тока устанавливаются ЭП переменного тока на базе короткозамкнутых АД.

В данной работе объектом изучения является электропривод переменного тока шнекового экструдера STAREX фирмы Starlinger линии получения полипропиленовой нити. Электропривод выполнен на основе асинхронного двигателя и преобразователя частоты фирмы Siemens. Линия установлена в цехе производства упаковочных материалов ООО "Томскнефтехим".

## **1 ТЕХНОЛОГИЯ ЭКСТРУЗИИ**

#### **1.1 Характеристика технологического процесса**

<span id="page-11-1"></span><span id="page-11-0"></span>Экструзия - процесс формирования изделия продавливанием расплава полимерного материала через формующую щель фильеры. Пластические массы в процессе экструзии, не претерпевая химических изменений, последовательно переходят сначала из твердого состояния (гранулы или порошок) в расплав, а затем вновь в твердое состояние - после выхода из фильеры.

Пластические массы - материалы на основе высокомолекулярных соединений - полимеров. Молекулы полимера (макромолекулы) состоят из большого числа повторяющихся атомных группировок (звеньев), соединенных между собой химическими связями в длинные гибкие молекулы, линейные или разветвленные.

В зависимости от структуры полимеры могут находиться в кристаллическом (высокоупорядоченном) или аморфном (неупорядоченном) состоянии.

Обычно даже способные к кристаллизации цепи полностью не кристаллизуются. Между кристаллическими областями имеются не закристаллизованные - аморфные.

При нагревании с возрастанием температуры повышается тепловая энергия макромолекул, увеличивается их подвижность, разрушаются кристаллические образования. Макромолекулы приобретают клубкообразную или спиральную форму и начинают перемещаться относительно друг друга. Полимер из твердого состояния переходит в расплав. У полимеров кристаллической структуры этот переход отвечает узкому интервалу температур, а у аморфных - широкому.

Важнейшим параметром переработки является температура плавления, определяющая температурный интервал переработки полимера.

Между температурами плавления и разложения полимер находится в вязкотекучем состоянии. Экструзией полимер перерабатывается именно в

этом состоянии. Реальный интервал температур переработки несколько уже, чем интервал между температурой плавления и разложения, так как, с одной стороны, необходимо иметь достаточно подвижный расплав, а с другой нужно избежать разложения полимера.

Лля полимеров, способных  $\mathbf{K}$ кристаллизации, затвердевание сопровождается зарождением кристаллических областей и последующим их ростом. Этот процесс сильно зависит от температуры. Переход от жидкой фазы к твердой начинается в близи температуры плавления ( $T_{\text{H}}$ ). Температура, при которой этот процесс идет с наибольшей скоростью, называется температурой кристаллизации  $(T_K)$ . Опытным путем установлено, что для большинства полимеров  $T_{K} = 0.83 T_{HJ}$ 

Тип кристаллической структуры полимерного материала зависит от скорости При быстрой кристаллизации образуется процесса. мелкокристаллическая структура, обеспечивающая получение материала с большей эластичностью и прозрачностью.

Обычно температура головки бывает несколько выше температуры плавления, а на приемных устройствах, в которых охлаждается или на которые устанавливается принимается экструдат, температура кристаллизации. Например, для полипропилена  $T_{\text{HJI}} = 250^{\circ}\text{C}$ ,  $T_{\text{K}} = 102^{\circ}\text{C}$ .

## **1.2 Описание работы линии производства полипропиленовой нити**

<span id="page-13-0"></span>Перерабатываемый материал в виде гранул подается к загрузочной воронке одношнекового экструдера. При помощи дозирующего устройства, расположенного вертикально в бункере материал поступает в зону загрузки цилиндра экструдера. Внутри цилиндра под воздействием энергии обогрева, энергии сдвига и давления происходит процесс пластикации материала.

Шнек экструдера выдавливает пластифицированный материал в выходную часть. Она состоит из устройства для фильтрации расплава и щелевой фильеры.

Выдавливаясь из фильеры в виде плѐнки, расплав погружается в воду охлаждающей ванны. Вытягивающими валками над ванной плѐнка поднимается из ванны и подается на режущую кассету. Разрезанная на полоски плѐнка попадает на удерживающие валки. Затем плѐнка протягивается через печь горячего воздуха, одновременно вытягиваясь между удерживающими и выходными вытягивающими валками приобретая дополнительную механическую прочность. После этого вытянутые нити подаются на узел намотки, где наматываются на гильзы.

<span id="page-14-0"></span>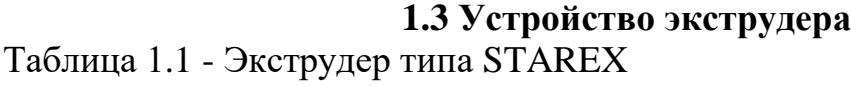

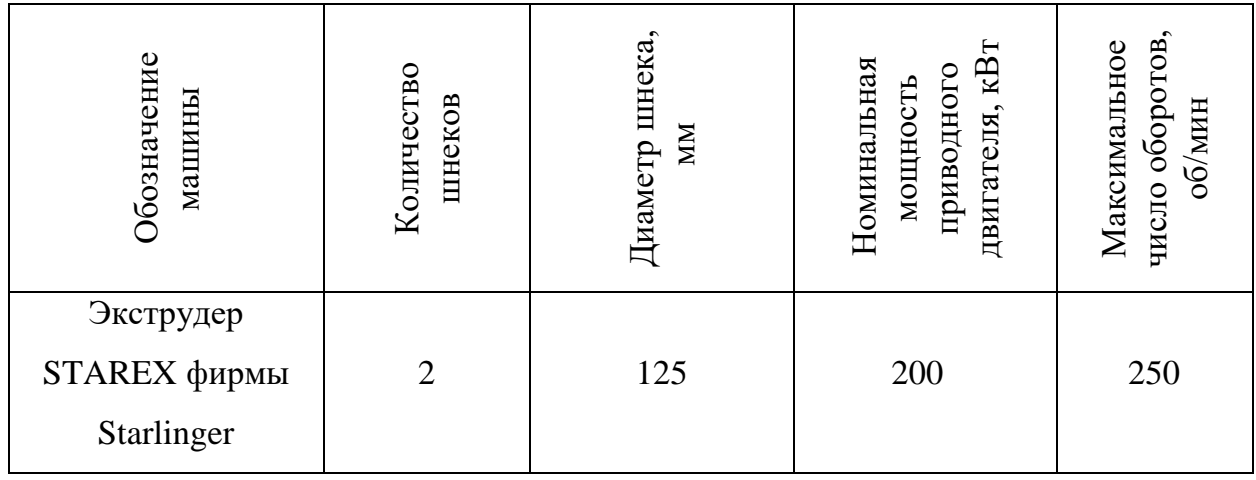

Экструдер типа STAREX является высокопроизводительной экструзионной машиной для переработки термопластов.

Перерабатываемый материал непрерывно подводится к экструдеру через загрузочное устройство. Внутри цилиндра экструдера под воздействием энергии нагрева, энергии среза и давления происходит пластификация материала.

После этого пластичная масса непрерывно выталкивается в формовочный инструмент фильеру, относящийся к устройствам, последовательно включенным за экструдером.

Для оптимального решения самых разнообразных технологических задач в распоряжении имеются соответствующие варианты машины. Основное устройство машин одинаково для всех вариантов.

В соответствии с областью применения могут быть приспособлены:

1. Привод (главный приводной двигатель);

2. Редукционный узел передачи;

3. Технологическая часть;

4. Станина машины;

5. Загрузочное устройство;

6. Электрооборудование.

Экструдер сконструирован по принципу унифицированных узлов, т.е.,

все узлы являются отдельно смонтированными и заменяемыми группами.

Экструдер состоит из следующих главных конструкционных узлов:

• главный приводной двигатель;

• станина передачи с агрегатом передачи (основная передача, редуктор, подшипник противодавления) и устройством охлаждения.

• станина машины;

• цилиндр;

• формующая головка;

• шнек;

• загрузочное устройство;

• теплообменник;

• электрооборудование.

Главный приводной двигатель. Привод экструдера STAREX осуществляется двигателем постоянного тока с параллельным возбуждением и с принудительной вентиляцией. Вентиляция осуществляется за счет находящегося над двигателем воздушно-вентиляционного агрегата (вентилятор, двигатель). Для измерения температуры в двигателе в обмотку возбуждения встроен терморезистор.

Число оборотов двигателя устанавливается бесступенчато в диапазоне 1:15 и регулируется с помощью тиристорного выпрямителя. На валу двигателя установлен тахогенератор постоянного тока, служащий в качестве датчика скорости для измерения действительного числа оборотов электропривода. На пульте обслуживания смонтирован показывающий прибор для указания числа оборотов шнека.

Передача крутящего момента от приводного двигателя на приводной шкив снижающего редуктора производится с помощью клиноременной передачи.

Агрегат передачи состоит из следующих узлов: редуктор, подшипник противодавления.

В редукторе осуществляется превращение крутящего момента привода

в рабочий крутящий момент. При этом число оборотов привода уменьшается до соответствующего числа оборотов выходных валов. Редуктор сконструирован в виде передачи с совмещѐнным в одном корпусе упорным подшипником противодавления.

Подшипник противодавления служит для восприятия осевых усилий, возникающих в процессе работы. Осевая нагрузка воспринимается сдвоенными роликоподшипником с цилиндрическими роликами, которые с осевым сдвигом расположены на валах подшипника противодавления.

Станина машины выполнена в виде сварной конструкции и расположена на закрепленных в фундаменте направляющих так, что может быть передвинута по ним. Внутри станины машины размещены арматура для водяного охлаждения цилиндра и приспособления для отвода цилиндра. Устройство для отвода цилиндра состоит из линейной зубчатой передачи и асинхронного двигателя с редуктором. Механизм расположен снизу от экструзионного цилиндра. Он служит для управления с целью пошагового подвода и отвода цилиндра от ванны. Имеется возможность отвести станину машины вместе с цилиндром настолько, что фильера окажется полностью свободной.

Подвод электроэнергии, охлаждающей воды, измерительной линии к термометрам сопротивления и защитного провода производится с помощью подвижной магистрали питания, расположенной рядом со станиной машины на фундаменте. При отводе станины машины вместе с цилиндром сохраняются присоединения энергоносителей к экструдеру. Мертвая точка подвижной магистрали питания находится снизу от узла присоединения цилиндра, в фундаменте, а подвижный конец ее закреплен под узлом загрузки цилиндра, где также расположена вставная соединительная муфта для безнапорного стока охлаждающей воды.

Электрическая разветвительная коробка (присоединительный ящик). Рядом со станиной машины, в непосредственной близости от пульта управления, устанавливается разветвительная коробка. Содержащая

штекерные соединения для обогрева (4 штуки на каждую зону нагрева) и измерения температуры (1 штука на каждую зону нагрева) зон нагрева фильеры, для измерения температуры массы, а также для измерения давления массы, и являющаяся одновременно местом присоединения всех линий со стороны подвижной магистрали питания.

Цилиндр с помощью опорных балок установлен на подвижной станине машины. Он состоит из следующих частей:

• узел загрузки цилиндра (для подачи перерабатываемого материала);

• цилиндрическая секция;

• зона фильтра.

• узел присоединения цилиндра.

Благодаря разделенному выполнению цилиндра имеется возможность варьировать число и расположение цилиндрических секций. Вследствие этого удается достичь оптимального устройства цилиндра в соответствии с технологической задачей.

Для технологического процесса особое значение имеет нагревание отдельных цилиндрических секций. Нагревание осуществляется резистивными нагревательными лентами, охлаждение воздушное с помощью вентиляторов расположенных на каждой зоне нагрева, термопары и термоконтроллеры служат для измерения и поддержания заданной температуры. Для обеспечения требуемого теплового режима цилиндр экструдера содержит регулируемые температурные зоны обогрева. Поверх цилиндра в каждой зоне крепится разъемный нагревательный элемент. В середине каждой температурной зоны есть гнездо для установки термопары.

Таким образом, в цилиндре экструдера создаются тепловые зоны, позволяющие задавать и поддерживать требуемое распределение температур вдоль цилиндра. Число и расположение нагревательных лент могут быть изменены для каждой зоны и, таким образом, приспособлены к технологической задаче. Для охлаждения цилиндра каждая зона нагрева имеет внешний кожух с закрепленным на нѐм вентилятором.

Узел загрузки не может обогреваться, он только охлаждается. Все остальные цилиндрические секции оснащены нагревательными и охлаждающими элементами. Охлаждение узла загрузки предотвращает: заклеивание загрузочной шахты пластмассовым материалом; тепловой поток от цилиндра к передаче и к подшипнику противодавления.

Фильера экструдера представляет собой конструктивно сложный узел с элементами обогрева и регулирования зазоров в каналах, по которым течет расплав полимера, дросселирующими устройствами, воздуховодами и др. В конструкции формующей головки имеются детали, назначение которых не зависит от типа получаемого изделия. К ним относятся: корпус головки с расположенными на нем элементами обогрева и датчиками температуры, находящийся внутри корпуса мундштук с дорном и матрицей, оформляющими внутреннюю и наружную поверхность изделия.

Для поддержания заданного распределения температуры вдоль цилиндра при малой производительности экструдера обычно достаточно регулировать количество энергии, подводимой к элементам обогрева, т.е. автоматически включать нагреватель при охлаждении температурной зоны и выключать -при перегреве. Однако при повышении оборотов червяка может наступить такой режим в сопряжении гильза-расплав-червяк, что количество тепла, выделяющегося в расплаве термопласта за счет трения, превысит количество тепла, подводимого нагревателями. Чтобы предотвратить в таком случае разложение материала и не снизить производительность экструзии, по команде от термоконтроллера включается система охлаждения температурной зоны, т.е. срабатывает пускатель вентилятора перегретой зоны.

Шнек находится в цилиндре и состоит из гладкого вала, шнековой втулки, торпеды (острия шнека). В осевом направлении он удерживаются в переднем крепежном фланце соединения для восприятия осевого усилия. Рабочие элементы шнека представляют собой отдельные секции и комплекты из овальных треугольных кулачков, смещенных относительно друг друга на

30° таким образом, что их вершины располагаются по винтовой линии, являющейся как бы продолжением гребня винтового канала червячной секции.

Такая конструкция шнеков позволяет, подбирая нужную последовательность профилей различных участков, производить на машине различные технологические операции: смешение, пластикацию, диспергирование, дегазацию в любой необходимой последовательности.

Торпеда состоит из корпуса торпеды и острия (выступа) торпеды. С корпусом торпеды, ввинченным в гладкий вал, шнековые втулки затягиваются в осевом направлении.

Загрузочное устройство предназначено для подачи материала с загрузочной детали цилиндра. Оно состоит из загрузочной воронки, и нисходящей шахты. Материал подводится с помощью пневмомагистрали к загрузочной воронке в зоны загрузки.

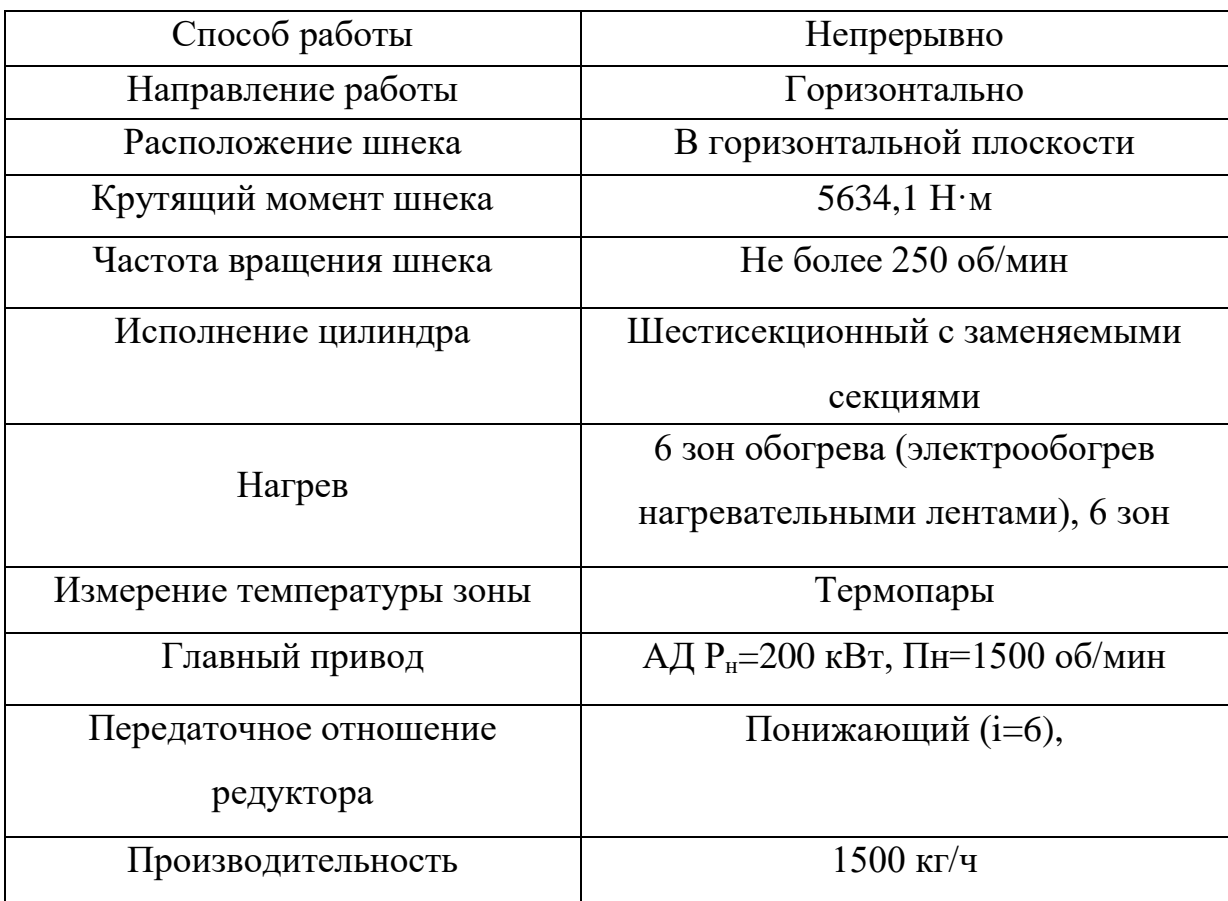

Таблица 1.2 — Главные параметры экструдера

Воронка для материала оснащена устройством для измерения уровня и устройством для выпуска воздуха. Нисходящая шахта загрузочного устройства свинчивается с загрузочной вставкой в цилиндре. При отводе отключается привод экструдера через конечный выключатель.

## **1.4 Технические требования**

<span id="page-20-0"></span>Разработка электропривода механизма осуществляется на основании требований, выдвинутых самим механизмом.

От стабильной и бесперебойной работы экструдера зависит работа всей линии. Так как процесс производства пленки полипропилена технологически непрерывен, то выход из строя оборудования экструдера может привести к потере части полипропилена и созданию аварийной обстановки. Поэтому к приводу экструдера предъявляются повышенные требования в отношении бесперебойности работы, надежности.

Для обеспечения надѐжной и бесперебойной работы экструдера необходимо соблюдать ряд требований по обслуживанию установки.

Перед первым пуском, а также перед длительными остановками необходимо тщательно очистить формующую фильеру от остатков ранее перерабатывавшихся термопластов. Запуск экструдера необходимо осуществлять только после нагрева зон корпуса и фильеры до заданных температур и выдержки при этих температурах в течение 25-30 мин до полного прогрева головки и шнеков. Экструдер вначале запускают на минимальной частоте вращения шнеков 10-20 об/мин при периодическом (голодном) питании. После появления расплава из фильеры увеличивают частоту вращения шнеков до заданной, полностью открывая шибер бункера. Нарушение этого правила может привести к перегрузке и поломке экструдера (обрыву болтов крепления головки, разрушение упорного подшипника, повреждение внутренней поверхности корпуса) [9].

Вращение незаполненного материалом шнека разрешается только при минимальных значениях частоты вращения в течение короткого промежутка

времени при обильной заливке в цилиндр корпуса графитизированной смазки. Несоблюдение этого правила приводит к задирам, заклиниванию и поломке шнеков.

Так как материал из загрузочной воронки поступает непрерывно, то большое перерегулирование вызывает неравномерное распределение материала в витках шнека. Поэтому рекомендуется ограничивать значение перерегулирования на уровне 5-10 %.

На величину статического момента экструдера оказывают влияние температура, пластичность и состав поступающей смеси, температурный режим в цилиндре и профилирующей головке, интенсивность питания смесью. Исследования агрегатов показали, что изменения температуры и пластичности поступающей смеси, приводят к изменениям нагрузки в пределах ±(5-7)%. Изменение температурного режима процесса может вызывать отклонения статического момента на  $\pm 8$  %. Неравномерность заполнения канавки шнека смесью приводит к колебаниям статического момента в пределах  $\pm 5\%$ . Максимальные изменения статического момента под действием различных факторов при работе экструдера составляют 15- 25% номинального значения. Обычно плавное регулирование частоты вращения пресса требуется в диапазоне 1:100. Это объясняется тем, что экструдеры входят в состав агрегатов для производства изделий из полимерных материалов. Поэтому экструдеры выполняют с двигателем постоянного тока. Требуемая точность стабилизации частоты вращения шнека зависит от вида получаемой продукции и составляет ±5% при смешении и пластикации пластических масс. В рабочих режимах реверсирование частоты вращения двигателя обычно не требуется [9].

# <span id="page-22-0"></span>2 ВЫБОР ЭЛЕКТРООБОРУДОВАНИЯ, РАСЧЕТ ПАРАМЕТРОВ ЭЛЕМЕНТОВ И ХАРАКТЕРИСТИК СИЛОВОЙ ПЕПИ

# <span id="page-22-1"></span>2.1 Расчёт основных параметров и характеристик двигателя 5АМ315М4

Произведём расчёт основных параметров асинхронной машины для построения механической электромеханической  $\overline{M}$ характеристик асинхронного электродвигателя. В качестве приводного был выбран асинхронный двигатель 5АМ315М4

 $P_{\mu} = 200 \text{ kBr} - \text{номиналыная мощность двигателя; }$ 

 $U_{1n} = 380B$  – номинальное линейное напряжение;

 $U_{1\phi} = 220B$  – номинальное фазное напряжение;

 $n_0 = 1500$  об/мин - синхронная частота вращения;

 $n_{\mu} = 1485$  об/мин – номинальная частота вращения;

 $\eta_u = 0.96$  - КПД в режиме номинальной мощности;

 $\cos \phi_{\mu} = 0.9 - \kappa$ оэффициент мощности

$$
k_i = \frac{I_n}{I_n} = 6,6 \text{ o.e.} - \text{Kparnocis nyckoboro toka};
$$

$$
k_n = \frac{M_n}{M_n} = 1,8 \text{ o.e.} - \text{кратность пускового момента};
$$

$$
k_{\text{max}} = \frac{M_{\kappa}}{M_{\kappa}} = 2 \text{ o.e.} - \text{Kparnocis makchmalishoro momentum};
$$

Ток холостого хода асинхронного двигателя найдём из выражения

$$
I_0 = \sqrt{\frac{I_{11}^2 - (p_* \cdot I_{1n} \cdot (1 - s_n)/(1 - p_* \cdot s_n))^2}{1 - (p_* \cdot (1 - s_n)/(1 - p_* \cdot s_n))^2}} =
$$
  
=  $\sqrt{\frac{265,704^2 - (0,75 \cdot 350,73 \cdot (1 - 0,01)/(1 - 0,75 \cdot 0,01))^2}{1 - (0,75 \cdot (1 - 0,01)/(1 - 0,75 \cdot 0,01))^2}} = 63,097$  A,

где

$$
I_{1n} = \frac{P_n}{3 \cdot U_{1\phi} \cdot \cos \phi_n \cdot \eta_n} = \frac{200000}{3 \cdot 220 \cdot 0.9 \cdot 0.96} = 350,73 \text{ A} - \text{HOMMHALJHHIM TOK}
$$

статора двигателя;

$$
\eta_{p*} = \eta_n = 0.96 - K\Pi\pi
$$
 при частичной загруже;

двигателя при частичной загрузке;

 $\cos \phi_{p*} = \cos \phi_{n} \cdot 0.98 = 0.891$  - коэффициент мощности при частичной загрузке;

$$
p_* = P / P_{\mu} = 0.75 - \text{козффициент загрузки двигателя.}
$$

Из формулы Клосса определим соотношение для расчёта критического скольжения

$$
s_{\kappa} = s_{\kappa} \cdot \frac{k_{\max} + \sqrt{k_{\max}^2 - (1 - 2 \cdot s_{\kappa} \cdot \beta \cdot (k_{\max} - 1))}}{1 - 2 \cdot s_{\kappa} \cdot \beta \cdot (k_{\max} - 1)} =
$$
  
= 0,01 \cdot \frac{2 + \sqrt{2^2 - (1 - 2 \cdot 0, 0, 1 \cdot 1 \cdot (2 - 1))}}{1 - 2 \cdot 0, 0, 1 \cdot 1 \cdot (2 - 1)} = 0,038 \text{ o.e.

В первом приближении принимаем  $\beta = 1$ .

Далее определяем ряд промежуточных коэффициентов:

$$
C_1 = 1 + \frac{I_0}{2 \cdot k_i \cdot I_{1n}} = 1 + \frac{63,097}{2 \cdot 6,6 \cdot 350,73} = 1,014 ;
$$
  

$$
A_1 = \frac{m \cdot U_{1\phi}^2 \cdot (1 - s_n)}{2 \cdot C_1 \cdot k_{\text{max}} \cdot P_n} = \frac{3 \cdot 220^2 \cdot (1 - 0,01)}{2 \cdot 1,014 \cdot 2 \cdot 200000} = 0,177 ,
$$

Активное сопротивление ротора, приведённое к обмотке статора асинхронного двигателя

$$
R_2' = \frac{A_1}{(\beta + \frac{1}{s_x}) \cdot C_1} = \frac{0,177}{\left(1 + \frac{1}{0,038}\right) \cdot 1,014} = 6,425 \cdot 10^{-3} \text{ Om}.
$$

статорной обмотки Активное сопротивление определим  $\Pi{\rm O}$ следующему выражению

$$
R_1 = C_1 \cdot R_2' \cdot \beta = 1,014 \cdot 0,006425 \cdot 1 = 6,513 \cdot 10^{-3} \text{ Om}.
$$

Определим параметр  $\gamma$ , который позволяет найти индуктивное сопротивление короткого замыкания  $X_{\mu\nu}$ ,

$$
\gamma = \sqrt{\frac{1}{s_{\kappa}^2} - \beta^2} = \sqrt{\frac{1}{0.038^2} - 1^2} = 26,199.
$$

Тогда

$$
X_{_{\kappa\mu}} = \gamma \cdot C_1 \cdot R_2' = 26,199 \cdot 1,014 \cdot 6,425 \cdot 10^{-3} = 0,171 \text{ Om}.
$$

Для того чтобы выделить из индуктивного сопротивления  $X_{\mu\nu}$ , сопротивления рассеяния фаз статора  $\mathbf{H}$ ротора, воспользуемся справедливы для серийных соотношениями, которые асинхронных двигателей.

Индуктивное сопротивление роторной обмотки, приведённое к статорной, может быть рассчитано

$$
X'_{2u} = \frac{0.58 \cdot X_{ku}}{C_1} = \frac{0.58 \cdot 0.171}{1.014} = 0.098
$$
OM.

Индуктивное сопротивление статорной обмотки определим по следующему выражению

$$
X_{1n} = 0,42 \cdot X_{1n} = 0,42 \cdot 0,171 = 0,072 \text{ OM}.
$$

Согласно векторной диаграмме ЭДС ветви намагничивания, наведённая потоком воздушного зазора в обмотке статора в номинальном режиме, равна

$$
E_1 = \sqrt{(U_{1\phi} \cdot \cos\phi_{H} - R_1 \cdot I_{1H})^2 + (U_{1H} \cdot \sin\phi_{H} - X_{1H} \cdot I_{1H})^2} =
$$
  
=  $\sqrt{(220 \cdot 0.9 - 6.513 \cdot 10^{-3} \cdot 350.73)^2 + (220 \cdot 0.436 - 0.072 \cdot 350.73)^2} = 208.115$  B.

Тогда индуктивное сопротивление намагничивания определится как

$$
X_{\mu} = \frac{E_m}{I_0} = \frac{208,115}{63,097} = 3,298
$$
 OM.

По найденным значениям C<sub>1</sub>, R'<sub>2</sub> и X<sub>KH</sub> определим критическое скольжение

$$
s_{k1} = \frac{C_1 \cdot R_2}{\sqrt{R_1^2 + X_{\kappa n}^2}} = \frac{1,014 \cdot 6,425 \cdot 10^{-3}}{\sqrt{\left(6,513 \cdot 10^{-3}\right)^2 + 0.171^2}} = 0,038.
$$

Для построения естественной механической характеристики двигателя определим критический момент машины в двигательном режиме

$$
M_{\kappa} = \frac{m \cdot U_{1\phi}^{2}}{2 \cdot \omega_{0} \cdot C_{1} \cdot \left[R_{1} + \sqrt{R_{1}^{2} + X_{\kappa\mu}^{2}}\right]} =
$$
  
= 
$$
\frac{3 \cdot 220^{2}}{2 \cdot 157,08 \cdot 1,014 \cdot \left[6,513 \cdot 10^{-3} + \sqrt{(6,513 \cdot 10^{-3})^{2} + 0,171^{2}}\right]} = 2572 \text{ H} \cdot \text{m}.
$$

Задаваясь диапазоном изменения скольжения от 1 до 0, с шагом  $0.001$ , строим механическую характеристику асинхронного электродвигателя по формуле Клосса:

$$
M = \frac{2 \cdot M_{\kappa} \cdot (1 + a \cdot s_{\kappa})}{\frac{s_{\kappa}}{s} + \frac{s}{s_{\kappa}} + 2 \cdot a \cdot s_{\kappa}}
$$

где коэффициент а равен:  $a = \frac{R_1}{R_2} = \frac{6,513 \cdot 10^{-3}}{6,425 \cdot 10^{-3}} = 1.014$ .

Тогда расчётное выражение для механической характеристики примет следующий вид:

$$
M(s) = \frac{5342,21}{\frac{0,038}{s} + \frac{s}{0,038} + 0.077}
$$

Естественная механическая характеристика асинхронного двигателя 5АМ315М4 изображена на рисунке 2.1.

По построенной механической характеристике проведём анализ основных данных, а также сравним их с паспортными.

Момент номинальный

$$
M_{\mu(nanopm)} = \frac{P_{\mu}}{\omega_{\mu}} = \frac{200000}{157,08} = 1273,24 \text{ H} \cdot \text{m},
$$

то же значение, но по формуле Клосса

$$
M_{\mu} = \frac{5342,21}{\frac{0,038}{s_{\mu}} + \frac{s_{\mu}}{0,038} + 0,077} = 1290,39 \text{ H} \cdot \text{m}.
$$

Момент критический

сритический  

$$
M_κ = k_{max} \cdot M_{μ(nacnom)} = 2 \cdot 1273, 24 = 2546, 48
$$
 H·м.

Пусковой момент

$$
\text{M}_{n} = k_{n} \cdot M_{\mu(nacnoph)} = 1,8 \cdot 1273,24 = 2291,83 \text{ H} \cdot \text{m} ,
$$

то же значение, но по формуле Клосса

no popmyje KJioca  
\n
$$
M_n = \frac{5342,21}{\frac{0,038}{1} + \frac{1}{0,038} + 0.077} = 212,71 \text{ H} \cdot \text{m}
$$

Из полученных данных следует, что построенная механическая характеристика справедлива только в области близкой к номинальным скоростям. Характеристика соответствующая паспортным данным изображена пунктирной линией.

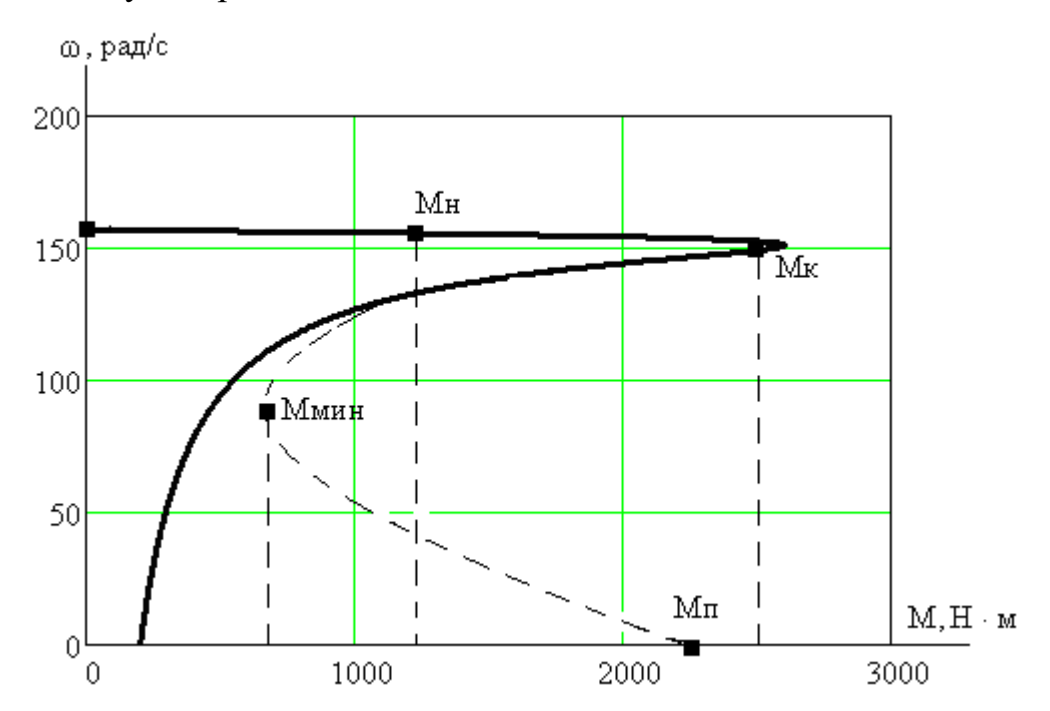

Рисунок 2.1 — Естественная механическая характеристика асинхронного двигателя 5AM315M4

Для короткозамкнутого асинхронного двигателя представляет интерес электромеханическая характеристика  $I_1 = f(\omega)$ , отражающая зависимость тока статора от скорости. Ток статора *I*<sub>1</sub> определяется путём сложения

вектора тока намагничивания  $\overline{I}_0$  и вектора тока ротора  $\overline{I}_2^{\,\prime}$  $\overline{I}_2^{\prime}$ . Обычно это производится с помощью круговой диаграммы.

Полагая ток намагничивания асинхронного двигателя  $I_0$  реактивным  $(I_{0A} = 0)$ , ток статора  $I_1$  через приведённый ток ротора  $I_2'$  $I_2^{}/$  можно найти по формуле

$$
I_1(\omega) = \sqrt{I_0^2 + (I_2'(\omega))^2 + 2 \cdot I_0 \cdot I_2'(\omega) \cdot \sin \phi_2(\omega)} =
$$
  
=  $\sqrt{63,097^2 + (I_2'(\omega))^2 + 2 \cdot 63,097 \cdot I_2'(\omega) \cdot \sin \phi_2(\omega)}$ ,

где

$$
I'_{2}(\omega) = \frac{U_{1\phi}}{\sqrt{\left(R_{1} + \frac{R_{2}^{2}}{\omega_{0} - \omega}\right)^{2} + X_{\kappa H}^{2}}}} = \frac{220}{\sqrt{\left(6,513 \cdot 10^{-3} + \frac{6,425 \cdot 10^{-3}}{\omega_{0} - \omega}\right)^{2} + 0,171^{2}}},
$$

$$
\sin \phi_2(\omega) = \frac{X_{\kappa u}}{\sqrt{\left(R_1 + \frac{R_2^{'}}{\omega_0 - \omega}\right)^2 + X_{\kappa u}^2}} = \frac{0,171}{\sqrt{\left(6,513 \cdot 10^{-3} + \frac{6,425 \cdot 10^{-3}}{\omega_0 - \omega}\right)^2 + 0,171^2}}
$$

 Задаваясь диапазоном изменения скорости, строим электромеханическую характеристику асинхронного электродвигателя по формулам для токов обмоток статора и ротора. Электромеханическая характеристика двигателя представлена на рисунке 2.2.

Сравним электромеханическую характеристику с паспортными данными:<br> $I_n = k_i \cdot I_{1n} = 6, 6 \cdot 350, 73 = 2314, 818 \text{ A},$ 

еханическую характеристику с паспо  

$$
I_n = k_i \cdot I_{1n} = 6, 6 \cdot 350, 73 = 2314, 818 \text{ A}
$$

$$
I_{1(s=1)} = 2238 \text{ A}.
$$

 Можно сделать вывод, что построенная электромеханическая характеристика близка к реальной электромеханической характеристике.

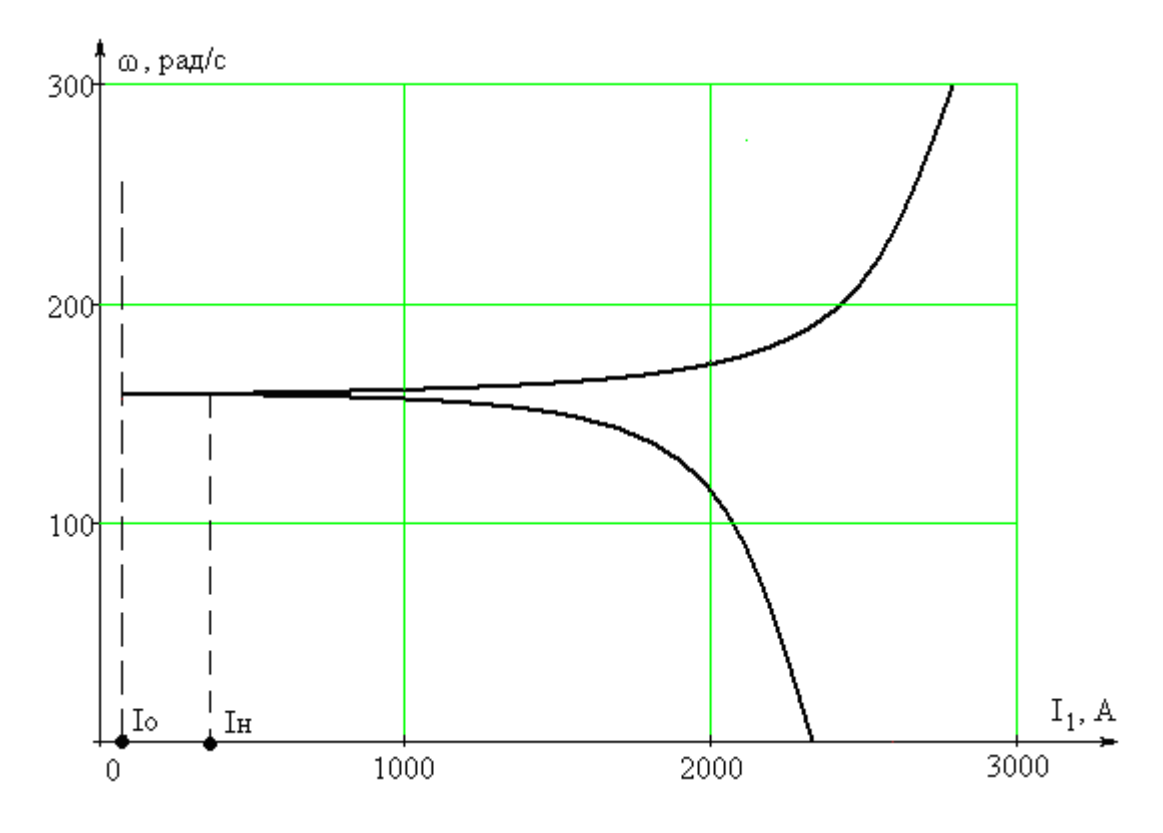

Рисунок 2.2 — Естественная электромеханическая характеристика асинхронного электродвигателя 5AM315M4

**Вывод:** анализ расчетов показывает, что контрольные точки, найденные в соответствии с каталожными данными двигателя, хорошо совпадают с рассчитанным графиком механической и электромеханической характеристик асинхронного двигателя, поэтому методику определения параметров схемы замещения асинхронного двигателя по его каталожным данным можно считать приемлемой.

## 2.2 Расчет переходных процессов при прямом пуске двигателя

<span id="page-29-0"></span>Структурная схема модели асинхронного двигателя в неподвижной системе координат представлена на рисунке 2.3.

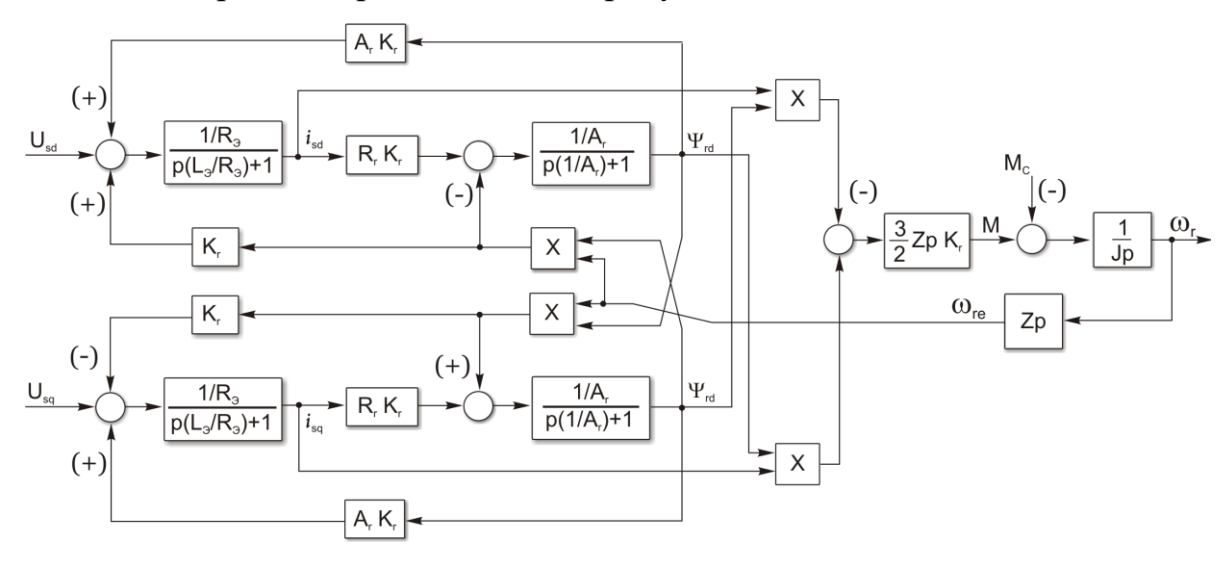

Рисунок 2.3 — Структурная схема модели асинхронного двигателя в неподвижной системе координат

Динамическую асинхронного составим модель двигателя  $\overline{B}$ соответствии с его структурной схемой. Моделирование асинхронного двигателя будем производить в абсолютных единицах.

Определим значения коэффициентов структурной схемы асинхронного двигателя, а также требуемые параметры, для анализа динамики модели.

Амплитудное значение номинального фазового напряжения:

$$
U = \sqrt{2} \cdot U_{1n} = \sqrt{2} \cdot 220 = 311.127 \text{ (B)}
$$

Амплитудное значение номинального фазного тока:

$$
I = \sqrt{2} \cdot I_{1n} = \sqrt{2} \cdot 350,73 = 496,01 \text{ (A)}
$$

Номинальная угловая частота питающего напряжения двигателя

$$
\omega_{1n} = 2 \cdot \pi \cdot f_{1n} = 2 \cdot 3.14 \cdot 50 = 314 \text{ (paa/c)}
$$

Индуктивности рассеяния обмоток статора и ротора

$$
L_{\text{so}} = \frac{X_{\text{so}}}{2 \cdot \pi \cdot f_{\text{H}}} = \frac{0.072}{2 \cdot 3.14 \cdot 50} = 0.00023 \text{ (FH)}
$$

$$
L_{\text{ro}} = \frac{X'_{\text{ro}}}{2 \cdot \pi \cdot f_{\text{H}}} = \frac{0.098}{2 \cdot 3.14 \cdot 50} = 0.00031 \text{ (FH)}
$$

Взаимная индуктивность

$$
L_{\rm m} = \frac{X_{\rm m}}{2 \cdot \pi \cdot f_{\rm 1H}} = \frac{3,298}{2 \cdot 3.14 \cdot 50} = 0,011 \text{ (FH)}
$$

Полные индуктивности обмоток статора и ротора

$$
L_s = L_{s\sigma} + L_m = 0,00023 + 0,011 = 0,01123 \text{ (FH)}
$$
  

$$
L_r = L_{r\sigma} + L_m = 0,00031 + 0,011 = 0,01131 \text{ (FH)}
$$

Определим безразмерные коэффициенты

$$
L_e = L_s - \frac{L_m^2}{L_r} = 0.01123 - \frac{0.011^2}{0.01131} = 0.00053
$$
  
\n
$$
K_r = \frac{L_m}{L_r} = \frac{0.011}{0.01131} = 0.973
$$
  
\n
$$
R_e = R_s + K_r^2 \cdot R_r = 6.513 \cdot 10^{-3} + 0.973^2 \cdot 6.485 \cdot 10^{-3} = 0.0127
$$
  
\n
$$
A_r = \frac{R_r}{L_r} = \frac{6.485 \cdot 10^{-3}}{0.01131} = 0.573
$$
  
\n
$$
T_e = \frac{L_e}{R_e} = \frac{0.00053}{0.0127} = 0.0417
$$

$$
T_{\text{AHH}} = \frac{1}{f_{\text{sec}}} = \frac{1}{10 \,\kappa T y} = 0.0001 \text{ (c)}.
$$

Следует заметить, что введение абсолютных величин существенно приближает модель к реальной системе.

Имитационное моделирование динамических процессов в асинхронном двигателе произведем в соответствии со структурной схемой в программной среде MATLAB R2008a.

Имитационная модель асинхронного двигателя в неподвижной системе координат в программной среде Simulink представлена на рисунке 4. А также, имитационная модель подсистемы «Sourse», представляющей собой источник синусоидальных напряжений, сдвинутых на  $90^0$  относительно друг друга представлена на рисунке 5.

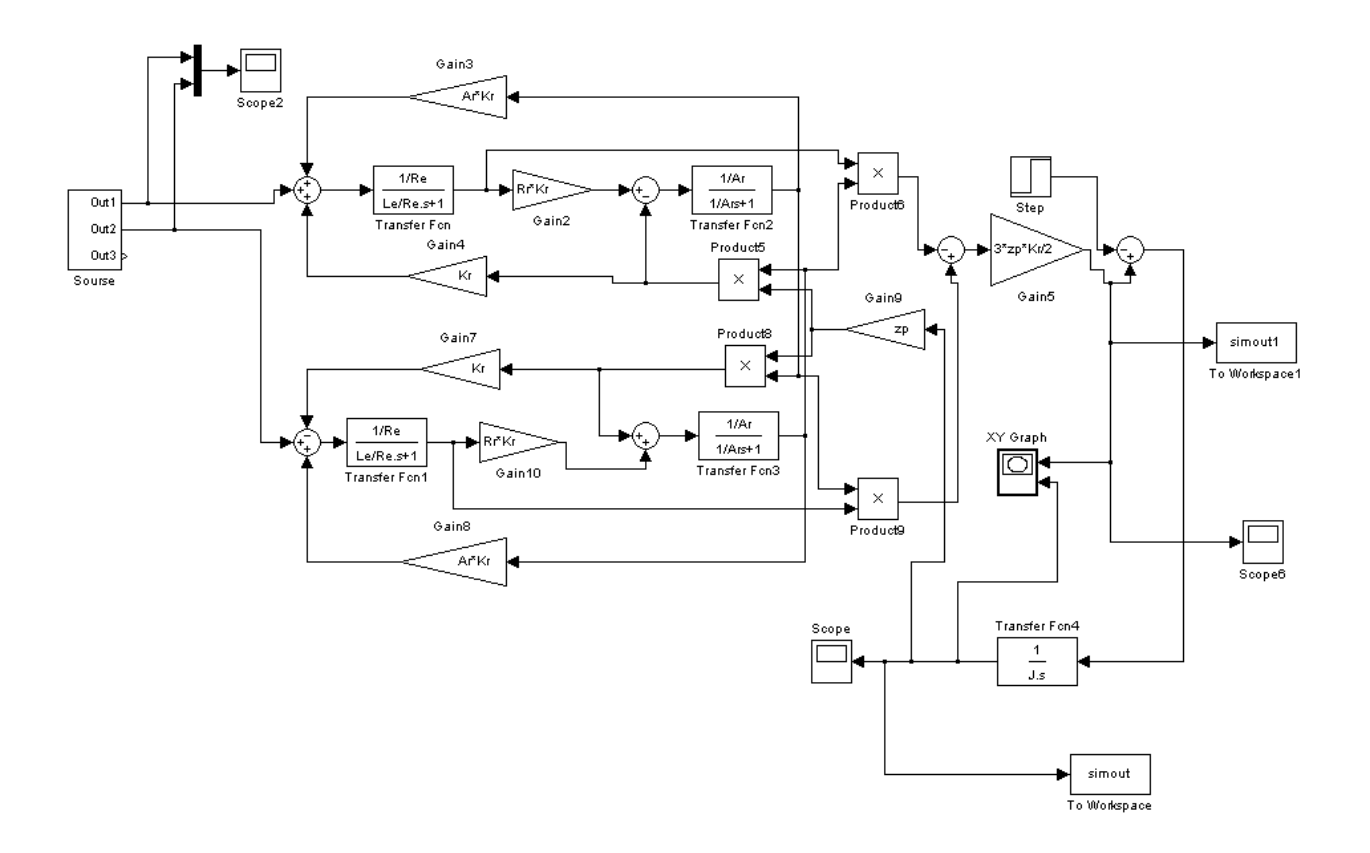

Рисунок 2.4 — Имитационная модель асинхронного двигателя в неподвижной системе координат в программной среде MATLAB Simulink

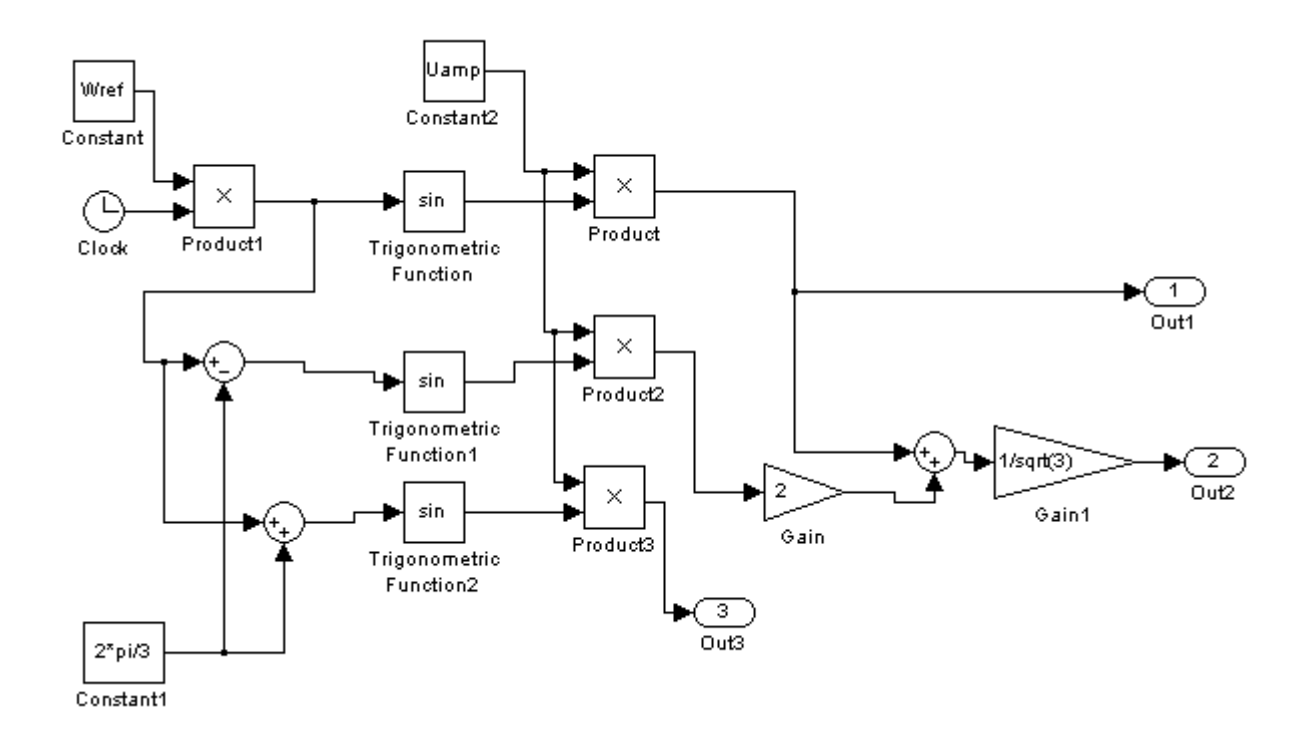

Рисунок 2.5 — Имитационная модель подсистемы «Sourse»

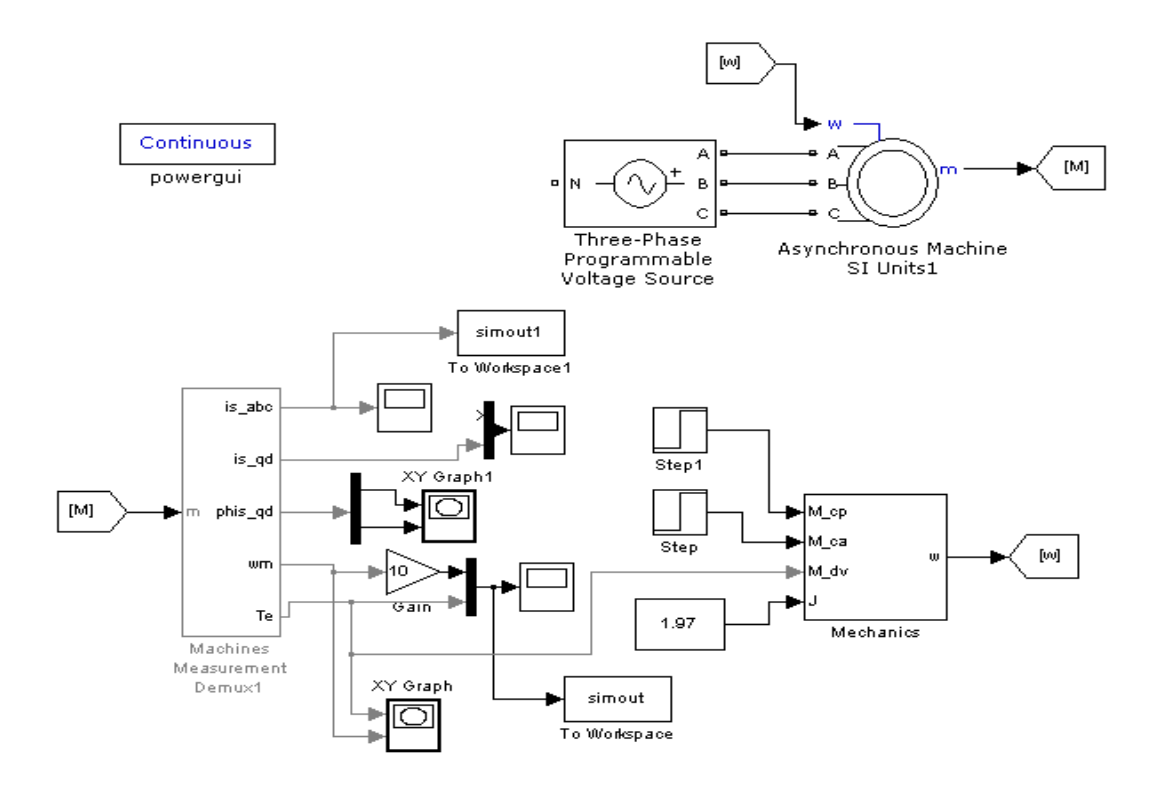

Рисунок 2.6 — Имитационная модель асинхронного двигателя в неподвижной системе координат.

Ввод параметров схемы замещения асинхронного двигателя произведен через диалоговое окно (рис. 2.7), которое вызывается двойным щелчком по изображению двигателя

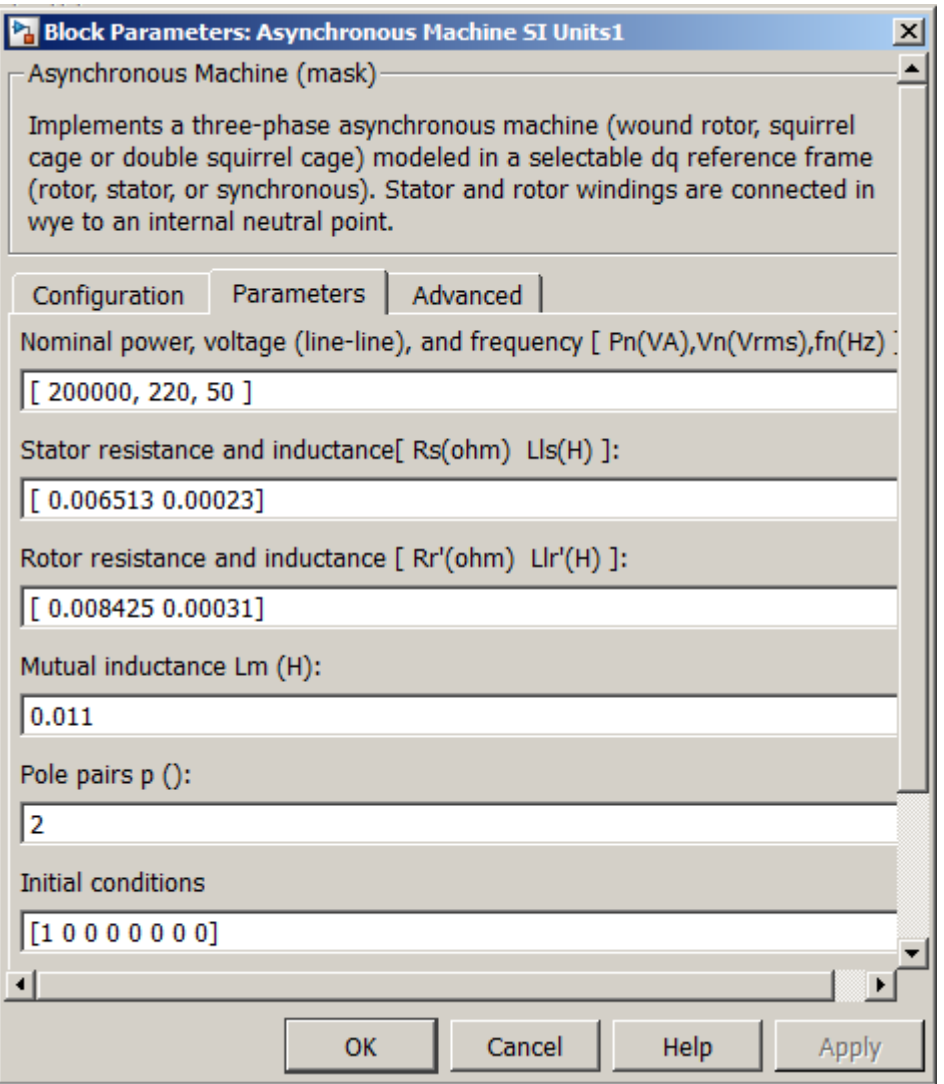

Рисунок 2.7 — Окно ввода параметров схемы замещения

## асинхронного двигателя

Для исследования динамики асинхронного двигателя при прямом пуске произведем пуск двигателя вхолостую, а затем в момент времени *t*=2 с осуществим наброс номинальной нагрузки  $M_{\text{H(mecnopr)}} = 1273,24 \text{ H} \cdot \text{m}$ .

Произведен расчет переходных процессов стандартной трехфазной модели асинхронного электродвигателя в программной среде MATLAB Simulink, схемы асинхронного электродвигателя в неподвижной системе координат приведена на рис. 2.4. Переходные процессы скорости и момента для двухфазной и трехфазной имитационных моделей асинхронного двигателя полностью совпадают и приведена на рис. 2.6. Динамическая механическая характеристика асинхронного двигателя приведена на рис. 2.7.

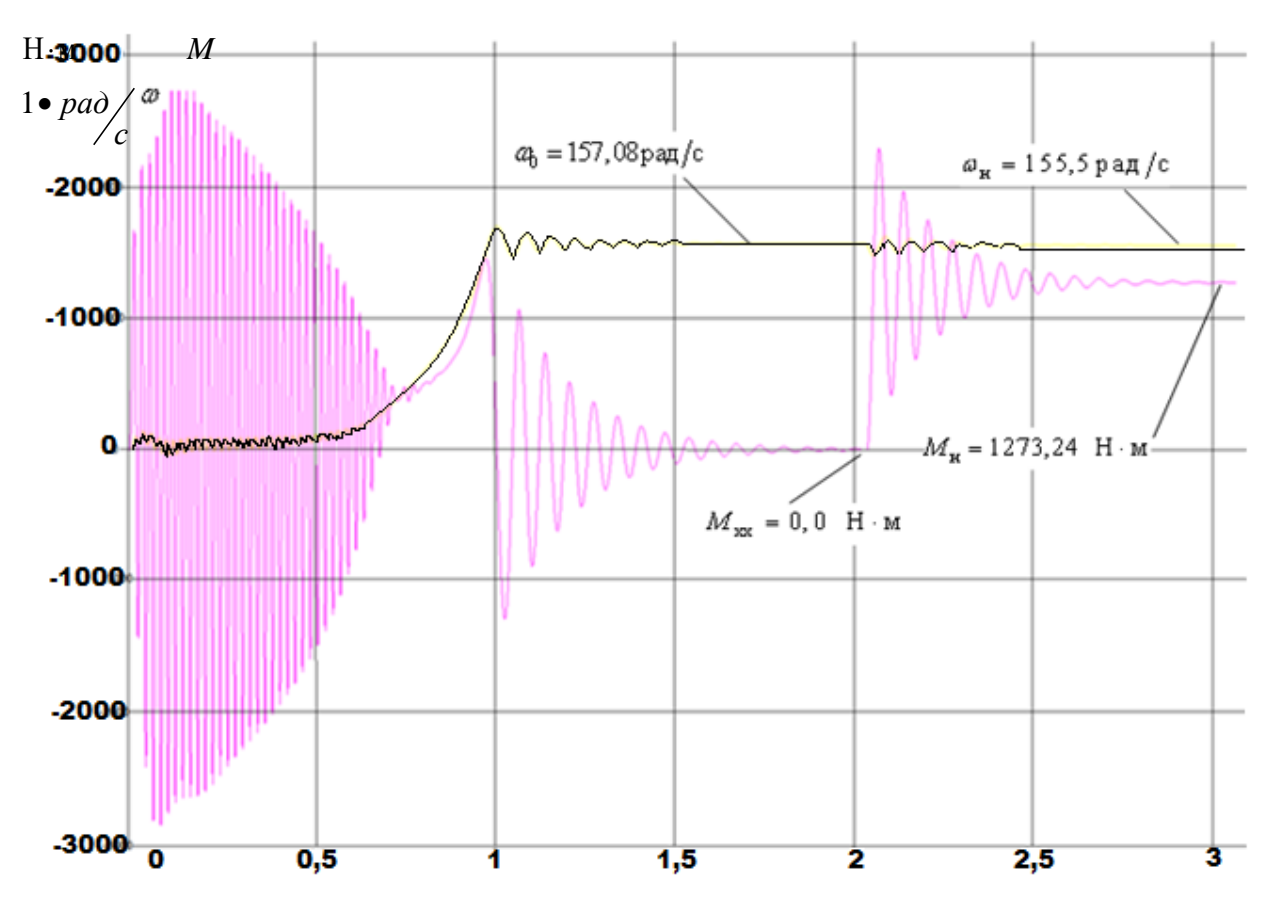

Рисунок 2.8 — Переходный процесс момента и скорости АД.

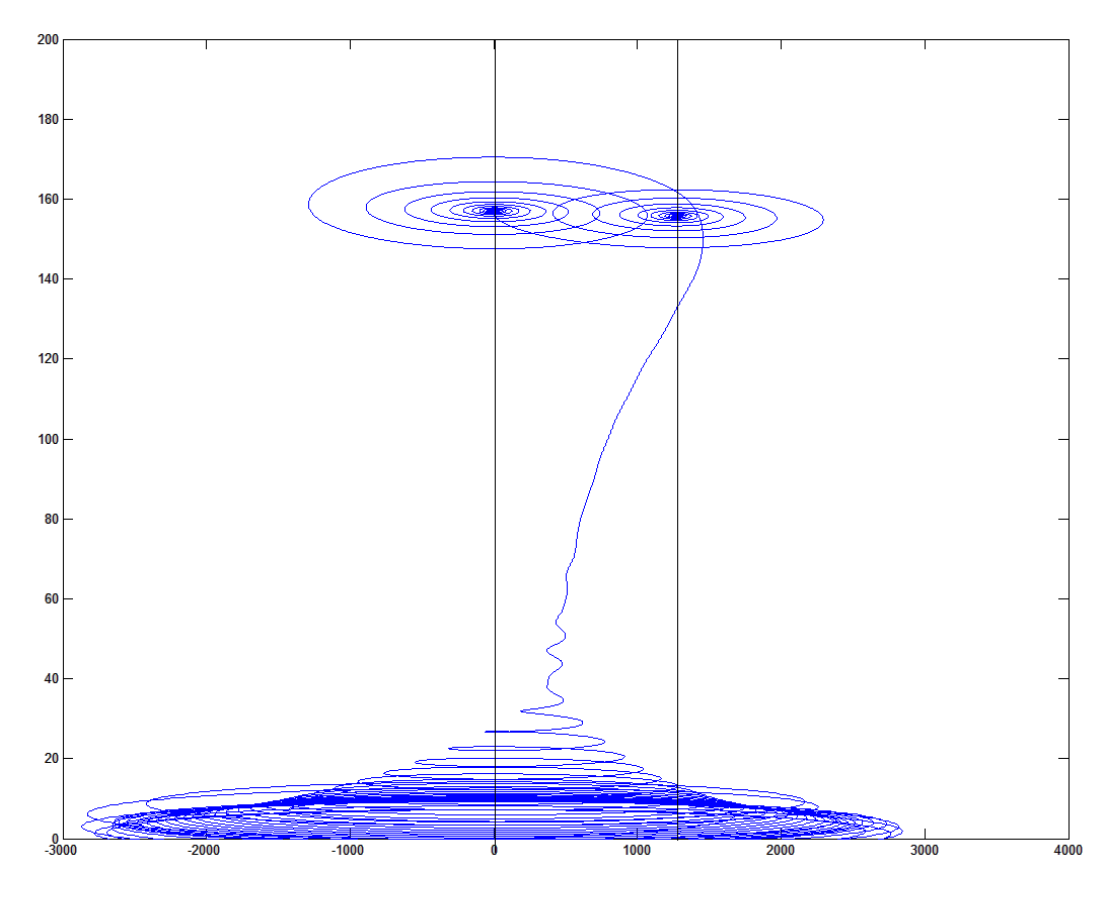

Рисунок 2.9 — Динамическая механическая характеристика АД

Переходные процессы полностью совпадают, как для двухфазной, так и трехфазной моделей двигателя. Вид переходных процессов при прямом пуске асинхронного двигателя показывает наличие колебательной составляющей в кривой электромагнитного момента, которая изменяется в пределах от –2800 до 2800 Н·м и затухает по мере разгона двигателя. Переходные процессы доказывают, что двигатель является устойчивым динамическим звеном.

**Вывод:** по результатам расчета статических и динамических характеристик можно сделать вывод, что параметры схемы замещения асинхронного двигателя рассчитаны верно.

#### **2.3. Выбор преобразователя частоты**

<span id="page-35-0"></span>По указанным основным особенностям работы ПЧ с АИН можно подчеркнуть, что на данной силовой схеме, возможно, реализовать основные законы управления АД. Современный комплектный преобразователь частоты – это самодостаточное устройство работающее автономно. Структура преобразователя, программно перестраиваемая с точки зрения реализации различных законов управления. Функции встроенных защит, самодиагностика позволяют свести к минимуму затраты на наладку. Система управления, выполненная на базе цифрового процессора, позволяет обеспечить требуемые характеристики. Выбор конкретного ПЧ связан с множеством нюансов как технического, так и экономического характера.

Среди основных отметим большое разнообразие компанийпроизводителей с разными ценовыми предложениями. Выбор преобразователя произведѐн в соответствии с требованиями к приводу. В соответствии с питающей сетью, мощностью двигателя и характером нагрузки, выбран преобразователь с воздушным охлаждением 6SE7033- 7EG60, с необходимыми функциями, производства фирмы Siemens.

Преобразователь можно подключать к питающей сети 3 АС от 200В до 690В с частотой питания 50/60 Гц.
### *Конструкция блока:*

1. Клеммы для подключения трехфазного питания и шины постоянного тока;

2. Выпрямитель с устройством предварительного заряда, защищенный от замыкания на землю;

3. Корзина электроники с платой управления;

4. Панель управления PMU;

5. Звено постоянного тока с инвертором на IGBT транзисторах;

6. Клеммы для подключения двигателя.

Преобразователь можно устанавливать в шкаф или монтировать на стену. При установке на стену должна соблюдаться требуемая степень защиты.

Для электрического отключения привода от питающей сети используется главный выключатель или разъединитель нагрузки. Рабочее включение преобразователя возможно с помощью главного контактора, управление которым можно осуществлять с помощью преобразователя. Для этого необходимы внешний источник питания электроники преобразователя DC 24В.

*Применяемые защиты привода:*

- От токов перегрузки и короткого замыкания;

- От замыкания на землю;

- От перенапряжения на силовых элементах схемы;

- От недопустимых отклонений и исчезновения напряжения;

- От недопустимых отклонений технологического параметра (в режиме автоматического регулирования).

38

### *Основные характеристики:*

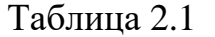

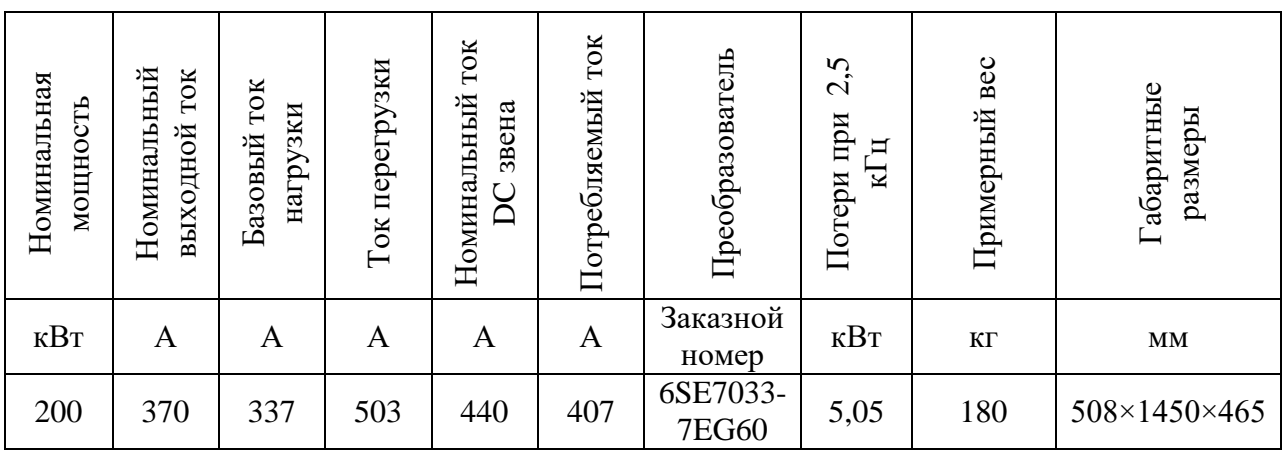

Более подробная информация приведена в руководстве по эксплуатации [7].

## **2.4 Выбор входного дросселя**

Входные выпрямители трехфазных преобразователей частоты, применяемые в электроприводах, считаются нелинейными, т.к. ток на выходе является несинусоидальным. Они генерирует преимущественно 5 и 7, 11 и 13 гармоники тока. Гармоники тока обуславливают ряд проблем в питающих сетях, таких как:

- перегрев кабелей, трансформаторов и другого оборудования

- искажение кривой напряжения
- ложное срабатывание входных автоматов

- преждевременный выход из строя двигателей, генераторов, ложные срабатывания и отказы компонентов слаботочного оборудования. В таком случае возникает потребность использования фильтров. Существующие методы подавления гармоник (линейные реакторы, многопульсные схемы, резонансные или широкополосные пассивные и активные фильтры) зачастую недостаточно надежны, неэффективны и дорогостоящи. Для нашей системы выберем фильтр фирмы «HYUNDAI».

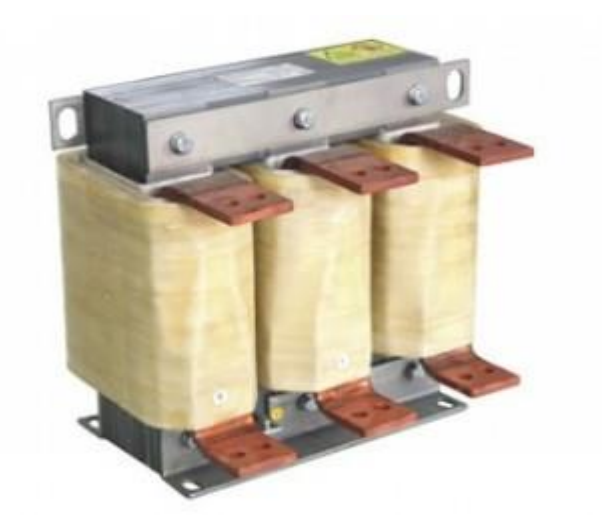

Рисунок 2.10 — Внешний вид входного дросселя ACL-HI-300 200кВт Таблица 2.2 — Технические данные входного фильтра

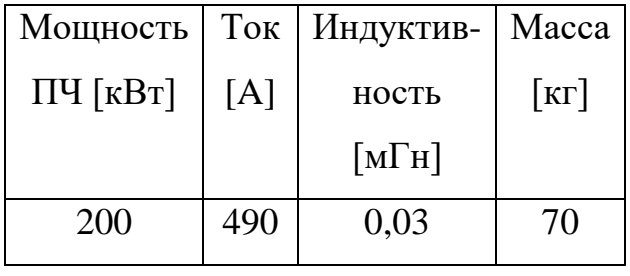

Входные фильтры применяются для сглаживания фронта и уменьшения амплитуды выброса всплесков силового переменного питающего напряжения.

Дополнительно они уменьшают амплитуду пульсаций тока, потребляемого частотным преобразователем от сети. При отсутствии всплесков напряжения в питающей сети установка фильтров не требуется.

 Входные фильтры устанавливаются при подключении преобразователя малой мощности (менее 15 кВт) в сеть с большой мощностью (более 600 кВА), или при наличии мощных потребителей в этой сети.

Выбор входного фильтра определяется мощностью преобразователя частоты.

## **2.5 Выбор выходного дросселя**

Выходные фильтры предназначены для сглаживания фронтов и уменьшения выбросов напряжения на зажимах электродвигателя при работе от частотного преобразователя. Дополнительно они защищают силовые выходные цепи преобразователя от перегрузки в случае возникновения токов короткого замыкания в электродвигателе или кабеле.

Фильтры устанавливаются между частотным преобразователем и электродвигателем. Установка рекомендуется при больших расстояниях между частотным преобразователем и электродвигателем (порядка сотен метров).

 Выбор выходного фильтра определяется мощностью преобразователя частоты.

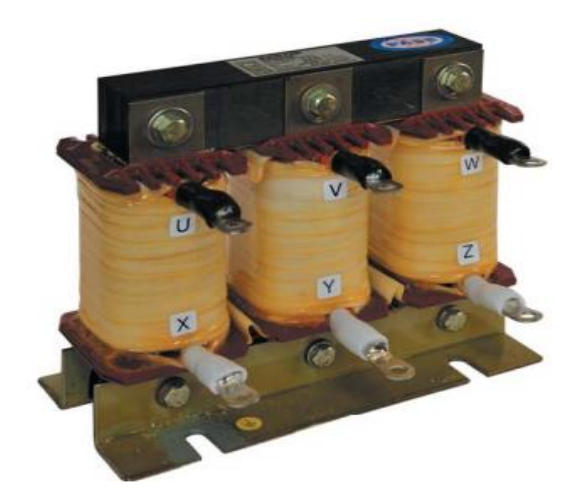

Рисунок 2.11– Внешний вид выходного дросселя серии ACL-H-220 200кВт Таблица 2.3 — Технические данные выходного фильтра

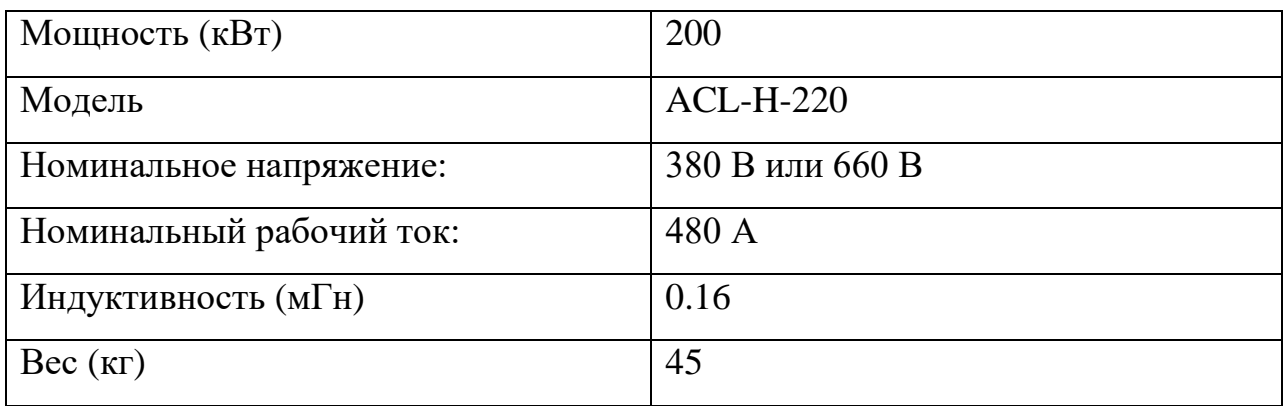

#### **2.6 Выбор автоматического выключателя**

Для защиты двигателей от токов короткого замыкания, токов перегрузки применяются автоматические выключатели.

Выбор автоматического выключателя для двигателя (5AM315M4,  $I_{\scriptscriptstyle H}$  = 350*A*)

1. Определяем пусковой ток

$$
I_{\text{INCK}} = 5 \cdot I_{\text{H}} = 5 \cdot 350 = 1750 \, \text{A}
$$

2. Определяем кратковременный ток:

$$
I_{\text{KP}} = 1,25 \cdot I_{\text{INCK}} = 1,25 \cdot 1750 = 2187,5 \text{ A}
$$

3.Ток электромагнитного расцепителя должен быть больше кратковременного тока:

$$
I_{\mathcal{M}} \geq I_{\mathit{KP}}.
$$

По время-токовой характеристике отключения выбираем уставку электромагнитного расцепителя равную 3 т.е.

$$
I_{3M} = 3 \cdot I_{HAB} = 3 \cdot 1000 = 3000 A,
$$

где  $I_{HAB}$  = 1000 A - номинальный ток автоматического выключателя.

$$
3000 A \ge 2187, 5 A.
$$

Ток теплового расцепителя должен быть больше номинального тока электроприемника:

$$
I_{T.P.} \geq I_H,
$$

#### $500 A \geq 350 A$

Для защиты двигателя 5AM315M4 выбираем автоматический выключатель АВМ10Н на номинальный ток 1000А

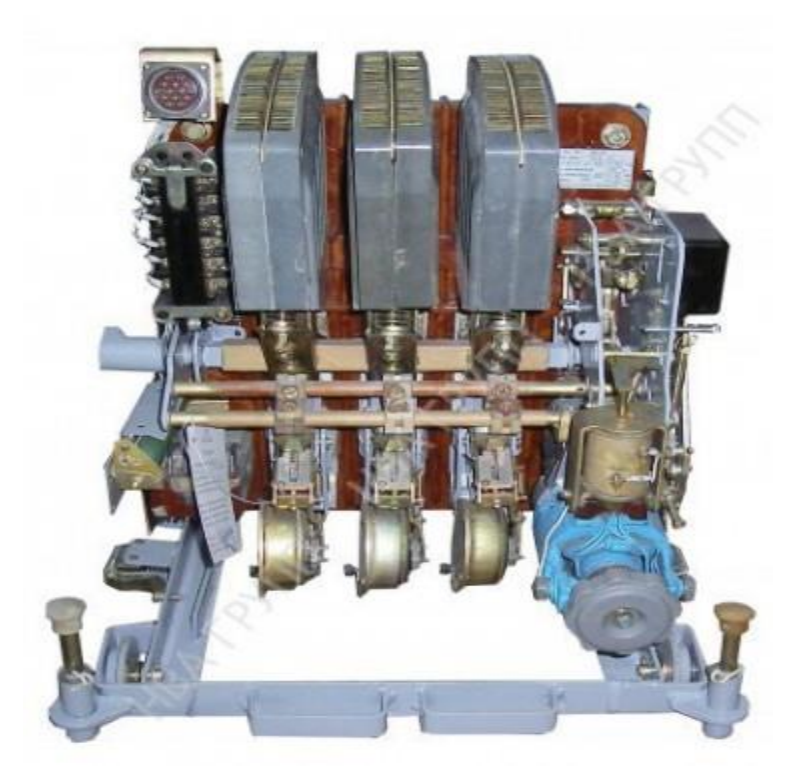

Рисунок 2.12 — Автоматический выключатель ABM10H на номинальный ток $1000A$ 

## 3 ЛИНЕАРИЗОВАННАЯ САУ ЭЛЕКТРОПРИВОДА

## 3.1. Система векторного управления асинхронным электроприводом без датчика скорости

В частотно-регулируемых асинхронных электроприводах векторное управление связано как с изменением частоты и текущих значений переменных (напряжения, тока статора, потокосцепления), так и с взаимной ориентацией их векторов в декартовой системе координат. За счет регулирования и амплитудных значений переменных, и фазовых углов между их векторами достигается наиболее качественное регулирование скорости, момента и тока асинхронного двигателя, как в статике, так и динамике. В тех случаях, когда по требованиям технологического процесса диапазон регулирования скорости асинхронного двигателя не должен превышать  $D \le 1.100$  применяются бездатчиковые системы асинхронных электроприводов с векторным управлением. В таких системах информация о текущих значениях пространственных положениях  $\overline{M}$ **Векторов** потокосцепления и значениях скорости вращения асинхронного двигателя определяется косвенно по мгновенным значениям токов и напряжений фаз двигателя на основе математической модели асинхронного двигателя. Бездатчиковые системы векторного управления асинхронным двигателем изза нестабильности параметров схемы замещения двигателя уступают системам с прямым векторным управлением.

Электромагнитный момент асинхронного двигателя можно определить через произведение вектора  $\overline{\psi}$ , комплексно сопряженного с вектором потокосцепления обмотки ротора  $\overline{\psi}_1$ , и вектора тока статора  $\overline{I}_1$  [7].

 $E$  $C$  $\Pi$  $U$ сориентировать систему координат по лействительной составляющей потокосцепления ротора  $\psi_{\alpha}$ , то мнимая составляющую вектора потокосцепления ротора  $\psi_{y}$  будет равна нулю. В этом случае пропорционален момент асинхронного двигателя произведению действительной составляющей потокосцепления ротора  $\psi$ , и мнимой

составляющей тока статора 1*y I*

$$
M=\frac{3\cdot z_p\cdot X_m}{2\cdot X_2}\left(\sqrt{\psi_{2x}\cdot I_{1y}}\right)
$$

На основе выражения строятся системы векторного управления асинхронным электроприводом с ориентацией по вектору потокосцепления ротора.

Функциональная схема асинхронного электропривода с бездатчиковым векторным управлением с ориентацией по вектору потокосцепления ротора приведена на рисунке 13

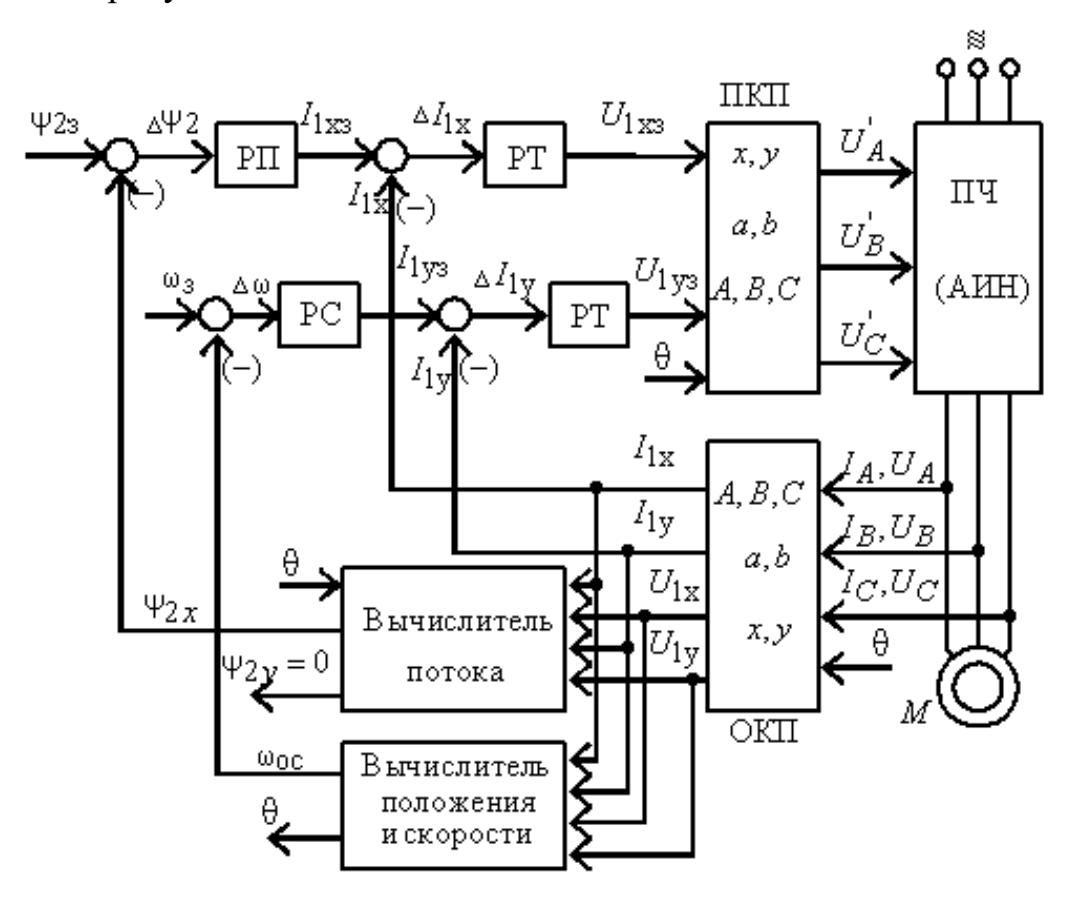

Рисунок 3.1 — Функциональная схема асинхронного электропривода с бездатчиковым векторным управлением с ориентацией по вектору потокосцепления ротора

На рисунке 13 приняты следующие обозначения физических величин:

 $\psi_{\text{2c}}$  – сигнал задания потокосцепления ротора;

ωç – сигнал задания скорости вращения электропривода;

 $\psi_{2x}$  – сигнал, пропорциональный действительной составляющей потокосцепления ротора;

 $\psi$ <sub>2</sub>, — сигнал, пропорциональный мнимой составляющей потокосцепления ротора;

1*x*з *I* – сигнал задания действительной составляющей тока обмотки статора;

1*yз I* – сигнал задания мнимой составляющей тока обмотки статора;

1*x I* – сигнал, пропорциональный действительной составляющей тока статора асинхронного двигателя во вращающейся системе координат;

1*y I* – сигнал, пропорциональный мнимой составляющей тока статора асинхронного двигателя во вращающейся системе координат;

*U*1*x*<sup>з</sup> – сигнал задания действительной составляющей напряжения обмоток статора асинхронного двигателя во вращающейся системе координат;

*U*1*y*<sup>з</sup> – сигнал задания мнимой составляющей напряжения обмоток статора асинхронного двигателя во вращающейся системе координат;

*U*1*<sup>x</sup>* – составляющая вектора напряжения обмотки статора, ориентированная вдоль оси *x* вращающейся системы координат;

*U*1*<sup>y</sup>* – составляющая вектора напряжения обмотки статора, ориентированная вдоль оси *y* вращающейся системы координат;

 $I_{\scriptscriptstyle A}$ ,  $I_{\scriptscriptstyle B}$ ,  $I_{\scriptscriptstyle C}$  – токи фаз обмоток статора асинхронного двигателя;

 $U_A$ ,  $U_B$ ,  $U_C$  – напряжения фаз обмоток статора асинхронного двигателя;

Схема содержит прямой (ПКП) и обратный (ОКП) координатные преобразователи. Преобразователи координат необходимы для того, что

46

построение системы управления электроприводом переменного тока возможно только во вращающейся системе координат, а токи и напряжения обмоток асинхронного двигателя – гармонические сигналы неподвижной трехфазной системы координат. Взаимный перевод из одной системы координат в другую выполняют координатные преобразователи.

Регуляторами системы управления в соответствии с задающими сигналами скорости  $\omega$ <sub>3</sub> и потокосцепления  $\psi_{23}$  и сигналами обратной связи формируются сигналы управления во вращающейся системе координат. В прямом координатном преобразователе управляющие сигналы переводятся в сигналы  $U_A$ ,  $U_B$ ,  $U_C$  неподвижной системы координат, которые управляют инвертором.

Обратный координатный преобразователь сначала пересчитывает мгновенные значения напряжений трехфазной системы координат *A, B, C* в неподвижную систему координат *a, jb* :

$$
U_{1a} = \frac{2}{3} \left[ U_{1A} - \frac{1}{2} (U_{1B} + U_{1C}) \right],
$$
  

$$
U_{1b} = \frac{1}{\sqrt{3}} (U_{1B} - U_{1C}).
$$

Затем напряжения переводятся во вращающуюся систему координат *x, jy* :

$$
U_{1x} = U_{1a} \cos \theta + U_{1b} \sin \theta,
$$
  

$$
U_{1y} = -U_{1a} \sin \theta + U_{1b} \cos \theta
$$

По этим же формулам выполняется обратное преобразование для расчета токов *I*<sub>1*x*</sub> , *I*<sub>1*y*</sub> .

Мгновенное значение пространственных углов поворота векторов потокосцепления, тока и напряжения вычисляются на основании скорости вращения поля статора:

$$
\theta=\int\limits_0^t\omega dt\,.
$$

Система уравнений для составления структурной схемы АД с короткозамкнутым ротором в системе координат, вращающейся со скоростью  $\omega_{\kappa}$ , имеет вид:

$$
U_{1x} = R' \cdot (T_1 \cdot p + 1) \cdot I_{1x} - \frac{K_2}{T_2} \cdot \Psi_{2x} - L'_1 \cdot \omega_{\theta} \cdot I_{1y} - \frac{L_m}{L_2} \cdot z_p \cdot \omega \cdot \Psi_{2y}
$$
  
\n
$$
U_{1y} = R' \cdot (T_1 \cdot p + 1) \cdot I_{1y} - \frac{K_2}{T_2} \cdot \Psi_{2y} + L'_1 \cdot \omega_{\theta} \cdot I_{1x} + \frac{L_m}{L_2} \cdot z_p \cdot \omega \cdot \Psi_{2x}
$$
  
\n
$$
0 = (T_2 \cdot p + 1) \cdot \Psi_{2x} - L_m \cdot I_{1x} - T_2 \cdot (\omega_{\theta} - z_p \cdot \omega) \cdot \Psi_{2y}
$$
  
\n
$$
0 = (T_2 \cdot p + 1) \cdot \Psi_{2y} - L_m \cdot I_{1y} + T_2 \cdot (\omega_{\theta} - z_p \cdot \omega) \cdot \Psi_{2x}
$$
  
\n
$$
M = \frac{3}{2} \cdot K_2 \cdot z_p \cdot (\Psi_{2x} \cdot I_{1y} - \Psi_{2y} \cdot I_{1x})
$$
  
\n
$$
p \cdot \omega = \frac{1}{J} \cdot (M - M_c)
$$
  
\n
$$
r \pi e \quad K_2 = \frac{L_m}{L_2}, \quad T_2 = \frac{L_2}{R_2}, \quad T_1 = \frac{L'_1}{R'} = \frac{\sigma \cdot L_1}{R'}, \quad R' = R_1 + R_2 \cdot \frac{L_m^2}{L_2^2}, \quad \sigma = 1 - \frac{L_m^2}{L_1 \cdot L_2}
$$

 $L'=\sigma \cdot L_1$ .

Если во вращающейся системе координат совместить ось х с вектором потокосцепления ротора, то  $|\bar{\Psi}_2| = \Psi_{2x}$ ,  $\Psi_{2y} = 0$  и система (7.17) приобретает вид:

$$
I_{1x} = \frac{1}{T_1 \cdot p + 1} \cdot \left[ U_{1x} + \frac{K_2}{T_2} \cdot \Psi_{2x} + L'_1 \cdot \omega_{\hat{e}} \cdot I_{1y} \right]
$$
  
\n
$$
I_{1y} = \frac{1}{T_1 \cdot p + 1} \cdot \left[ U_{1y} - K_2 \cdot z_p \cdot \omega \cdot \Psi_{2x} - L'_1 \cdot \omega_{\hat{e}} \cdot I_{1x} \right]
$$
  
\n
$$
\Psi_{2x} = \frac{L_m}{T_2 \cdot p + 1} \cdot I_{1x}
$$
  
\n
$$
\omega_{\hat{e}} = z_p \cdot \omega + \frac{L_m}{T_2} \cdot \frac{I_{1y}}{\Psi_{2x}}
$$
  
\n
$$
M = \frac{3}{2} \cdot K_2 \cdot z_p \cdot \Psi_{2x} \cdot I_{1y}
$$
  
\n
$$
\omega = \frac{1}{J \cdot p} \cdot (M - M_c)
$$

Систему регулирования скорости целесообразно рассматривать и реализовывать в системе координат, связанных с обобщенным вектором  $\psi_2$ . Система регулирования скорости должна быть двухкоординатной. Канал регулирования потокосцепления  $\psi_{2x}$  содержит два апериодических звена

' ' 1  $W(p) = \frac{1/R}{T}$  $=\frac{L}{T_1 \cdot p + 1}$   $\text{M} \quad \text{W}(p) = \frac{L_m}{T_2 \cdot p}$ 2  $W(p) = \frac{L}{\sqrt{2}}$  $=\frac{L_m}{T_2 \cdot p + 1}$ . Канал регулирования тока i<sub>1y</sub> и момента

содержит одинаковое апериодическое звено  $W(p) = \frac{1/K}{p}$ '' 1  $W(p) = \frac{1/R}{T}$  $=\frac{1}{T_1 \cdot p + 1}.$ 

Поэтому система регулирования канала потокосцепления  $\psi_{2x}$  должна строиться как двухконтурная система подчиненного регулирования, каждый из контуров которой настраивается на модульный оптимум с применением ПИ–регуляторов, компенсирующих соответствующие апериодические звенья.

Канал регулирования тока i<sub>1y</sub> и момента содержит одно апериодическое звено и настраивается на модульный оптимум.

Для построения качественной системы регулирования скорости действие перекрестных связей в структурной схеме двигателя должно быть скомпенсировано введением соответствующих компенсирующих сигналов. В результате образуются два независимых канала регулирования, в которых параметры регуляторов рассчитываются известными методами. Структурная схема такой системы показана на рисунке 3.2.

Преобразователь частоты в такой системе должен представлять собой транзисторный инвертор напряжения с синусоидальной ШИМ–модуляцией на высокой несущей частоте.

Практическая реализация асинхронного электропривода с векторным управлением связана с определенными техническими трудностями, обусловленными необходимостью измерения потокосцепления  $\psi_2$ , а также необходимостью применения прецизионных координатных преобразователей. [11]

49

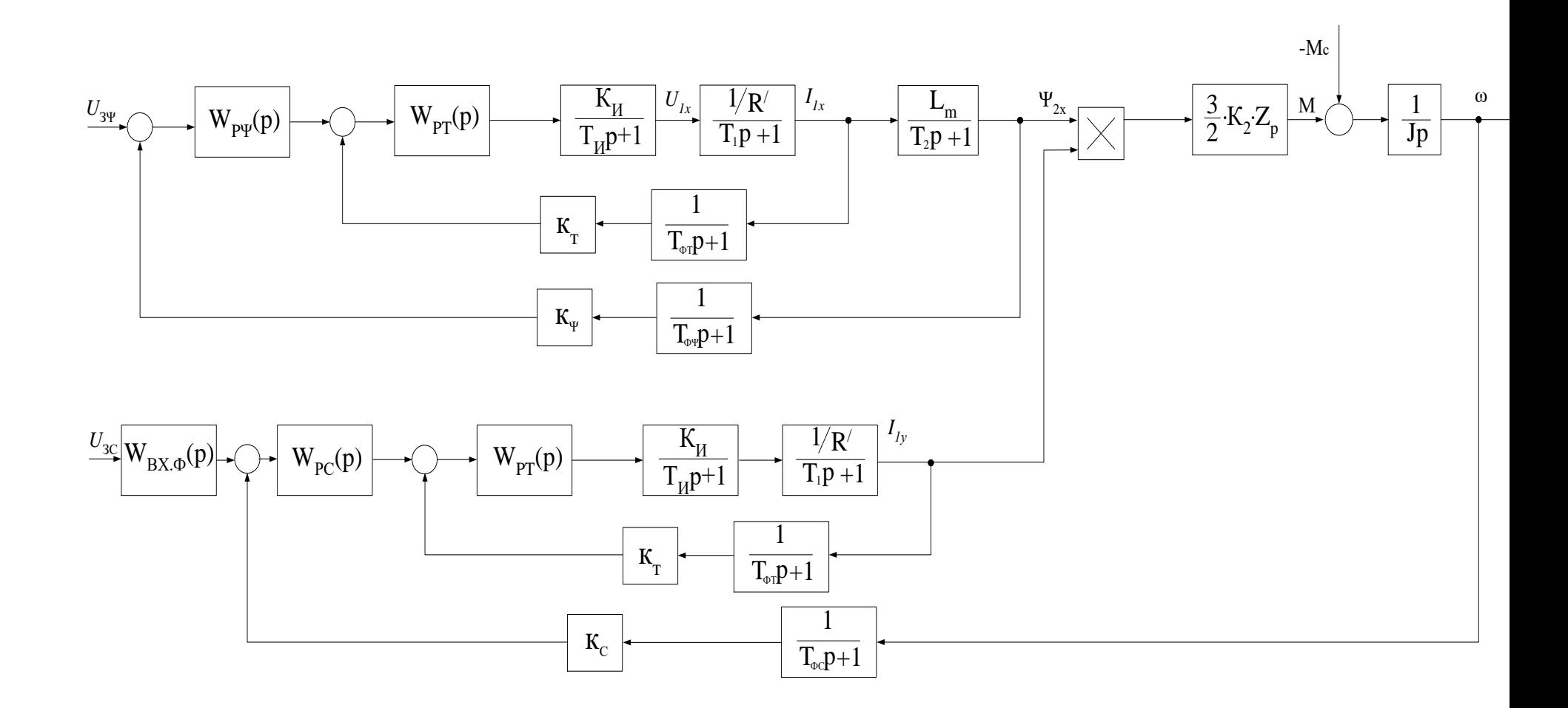

Рисунок 3.2 — Структурная схема асинхронного электропривода с векторным управлением

### 3.2 Оптимизация системы автоматического управления

### регулируемого электропривода

#### 3.2.1 Расчет параметров силовой цепи

Коэффициент обратной связи по току

$$
k_{mx} = k_{my} = \frac{U_{\text{sm\_make}}}{I_{\text{sn\_make}}} = \frac{10}{702} = 0,0142 B/A,
$$

принять  $U_{\text{trunc}} = 10 B$ ;

Коэффициент обратной связи по потокосцеплению

$$
k_{\Psi} = \frac{U_{s\Psi_{\text{MAKC}}}}{\Psi_{\text{H}}} = \frac{10}{0.937} = 10,67 B/B6,
$$

принять  $U_{\text{3\Psi}\text{ _}}$  = 10  $B$ ,

$$
\Psi_{n} = \sqrt{2} \cdot I_{0} \cdot L_{m} = \sqrt{2} \cdot 63,097 \cdot 0,0105 = 0,937 B6.
$$

Коэффициент обратной связи по скорости

$$
k_{C} = \frac{U_{3C \text{ MAKC}}}{\omega_{3R \text{ MAKC}}} = \frac{10}{157,08} = 0,064 \text{ B} \cdot c / \text{ pad}
$$

принять  $U_{\text{20 M20}} = 10 B$ ;

Минимальное время запаздывания в вычислении мгновенного значения тока статора можно определить исходя из положения теоремы В. А. Котельникова. Искажение информации не произойдет при выполнении следующего условия

$$
k_{K} \cdot f_{H} \le f_{TO},
$$

где f<sub>н</sub> - несущая частота инвертора напряжения;

 $f_H$  - частота вычислений мгновенного значения тока статора;

 $k_{\kappa}$  ≥ 2 – коэффициент.

Тогда минимальное время запаздывания в вычислении мгновенного значения тока статора

$$
T_{\text{TO}} \ge \frac{1}{f_{\text{TO}}} = \frac{1}{k_{\text{K}} \cdot f_{\text{H}}}
$$

Высокая несущая частота f<sub>H</sub> инвертора приближает ток статора двигателя к синусоидальному. Это одна из причин, из-за которой несущую частоту работы инвертора увеличивают до десятков килогерц. Однако несущей чрезмерное увеличение частоты приводит к увеличению коммутационных потерь в ключах инвертора. Оптимальное значение несущей частоты должно обеспечивать близкое к синусоидальному значению тока статора при приемлемых коммутационных потерях в ключах инвертора. Как правило, в современных инверторах напряжения несущая частота находится в диапазоне от 5 кГц до 20 кГц и определяется на практике при окончательной настройке преобразователя.

Принимаем значение несущей частоты  $f_H = 10000$  и  $k_K = 2$ .

Тогда период вычислений тока статора

$$
T_{\text{TO}} \ge \frac{1}{f_{\text{TO}}} = \frac{1}{k_{\text{K}} \cdot f_{\text{H}}} = \frac{1}{2 \cdot 10000} \ge 0,00005.
$$

Для исключения случайностей в вычислении тока статора двигателя его сглаживают фильтрами. В этом случае окончательно принимаем

$$
T_{\mu\text{TO}} = 5 \cdot T_{\text{TO}} = 5 \cdot 0,00005 = 0,00025 \text{ c}.
$$

Постоянная времени запаздывания в контуре потокосцепления

$$
T_{\mu \Psi_0} = 8 \cdot T_{\mu \text{TO}} = 8 \cdot 0,00025 = 0,002 \text{ c}.
$$

Постоянная времени запаздывания в контуре скорости

$$
T_{\mu\text{co}} = 4 \cdot T_{\mu\text{TO}} = 4 \cdot 0,00025 = 0,001 \text{ c}.
$$

Постоянная времени инвертора

$$
T_H = \frac{1}{f_H} = \frac{1}{10000} = 0,0001
$$
 c.

Полное индуктивное сопротивления обмотки статора

$$
X_1 = X_m + X_{1\sigma} = 3,298 + 0,072 = 3,37
$$
OM.

Полное индуктивное сопротивление обмотки ротора

$$
X'_2 = X_m + X'_{2\sigma} = 3,298 + 0,098 = 3,396
$$
OM.

Коэффициент рассеяния

ссенния  
\n
$$
\sigma = 1 - \frac{X_m^2}{X_1 \cdot X_2} = 1 - \frac{3,298^2}{3,37 \cdot 3,396} = 0,049.
$$

Тогда

$$
K_2 = \frac{X_m}{X_2} = \frac{3,298}{3,396} = 0,971.
$$

Значение индуктивности цепи ротора
$$
L_2 = \frac{X_2'}{2 \cdot \pi \cdot f_c} = \frac{3,396}{2 \cdot 3,14 \cdot 50} = 0,0108 \text{ Th.}
$$

Постоянная времени роторной цепи

$$
T_2 = \frac{L_2}{R_2} = \frac{0,0108}{0,168} = 1,68
$$
 c.

Значение индуктивности статорной цепи  
\n
$$
L_1 = \frac{X_1}{2 \cdot \pi \cdot f_c} = \frac{3,37}{2 \cdot 3,14 \cdot 50} = 0,0107 \text{ FH}.
$$

Приведенное значение индуктивности роторной цепи
$$
L2'=s·L2=0,049·0,0108=0,00053 Гн.
$$

Приведенное значение полного активного сопротивления

' 2 2 R =R +1 2 2 К R 0,006513 0,971 0,006425 0,0126 Ом.

Постоянная времени статорной цепи

$$
T_1 = \frac{L_2}{R} = \frac{0,00053}{0,0126} = 0,042 \text{ c}.
$$

Значение индуктивности контура намагничивания
$$
L_{\rm m} = \frac{X_{\rm m}}{2 \cdot \pi \cdot f_c} = \frac{3,298}{2 \cdot 3,14 \cdot 50} = 0,0105 \text{ Th.}
$$

#### 3.2.2. Оптимизация контура тока

Структурная схема контура тока с инерционной обратной связью представлена на рисунке 15.

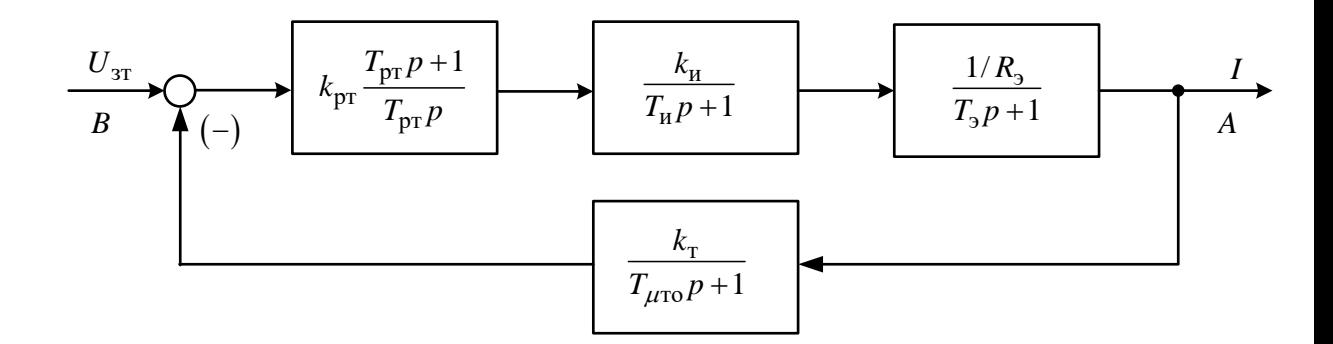

Рисунок 3.3 — Структурная схема контура тока

Контур содержит инерционные звенья первого порядка с постоянными времени: Т<sub>1</sub> = 0,042c, Т<sub>и</sub> = 0,0001c и Т<sub>от</sub> = 0,001c.

Принимаем малую некомпенсированную постоянную времени контура

$$
T_{\mu\tau} = T_{\mu\Pi\mathbf{K}} + T_{\mu\mathbf{O}\mathbf{K}},
$$

где  $T_{\mu\Pi K}$  – постоянная времени прямого канала контура тока,

 $T_{\mu 0K}$  – постоянная времени обратного канала контура тока.  $T_{\text{uIIK}} = 0.5 \cdot T_{\text{H}} = 0.5 \cdot 0.0001 = 0.00005 \text{ c};$  $T_{\mu O K} = T_{\Phi T} + T_{\text{AIII}} = 0,001 \text{ c};$  $T_{\mu\tau} = T_{\mu\tau K} + T_{\mu\sigma K} = 0,00005 + 0,001 = 0,00105$  c.

Контур тока настраиваем на модульный оптимум (МО). С учетом параметров контура выбираем ПИ - регулятор с передаточной функцией

$$
W_{pr}(p) = k_{pr} \cdot \frac{T_{pr} \cdot p + 1}{T_{pr} \cdot p},
$$

где  $T_{pr} = T_1 = 0.042 c$  – постоянная времени регулятора;

усиления регулятора;

$$
k_{\rm r} = \frac{U_{\rm sr, \, \, \text{macc}}}{I_{\rm \, \, \text{macc}}} = \frac{10}{702} = 0,0143 \, \frac{\text{B}}{\text{A}} \quad - \quad \text{козффициент}\quad \text{обратной} \quad \text{связи} \quad \text{по}
$$

току;

 ${\rm U}_{_{\rm 3T. M4 KC}}$  – максимальное напряжение задания на ток  $\,{ U}_{_{\rm 3T. M4 KC}}$  =10 B;

$$
a_r = 2 - \text{коэффициент оптимизации контура тока по MO;
$$

 $I<sub>1</sub><sub>Maxc</sub> = 702$  A – максимальный кратковременный ток преобразователя

$$
W_{pT}(p) = 0,567 \cdot \frac{0,042 \cdot p + 1}{0,042 \cdot p},
$$

Ожидаемые показатели работы замкнутого контура тока:

 $\sigma$  = 4,3% – перерегулирование; (5)  $\sigma$  = 4,3% – перерегулирование;<br>t<sup>(5)</sup><sub>py1</sub>=4,1·T<sub>µr</sub> = 4,1·0,00105 = 0,004305 с – время первого согласования; (5)  $t_{py1}^{(s)} = 4, 1 \cdot T_{\mu r} = 4, 1 \cdot 0,00105 = 0,004305 \text{ c } - \text{B}$ ремя первого согласования;<br> $t_{py2}^{(s)} = 4, 1 \cdot T_{\mu r} = 4, 1 \cdot 0,00105 = 0,004305 \text{ c } - \text{B}$ ремя переходного процесса

при отработке ступенчатого управля ющего задания;  
\n
$$
\omega_n^{(M)} = \omega_n^{(\phi)} = \frac{0.71}{T_{\mu m}} = \frac{0.71}{0.00105} = 676.2 \frac{pa\delta}{c}
$$
 - полоса пропускания по

модулю и фазе.

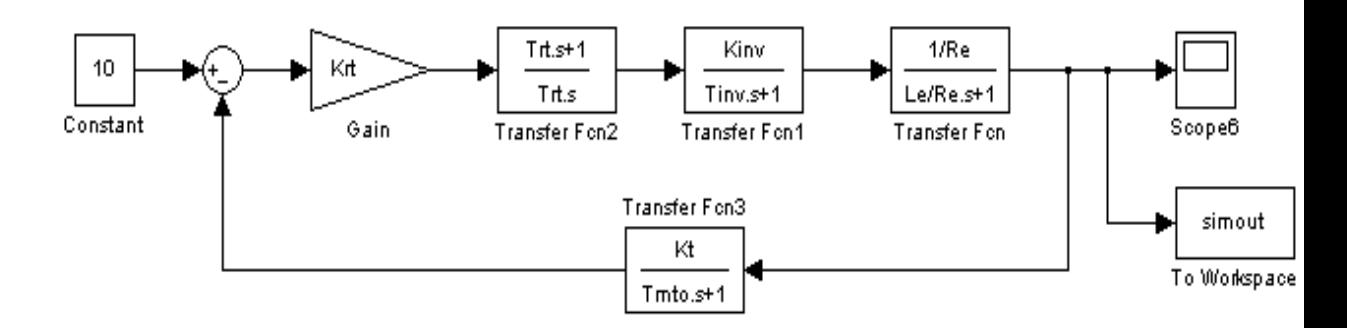

Рисунок 3.4 — Имитационная модель контура тока в программной

## среде MATLAB Simulink

*Протокол вводимых параметров:*

%Параметры двигателя f=50;

```
Rs = 0.006513;RNIIGENMNTTO
Rr = 0.006485;Kinv=31.1;Ls = 0.072 / (2*pi*f);
                                        finv=10000;Lr = 0.098/(2*pi*f);
                                        Tinv=0.5/finv;Tmto=0.00025:Lm=3.298/(2*pi*f);p=4;Kt=10/(351*2);
J=3.97;Ls = Ls + Lm;Te=Le/Re;Lr=Lr +Lm;
                                        Krt = (Te * Re) / (Kinv * Kt * 2 * (T))zp=p/2;
                                  mto+Timv));
                                        Trt = Te;Kr=Lm/Lr;
Re = Rs + Rr * Kr^2;Tmpo=0.0031;Le = Ls - Lm^2/Lr;
                                        Kp=10/1839.6;
Uamp=380*sqrt(2);
                                        Krp = (Kt) / (Kp*Kr*Kr*2*(TmpAr=Rr/Lr;o+2*(\text{Imto+Timv}));
Wref=2*pi*f;Trp=1/Ar;Kc = 10/157.08;Tmco=0.0124;Krc = (J * Kt) / (2 * (Tmco + 2 * (Tm))totTimv)) *Kc*Kr*zp*3/2);
                                        Trc = 2*2* (Tmco + 2* (Tmto + TinV));
```
Результаты моделирования переходных процессов в контуре тока, настроенного на модульный оптимум при отработке ступенчатого входного воздействия  $U_{\text{tr}} = 10 B$  приведены в виде переходной характеристики  $i(t)$  на рисунке 3.5

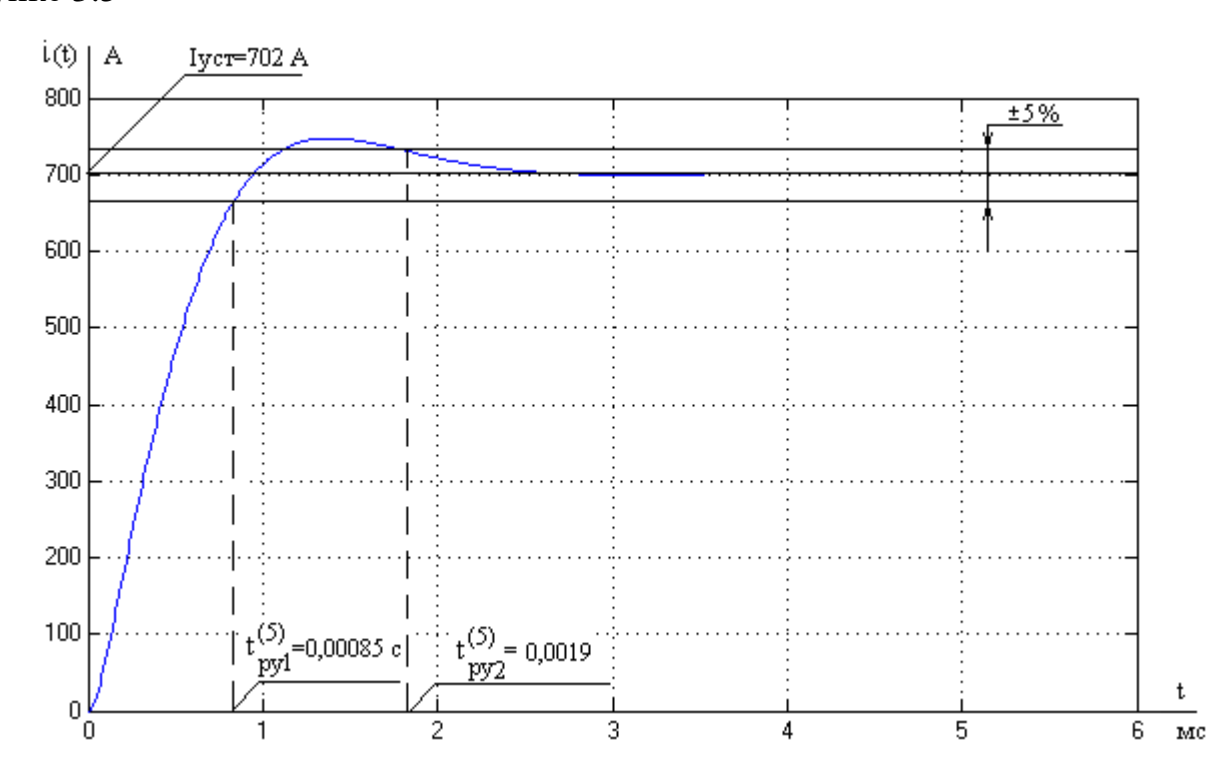

```
Рисунок 3.5 — Переходный процесс в контуре тока при U_{3T}=10 В
```
Анализ полученных результатов моделирования показывает, что они наилучшим образом согласуются с ожидаемыми показателями работы контура.

Для наглядности сведем результаты моделирования в таблицу 3.1. Таблица 3.1 – Показатели работы контура тока

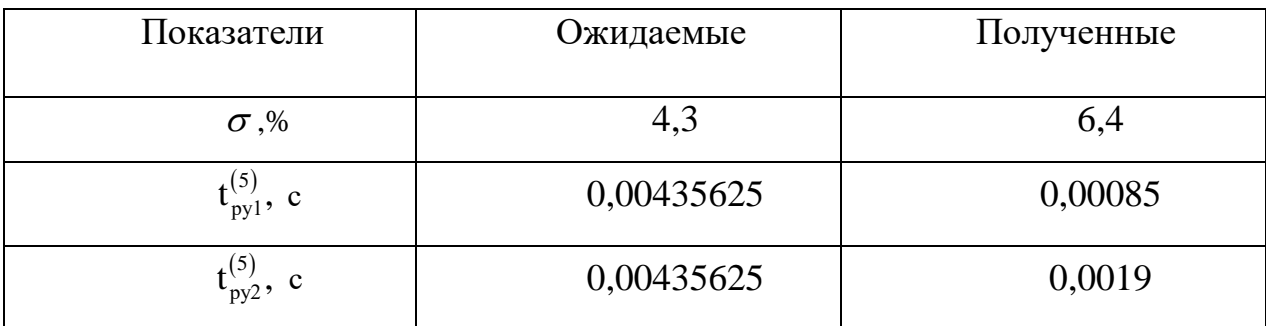

## 3.2.3 Оптимизация контура потокосцепления

Структурная схема контура потокосцепления с инерционной обратной связью представлена на рисунке 3.6

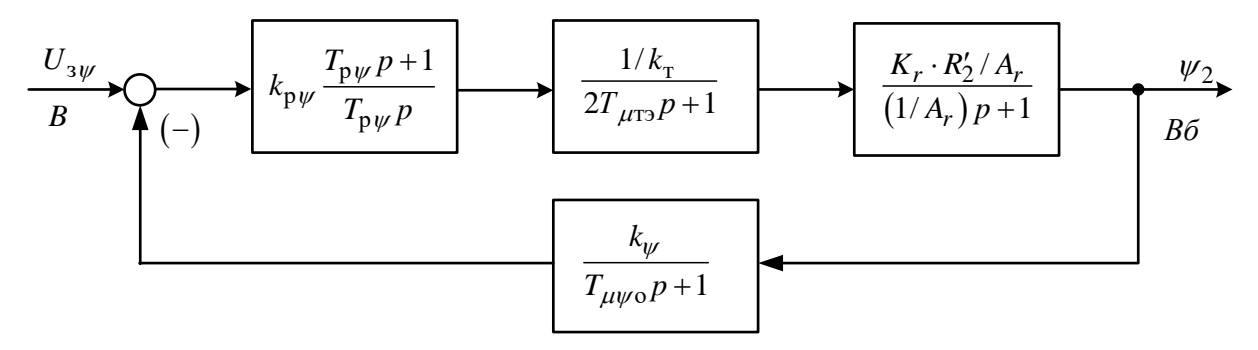

Рисунок 3.6 — Структурная схема контура потокосцепления Параметры элементов контура

Контур потокосцепления настраиваем на МО. С учетом параметров контура выбираем ПИ – регулятор с передаточной функцией

$$
W_{\partial\Psi}(p) = k_{\partial\Psi} \cdot \frac{\dot{O}_{\partial\Psi} \cdot \delta + 1}{\dot{O}_{\partial\Psi} \cdot \delta}
$$

 $r_{\text{A}} = \hat{e}_{\partial \Psi} = \frac{\hat{e}_{\partial} \cdot \hat{O}_2}{\hat{e}_{\Psi} \cdot L_{\partial} \cdot 2 \cdot \hat{O}_{\partial \Psi}} = \frac{0.0143 \cdot 1.68}{10 \cdot 0.0105 \cdot 2 \cdot 0.0031} = 36.9 - \text{Kog}\ \Phi$ ициент

усиления регулятора потокосцепления,

$$
T_{\mu\Psi} = a_{\delta} \cdot T_{\mu\delta} + \hat{O}_{\hat{O}\psi} = 2 \cdot 0,00105 + 0,001 = 0,0031\tilde{n} - \text{ marab} \quad \text{постоянная}
$$

времени контура потокосцепления.

 $L_{\delta} = L_m = 0.07455$  - индуктивность контура намагничивания.

$$
W_{\partial\Psi}(p) = k_{\partial\Psi} \cdot \frac{\dot{O}_{\partial\Psi} \cdot \dot{\partial} + 1}{\dot{O}_{\partial\Psi} \cdot \dot{\partial}} = 36,9 \cdot \frac{1,68 \cdot p + 1}{1,68 \cdot p};
$$

На вход контура потокосцепления устанавливаем фильтр, передаточная функция которого определяется выражением

$$
W_{\hat{A}\tilde{O}.\hat{O}}(\tilde{O}) = \frac{1}{\tilde{O}_{\hat{O}\Psi} \cdot \tilde{O} + 1} = \frac{1}{0,001 \cdot \tilde{O} + 1}
$$

показатели работы замкнутого контура скорости, Ожидаемые настроенного на МО:

(5)  $\sigma$  = 8,1% – перерегулирование;<br>  $t_{\rm pyl}^{(5)} = 7 \cdot T_{\rm irr} = 7 \cdot 0,00105 = 0,00735 \text{ c}$  – время первого согласования; (5)  $t_{py1} = t \cdot t_{pr} = t \cdot 0,00105 = 0,00733 \text{ C}$  – время первого согласования,<br> $t_{py2}^{(5)} = 12 \cdot T_{pr} = 12 \cdot 0,00105 = 0,0126 \text{ C}$  – время переходного процесса при

ографотке ступенчатого управляющего задания;  
\n
$$
\omega_n^{(M)} = \frac{0.5}{T_{\mu m}} = \frac{0.5}{0.00105} = 476.2 \frac{pa\partial}{c} - \text{полоса пропускания по модулю;}
$$

$$
\omega_n^{(\phi)} = \frac{0,35}{T_{\mu m}} = \frac{0,35}{0,00105} = 333,3 \frac{p a \partial}{c}
$$
 - nooica пропускания по фазе.

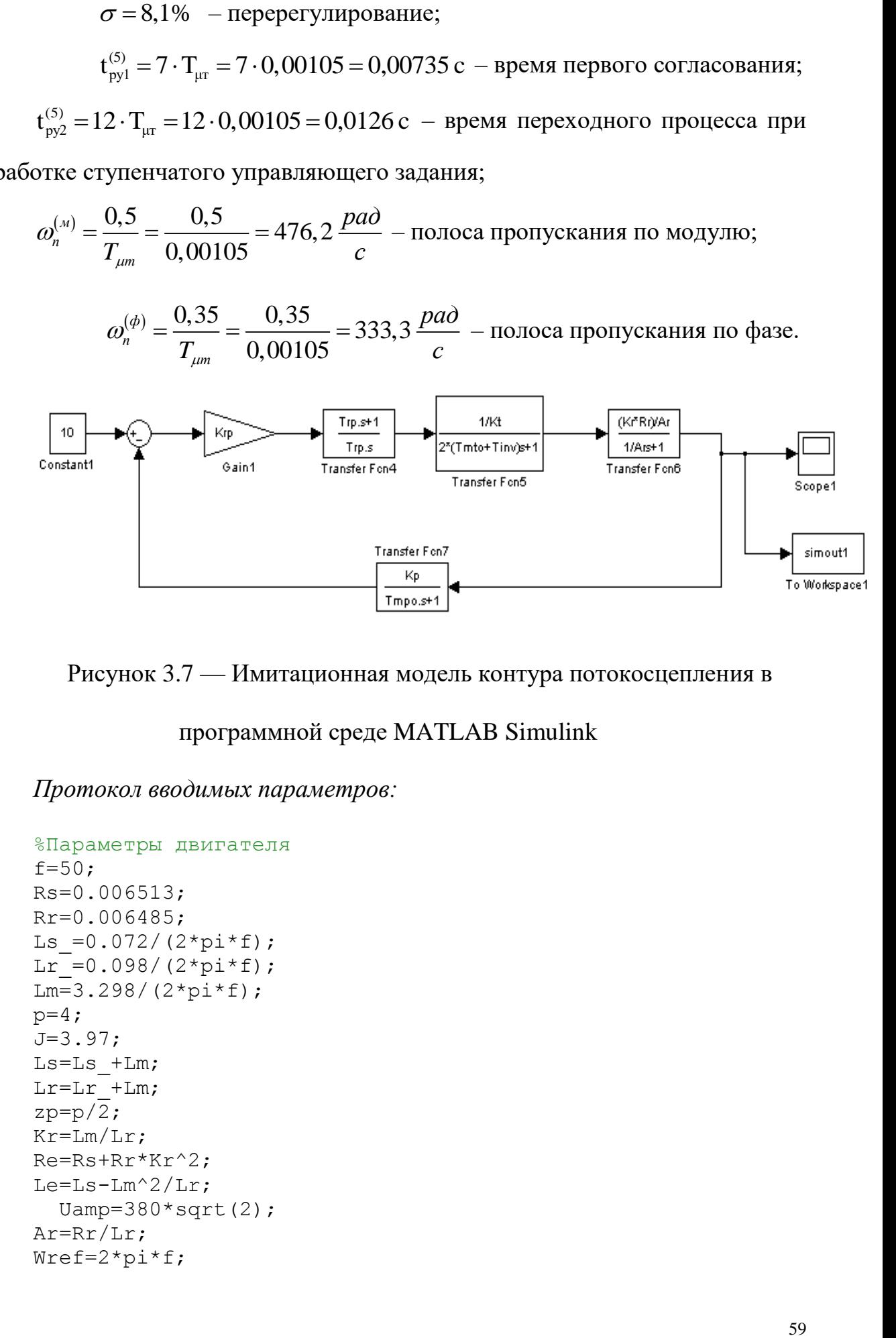

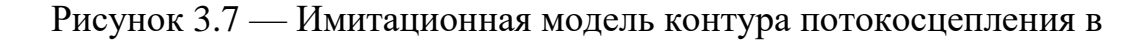

программной среде MATLAB Simulink

*Протокол вводимых параметров:*

```
%Параметры двигателя
f=50;Rs=0.006513;
Rr=0.006485;
Ls =0.072/(2*pi*f);
Lr = 0.098/(2*pi*f);
\overline{\text{Lm}} = 3.298/(2 \cdot \text{pi} \cdot \text{f});
p=4;J=3.97;
Ls=Ls_+Lm;
Lr=Lr +Lm;
zp=p/2;Kr=Lm/Lr;
Re=Rs+Rr*Kr^2;
Le = Ls - Lm^2/Lr;
  Uamp=380*sqrt(2);
Ar=Rr/Lr;
Wref=2*pi*f;
```

```
%Оптимизация
Kinv=31.1;
finv=10000;
Tinv=0.5/finv;
Tmto=0.00025;
Kt=10/(351*2);
Te=Le/Re;
Krt=(Te*Re)/(Kinv*Kt*2*(Tmto+Tinv));Trt=Te;
Tmpo=0.0031;
Kp=10/1%39.6;
Krp=(Kt)/(Kp*Kr*Kr*2*(Tmpo+2*(Tmto+Tinv)));
Trp=1/Ar;
```
Результаты моделирования переходных процессов в контуре потокосцепления, настроенного на модульный оптимум, при отработке ступенчатого входного воздействия  $U_{3\Psi}^{}$  =10 В приведены на рисунке 20

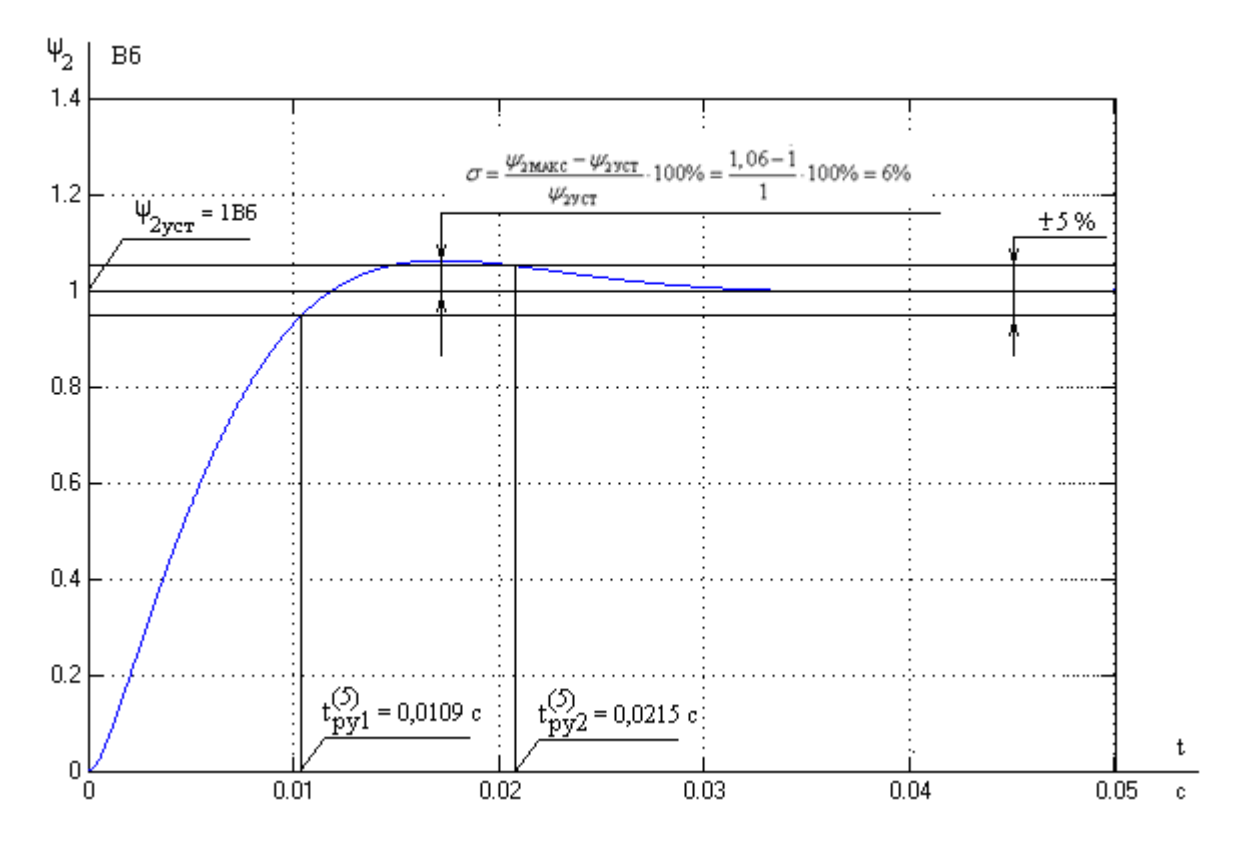

Рисунок 3.8 – Переходный процесс в контуре потокосцепления при

 $U_{3y}$ =10 B

| Показатели                 | Ожидаемые | Полученные |
|----------------------------|-----------|------------|
| $\sigma$ ,%                |           |            |
| $t_{\text{py1}}^{(5)}$ , c | 0,0074375 | 0,0109     |
| $\frac{y}{py^2}$ , c       | 0,01275   | 0,0215     |

Таблица 3.2 – Показатели работы замкнутого контура потокосцепления

Разница экспериментальных и ожидаемых параметров связана с наличием апериодического звена первого порядка в цепи обратной связи контура и на его входе.

Анализ переходных процессов пуска двигателя показывает, что они полностью удовлетворяют требованиям технического задания.

# 3.2.4 Оптимизация САР скорости

Структурная схема линеаризованной САР скорости приведена на рисунке 3.9.

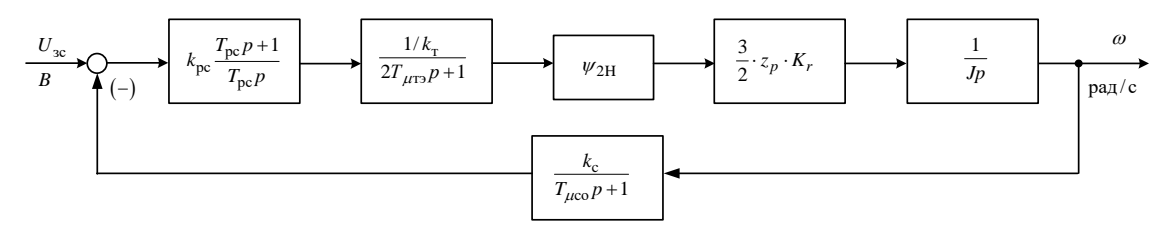

Рисунок 3.9 – Структурная схема контура скорости

## Оптимизация контура скорости

При оптимизации контура скорости внутренний оптимизированный контур тока представлен усеченной передаточной функцией 1-го порядка:

$$
W(p)_{\text{3aM.T}} = \frac{\frac{1}{k_{\text{r}}}}{2 \cdot T_{\mu \text{r}} \cdot p + 1}.
$$

Коэффициент обратной связи по скорости:

$$
k_{\rm c} = \frac{U_{\rm scMARC}}{\omega_{\rm m\, \rm MARC}} = \frac{10}{157,08} = 0,064 \, \frac{\rm B \cdot c}{\rm p a \, \rm J}
$$

где  $\omega_{\text{sh} \text{ nacc}} = 157,08 \frac{\text{pa}}{\text{c}} - \text{номиналыная скорость электродвигатель.}$ 

Постоянная времени запаздывания в контуре скорости:

$$
T_{\mu \text{co}}\!=\!\!4\cdot T_{\mu \text{TO}}=4\cdot 0,00025=0,001\,\text{c}.
$$

Передаточная функция ПИ-регулятора скорости:

$$
W_{\rm pc}(p) = k_{\rm pc} \cdot \frac{T_{\rm pc} \cdot p + 1}{T_{\rm pc} \cdot p}.
$$

Коэффициент усиления регулятора скорости:

$$
k_{\delta\tilde{n}} = \frac{J \cdot k_{\delta}}{\psi_{2H} \cdot \frac{3}{2} \cdot K_r \cdot z_p \cdot k_c} \cdot \frac{1}{a_c \cdot (2 \cdot T_{\mu\delta\gamma} + T_{\mu\epsilon\sigma})} =
$$
  
= 
$$
\frac{3,97 \cdot 0,0143}{0.937 \cdot \frac{3}{2} \cdot 0,973 \cdot 2 \cdot 0,064} \cdot \frac{1}{2 \cdot (2 \cdot 0,00035 + 0,001)} = 89,417,
$$

где  $a_c = 2 -$ коэффициент оптимизации.

Постоянная времени регулятора скорости:

$$
T_{\text{pc}} = b_{\text{c}} \cdot a_{\text{c}} \cdot \left(2 \cdot T_{\mu \text{r}} + T_{\mu \text{co}}\right) = 2 \cdot 2 \cdot \left(2 \cdot 0,00035 + 0,001\right) = 0,0068 \text{ c}.
$$

При отработке ступенчатого управляющего воздействия контуром ПИ-регулятором переходный скорости  $\mathbf{C}$ процесс скорости имеет перерегулирование, превышающее 43%. Для ограничения перерегулирования на уровне не более 8,1% на входе контура скорости необходимо установить два апериодических фильтра 1-го порядка со следующими передаточными функциями:

$$
W_{\phi,\text{ax1}}(p) = \frac{1}{T_{\text{PC}} \cdot p + 1} = \frac{1}{0,0068 \cdot p + 1};
$$
  

$$
W_{\phi,\text{ax2}}(p) = \frac{1}{T_{\mu\text{co}} \cdot p + 1} = \frac{1}{0,001 \cdot p + 1}.
$$

Ожидаемые показатели качества работы контура скорости с ПИ-

регулятором и фильтрами на входе:

– перерегулирование  $\sigma$  =  $(8,1 \div 10)$  %;

– время первого и окончательного вхождения в 5% зону при отработке<br>нчатого задания<br> $t_{\text{dof}}^{(5)} = (7 \div 5, 8) \cdot (2 \cdot T_{\mu\text{dof}} + T_{\mu\text{cif}}) = (7 \div 5, 8) \cdot (2 \cdot 0,00035 + 0,001) =$ ступенчатого задания

orо задания

\n
$$
t_{\delta 61}^{(5)} = (7 \div 5, 8) \cdot (2 \cdot T_{\mu \delta \circ} + T_{\mu c \hat{i}}) = (7 \div 5, 8) \cdot (2 \cdot 0,00035 + 0,001) =
$$
\n
$$
= 0,0119 \div 0,01 \text{ c};
$$
\n
$$
t_{\delta 62}^{(5)} = (12 \div 9,5) \cdot (2 \cdot T_{\mu \delta \circ} + T_{\mu c \hat{i}}) = (12 \div 9,5) \cdot (2 \cdot 0,00035 + 0,001) =
$$
\n
$$
= 0,0204 \div 0,0162 \text{ c}.
$$

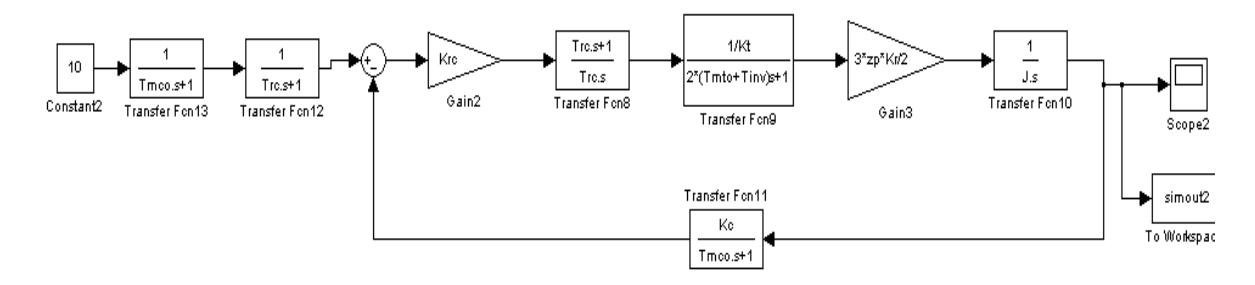

Рисунок 3.10 – Имитационная модель контура скорости с фильтрами на входе в программной среде MATLAB Simulink

Результаты моделирования переходных процессов в контуре скорости, настроенного на симметричный оптимум, при отработке ступенчатого входного воздействия  $U_{\infty} = 10 B$ приведены в виде переходной характеристики  $\omega(t)$  на рисунке 3.11.

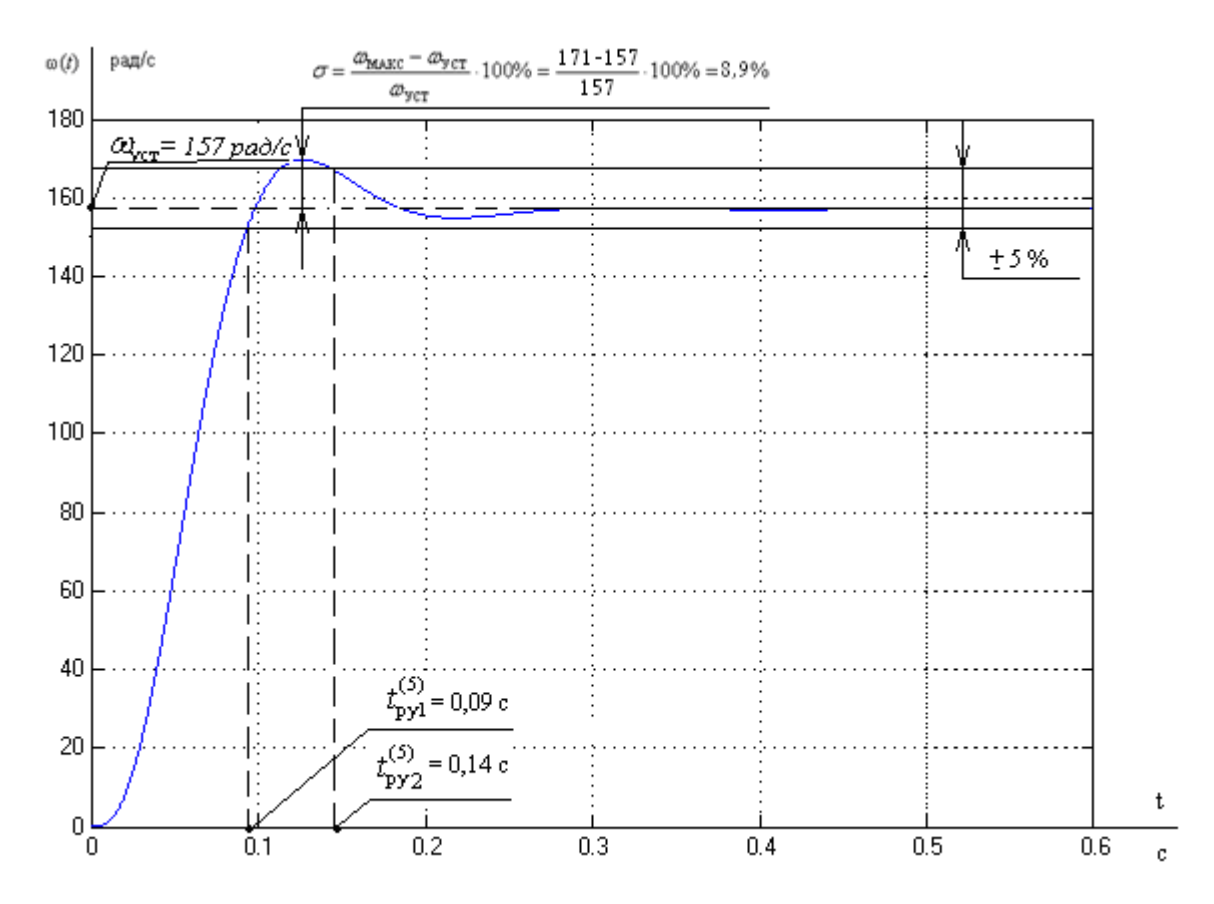

Рисунок 3.11 — Переходный процесс в контуре скорости при  $U_{3C}$ =10 В Таблица 3.3 – Показатели работы замкнутого контура скорости

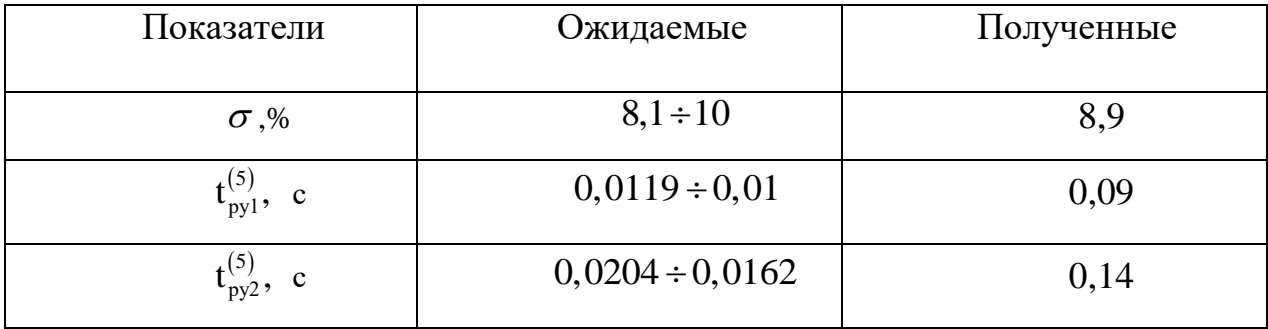

Отличие экспериментальных показателей качества переходных процессов от ожидаемых, объясняется наличием малой постоянной времени не только в прямом, но и в обратном канале контура.

# **4 ИССЛЕДОВАНИЕ САУ РЭП С ИСПОЛЬЗОВАНИЕМ МОДЕЛИ ДВИГАТЕЛЯ В НЕПОДВИЖНОЙ СИСТЕМЕ КООРДИНАТ**

Структурная схема САУ РЭП с использованием модели двигателя в неподвижной системе координат представлена на рисунке 4.1.

Так как система управления может быть создана только во вращающейся системе координат, а реальные токи и напряжения – это токи и напряжения в неподвижной системе координат. В связи с этим регуляторы координат электропривода и модель двигателя в неподвижной системе координат необходимо согласовать посредством координатных преобразователей. Преобразование координат из неподвижной системы координат во вращающуюся и наоборот производят путем применения прямого и обратного преобразований Парка соответственно:

$$
\begin{aligned}\ni_x &= i_\alpha \cos \theta + i_\beta \sin \theta \\
i_y &= -i_\alpha \sin \theta + i_\beta \cos \theta\n\end{aligned},
$$
\n
$$
\begin{aligned}\ni_a &= i_x \cos \theta - i_y \sin \theta \\
i_\beta &= i_x \sin \theta + i_{xy} \cos \theta\n\end{aligned}.
$$

На структурной схеме эти преобразования осуществляются блоками ПКП (прямой преобразователь координат) и ОКП (обратный преобразователь координат).

Блок ВП (вычислитель потока) рассчитывает модуль и угол поворота вектора потокосцепления ротора, используя информацию о проекциях вектора потокосцепления на оси α и β неподвижной системы координат. Расчет производится по следующим формулам:

$$
|\psi_2| = \sqrt{\psi_{2\alpha}^2 + \psi_{2\beta}^2};
$$

$$
\theta_{\psi_2} = \arctg\left(\frac{\psi_{2\beta}}{\psi_{2\alpha}}\right).
$$

Структурная схема асинхронного двигателя в неподвижной системе координат и его имитационная модель в программной среде MATLAB Simulink представлена на рисунках 4.1 и 4.2 соответственно.

Сигнал задания на скорость подается на вход системы с задержкой после окончания переходных процессов в контуре потокосцепления. Для исследования работы САУ РЭП производится пуск электропривода вхолостую и дальнейший наброс номинальной нагрузки  $M_{\text{H(IIactopT)}} = 1273,24 \text{ H} \cdot \text{m}.$ 

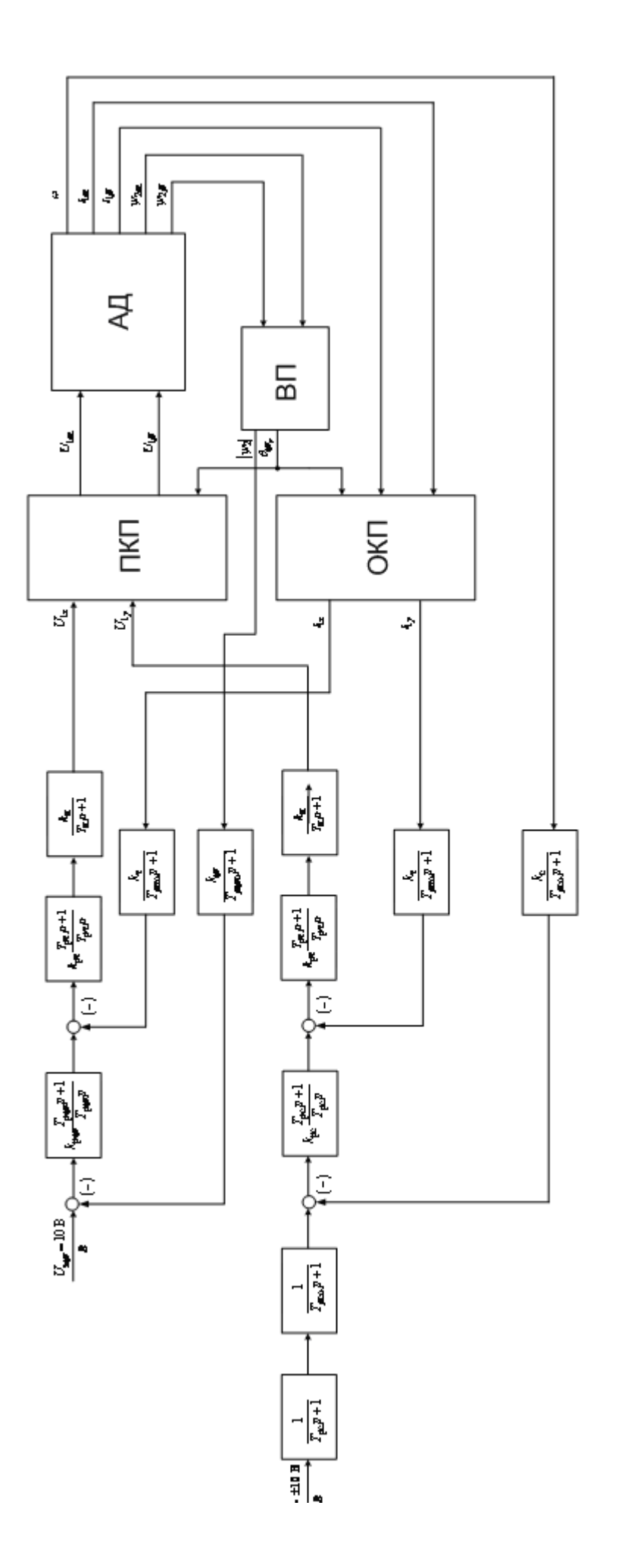

Рисунок 4.1 - Структурная схема САУ РЭП с использованием модели двигателя в неподвижной системе координат

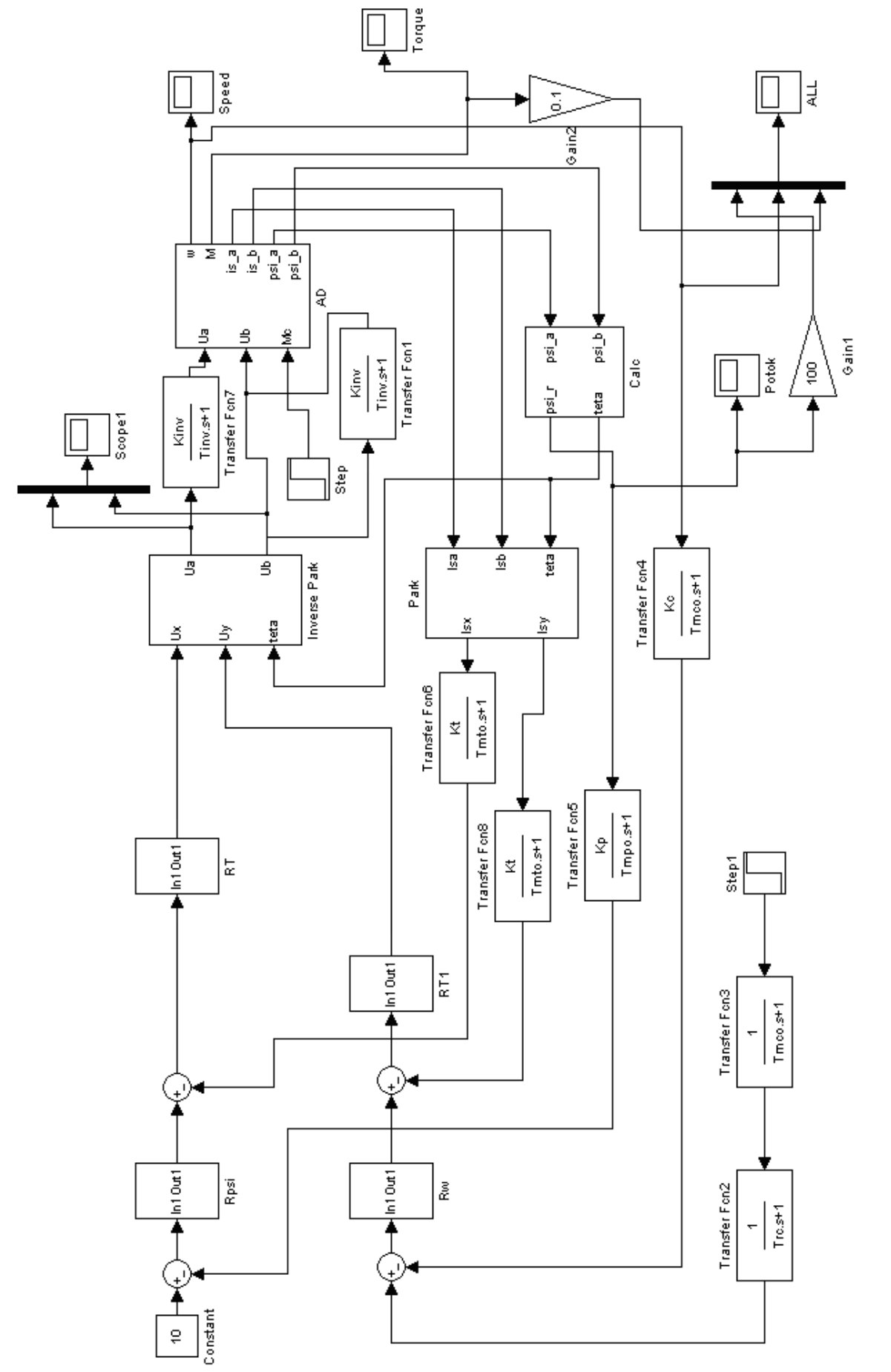

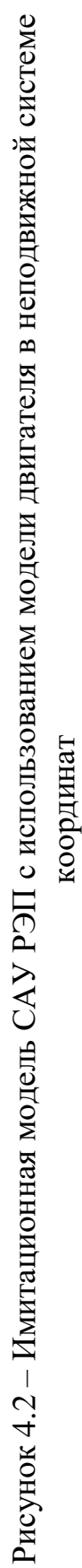

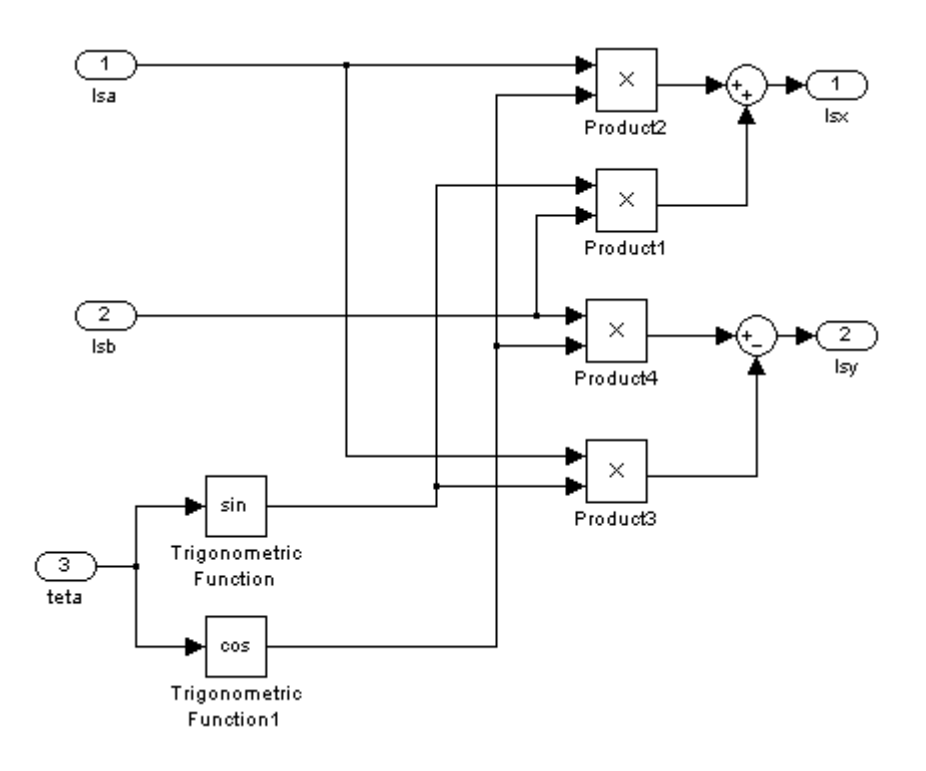

Рисунок 4.3 – Подсистема «Park»

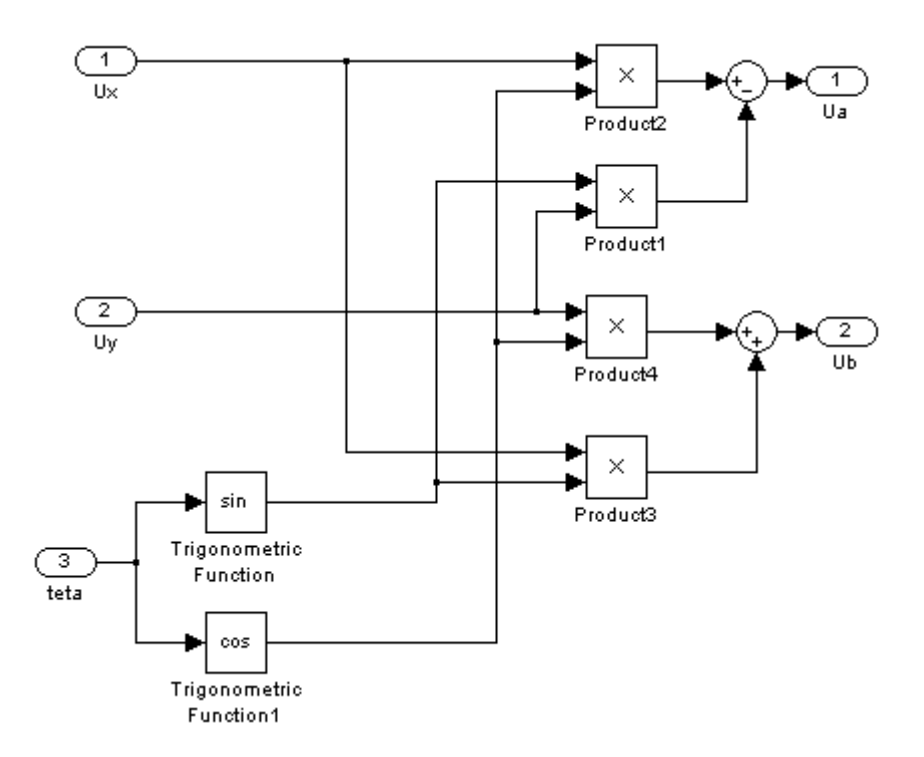

Рисунок 4.4 – Подсистема «Inverse Park»

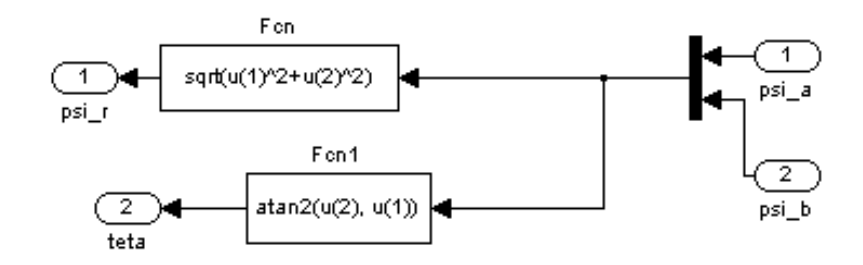

Рисунок 4.5 – Подсистема «Calc»

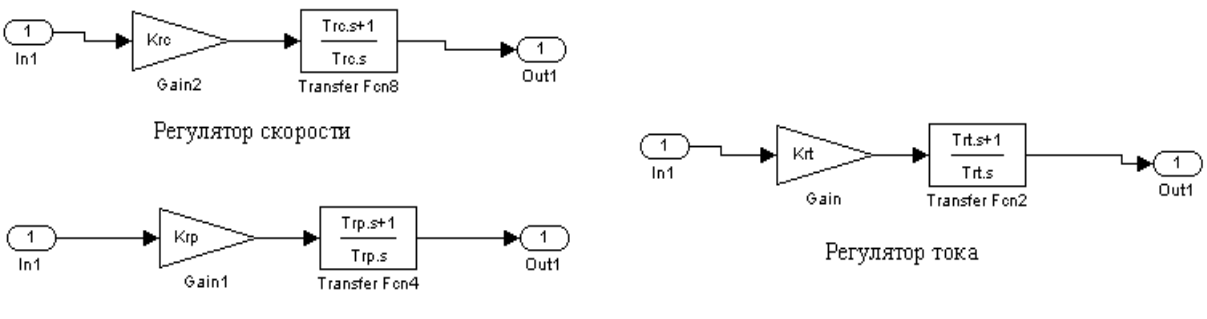

Регулятор потокосцепления

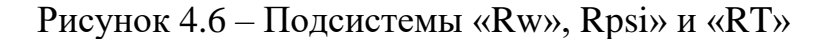

## *Протокол вводимых параметров:*

%Параметры двигателя

 $f=50$ :

Rs=0.006513; Rr=0.006485;  $\text{Ls}_{-}=0.072/(2*pi*f);$  $Lr$ <sub>=0.098</sub>/(2\*pi\*f); Lm=3.298/(2\*pi\*f); p=4; J=3.97; Ls=Ls\_+Lm;  $Lr=Lr$  + $Lm$ ;  $zp=p/2;$ 

Kr=Lm/Lr; Re=Rs+Rr\*Kr^2; Le=Ls-Lm^2/Lr; Uamp= $220$ \*sqrt $(2)$ ; Ar=Rr/Lr; Wref=2\*pi\*f;

#### %Оптимизация

Kinv=31.1; finv=10000; Tinv=0.5/finv; Tmto=0.00025; Kt=10/702;

Te=Le/Re; Krt=(Te\*Re)/(Kinv\*Kt\*2\*(Tmto+Tinv)); Trt=Te; Tmpo=0.0031;  $Kp=10/1$ ; Krp=(Kt)/(Kp\*Kr\*Rr\*2\*(Tmpo+2\*(Tmto+Tinv ))); Trp=1/Ar; Kc=10/157.08; Tmco=0.001; Krc=(J\*Kt)/(2\*(Tmco+2\*(Tmto+Tinv))\*Kc\*Kr  $*zp*3/2$ :  $Trc=2*2*(Tmco+2*(Tmto+Tinv));$ 

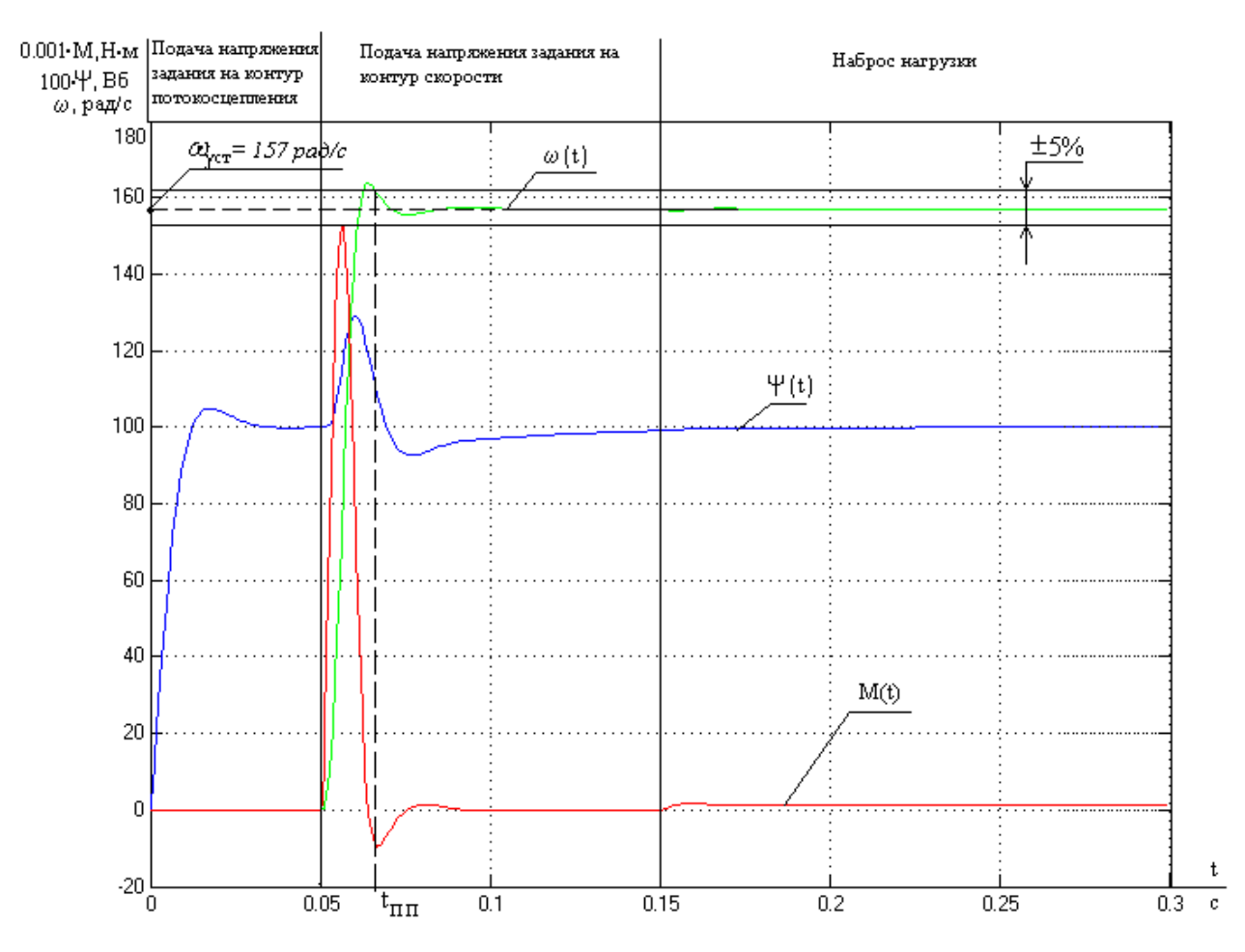

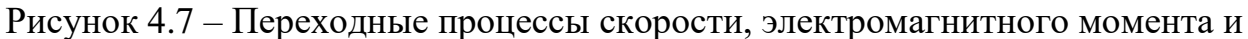

потокосцепления векторного электропривода

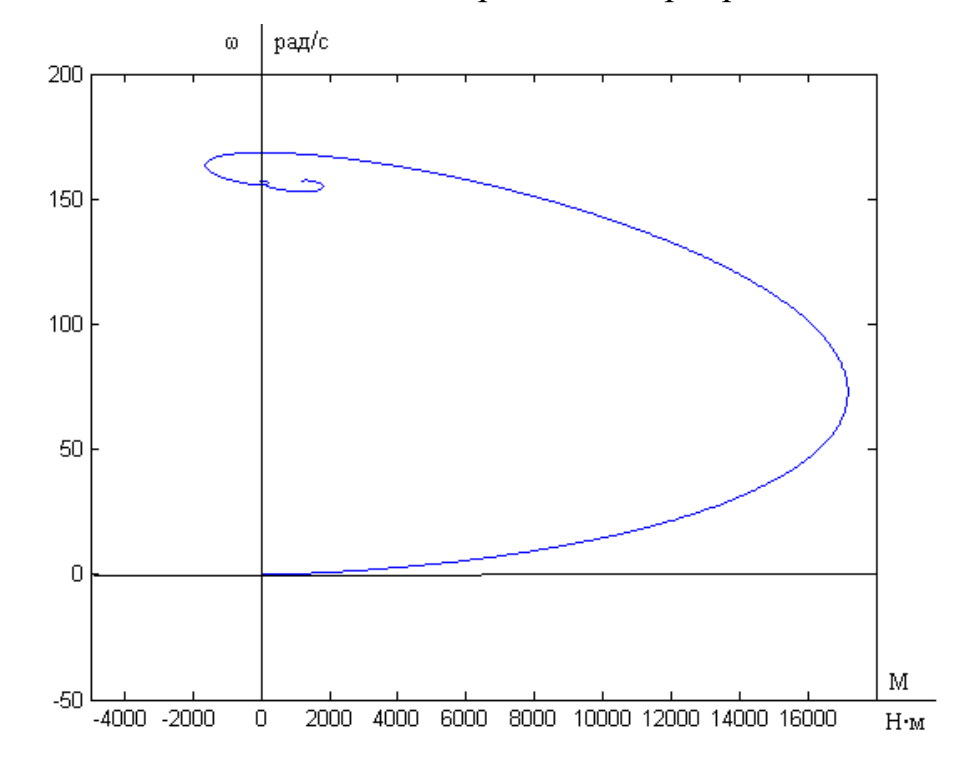

Рисунок 4.8 – Динамическая механическая характеристика линейной модели векторного асинхронного электропривода

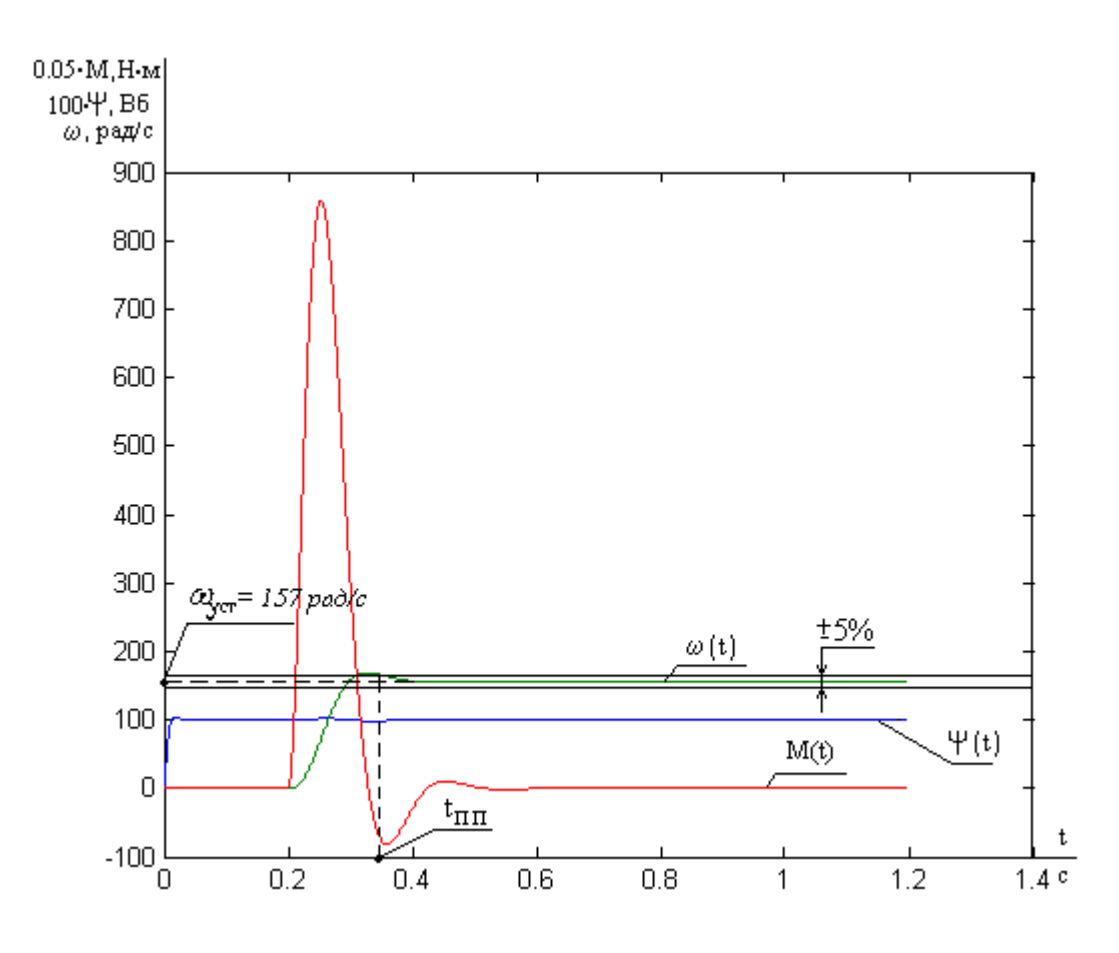

Рисунок 4.9 - Переходная характеристика линеаризованной САУ

на холостом ходу (U<sub>3</sub>c = 10B, Mc = 0)

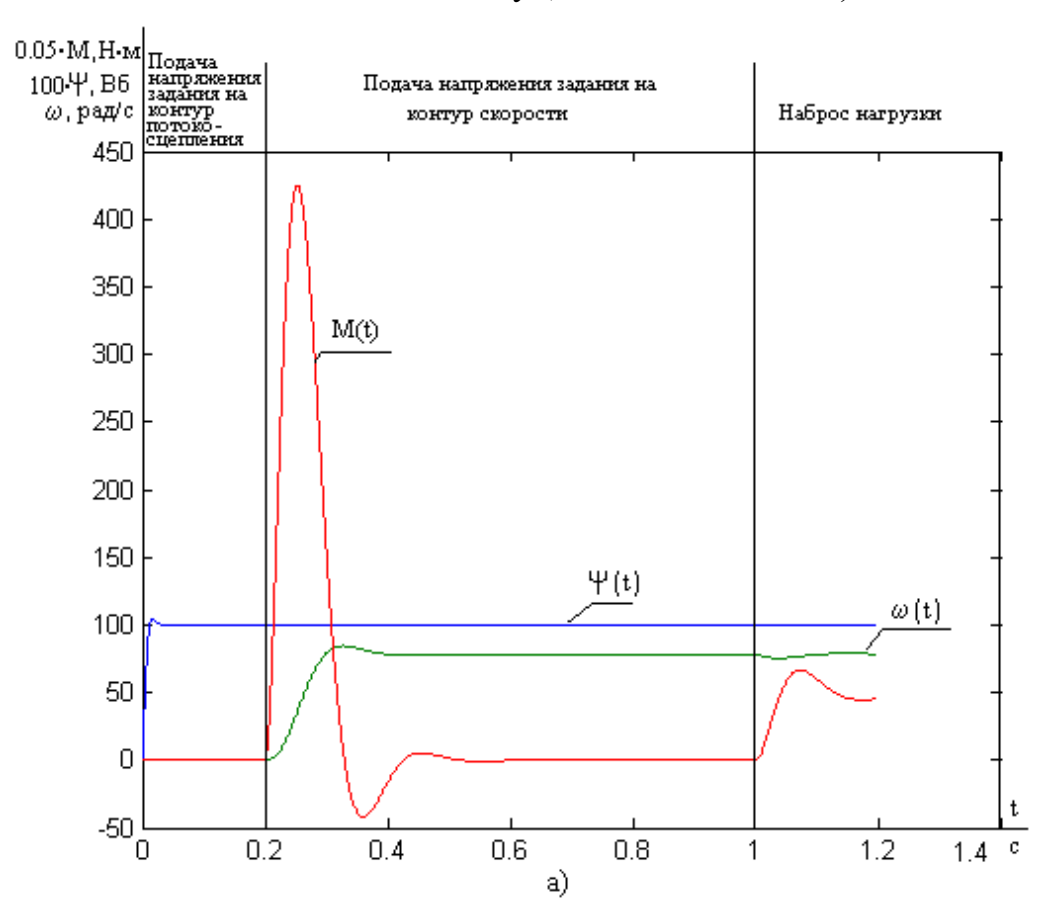

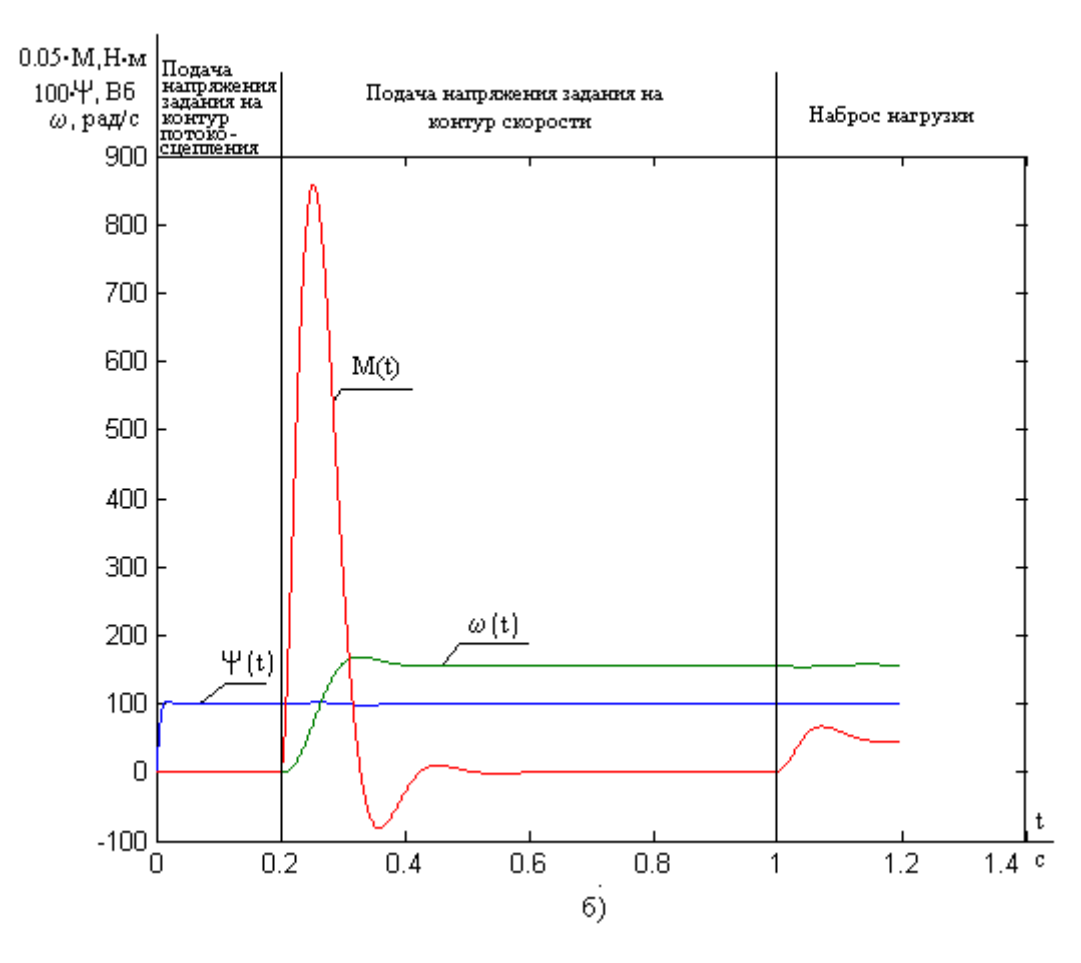

Рисунок 4.10 – Переходная характеристика линеаризованной САУ при: a) - U<sub>3</sub>c = 5B; 6) – U<sub>3</sub>c = 10B, c Mc=939 H<sub>M</sub>

**Вывод:** время переходного процесса момента превышает, допустимый момент и должен быть ограничен. Время переходного процесса по скорости равно 0,34с, что удовлетворяет требованиям технического задания. Линейная система позволяет оценить качество переходного процесса. Электропривод работает устойчиво, во всех диапазонах одинаково. Окончательный вывод о соответствии требованиям технического задания можно будет сделать при исследовании нелинейной системы.
# 5 ФИНАНСОВЫЙ МЕНЕДЖМЕНТ, РЕСУРСОЭФФЕКТИВНОСТЬ И **PECYPCOCEEPEЖЕНИЕ**

Данный работы раздел посвящен определению экономических показателей проектирования электрооборудования ЛИНИИ производства полипропиленовой нити с точки зрения ресурсоэффективности. Достижение цели обеспечивается выполнением следующих задач:

конкурентоспособности электрооборудования -определение линии производства полипропиленовой нити;

- планирование работ в рамках данного научного исследования;

- формирование бюджета на проектирование.

# 5.1 Анализ конкурентных технических решений

Данный анализ помогает методом сравнения оценить сильные и слабые стороны рассматриваемых способов получения полипропиленовой нити, чтобы наиболее обосновано выбрать способ для дальнейшего проектирования. Наиболее часто один вариант не может обладать сразу всеми техническими и экономическими показателями в высшей степени, поэтому данный анализ позволяет выбрать тот вариант, который в целом обладает наивысшей конкурентоспособностью. Оценочная карта представлена таблицей 1.

Таблица 5.1 — Оценочная карта для сравнения конкурентных технических решений

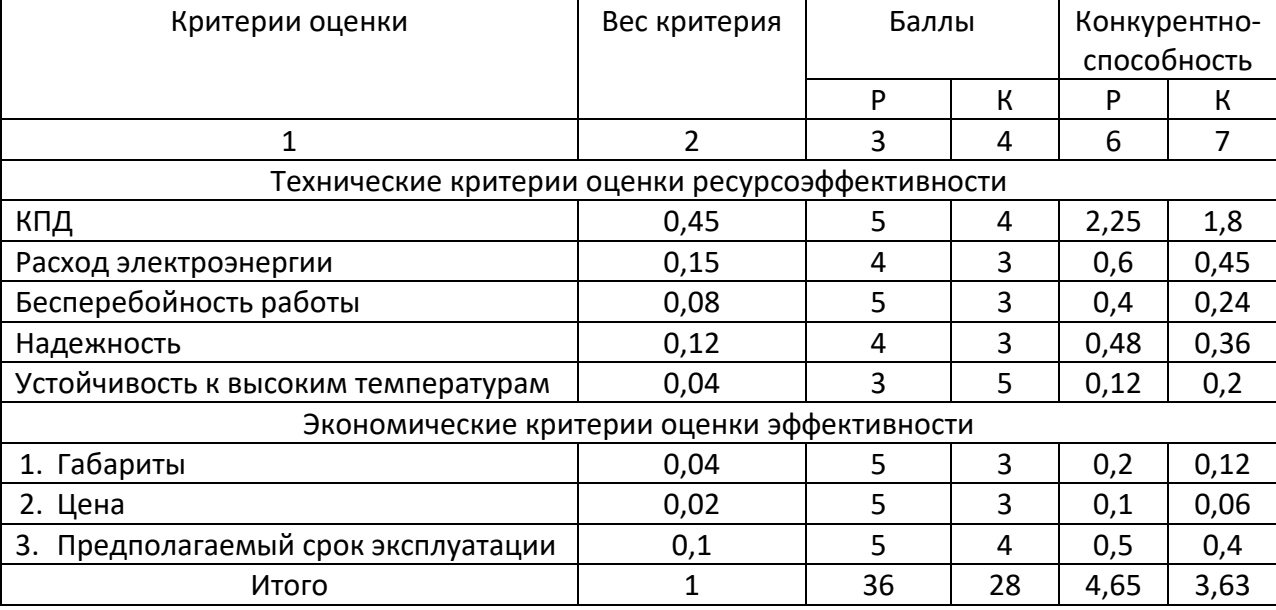

«Р» — способ получения синтетической пленочной нити путем формования продольно профилированной пленки. «К» — способ получения синтетической пленочной нити путем кручения. Анализ конкурентных технических решений определяется по формуле:

$$
K = \sum B_i \cdot E_i = 0,45 \cdot 5 = 2,25;
$$

где *К* – конкурентоспособность научной разработки или конкурента;

 $B_i$  – вес показателя (в долях единицы);

*Б<sup>i</sup>* – балл *i*-го показателя.

В результате анализа конкурентных технических решений можно сделать вывод, что наибольшим преимуществом обладает способ получения синтетической пленочной нити путем формования продольно профилированной пленки.

# **5.2 Планирование работ по проектированию**

# **5.2.1 Структура работ в рамках проектирования**

Для выполнения проектных работ формируется группа, которая включает в себя руководителя проекта и инженера. Для каждого типа запланированных работ устанавливается соответствующая должность исполнителей. Порядок этапов и работ, распределение исполнителей по этим видам работ приведено в таблице 5.2.

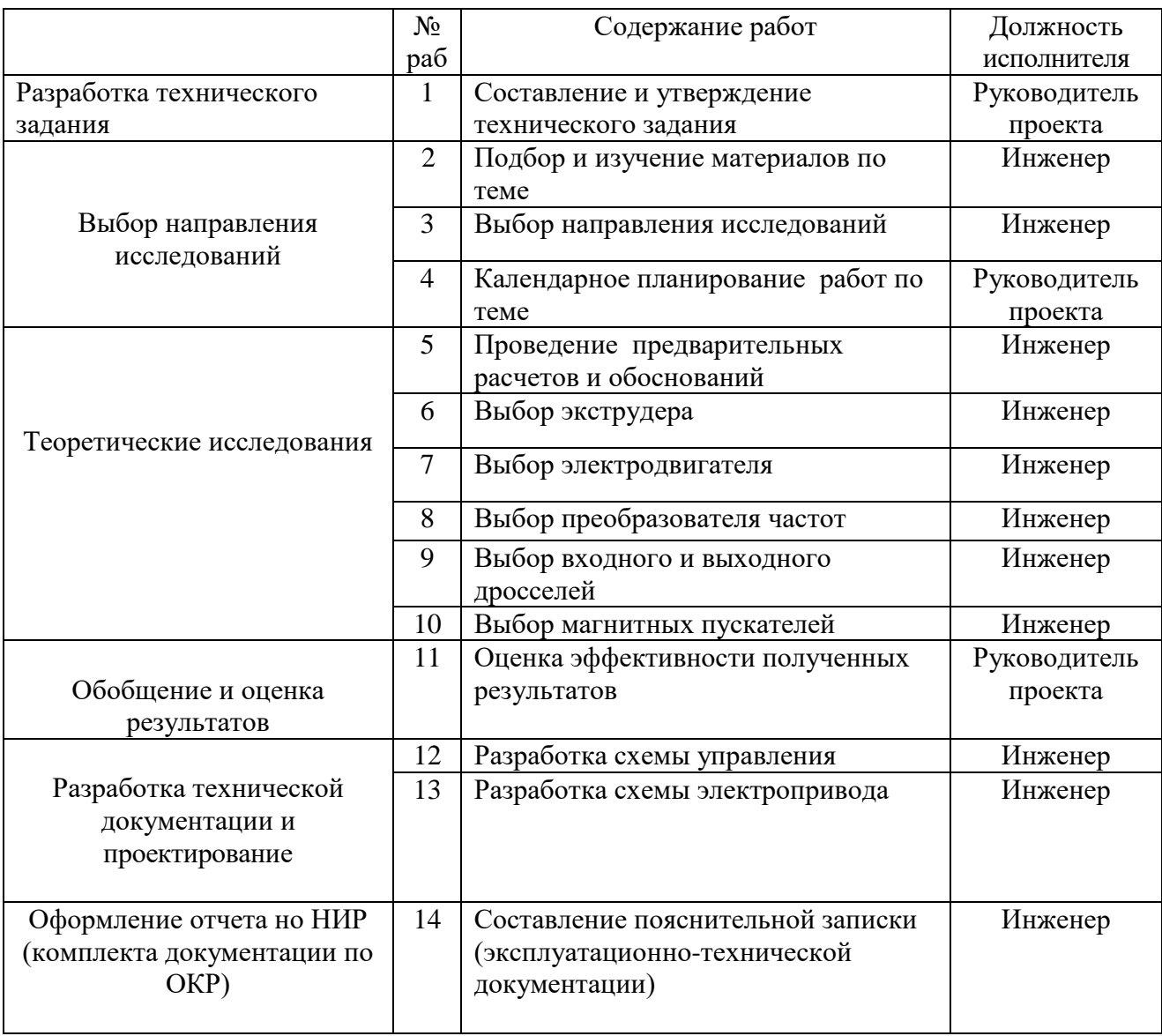

Таблица 5.2 — Перечень этапов, работ и распределение исполнителей

## **5.2.2 Определение трудоемкости выполнения работ**

Важным моментом является определение трудоемкости каждого из участников проекта. Сложность работы оценивается экспертно в человеко-днях и носит вероятностный характер. Для определения ожидаемой (средней) величины трудоемкости используется следующая формула:

$$
t_{\text{oxci}} = \frac{3t_{\text{min }i} + 2t_{\text{max }i}}{5},
$$

где  $t_{\rm osci}$  – ожидаемая трудоемкость выполнения *i*-ой работы чел.-дн.;

*i <sup>t</sup>*min – минимально возможная трудоемкость выполнения заданной *i*-ой работы (оптимистическая оценка: в предположении наиболее благоприятного стечения обстоятельств), чел.-дн.;

*i t* max – максимально возможная трудоемкость выполнения заданной *i*-ой работы (пессимистическая оценка: в предположении наиболее неблагоприятного стечения обстоятельств), чел.-дн. Рассчитанная продолжительность работ в рабочих днях приведена в таблице 3.

#### **5.2.3 Разработка графика проведения проектирования**

Наиболее удобным и очевидным является построение графика проектирования работ в виде диаграммы Ганта.

Диаграмма Ганта - это горизонтальный график, в котором работа над темой представлена длительными промежутками времени, характеризующимися датами начала и завершения работы. Для удобства составления графика продолжительность каждого из этапов работы с рабочих дней должна быть переведена на календарные дни.

Коэффициент календарности определяется по следующей формуле:

$$
k_{\rm{ran}} = \frac{T_{\rm{ran}}}{T_{\rm{ran}} - T_{\rm{obsx}} - T_{\rm{np}}},
$$

где  $T_{\kappa a_n}$  – количество календарных дней в году;

 $T_{\rm np}$  – количество праздничных дней в году.

$$
\frac{365}{365 - 52 - 14} = 1,22
$$

Пример:

$$
t_{\text{osc1}} = \frac{3 \cdot t_{\text{min1}} + 2 \cdot t_{\text{max1}}}{5}
$$

$$
\frac{3 \cdot 2 + 2 \cdot 3}{5} = 2 - \partial_{\mathcal{H}} \mathcal{H}
$$

Таблица 5.3 — Временные показатели проведения проектирования

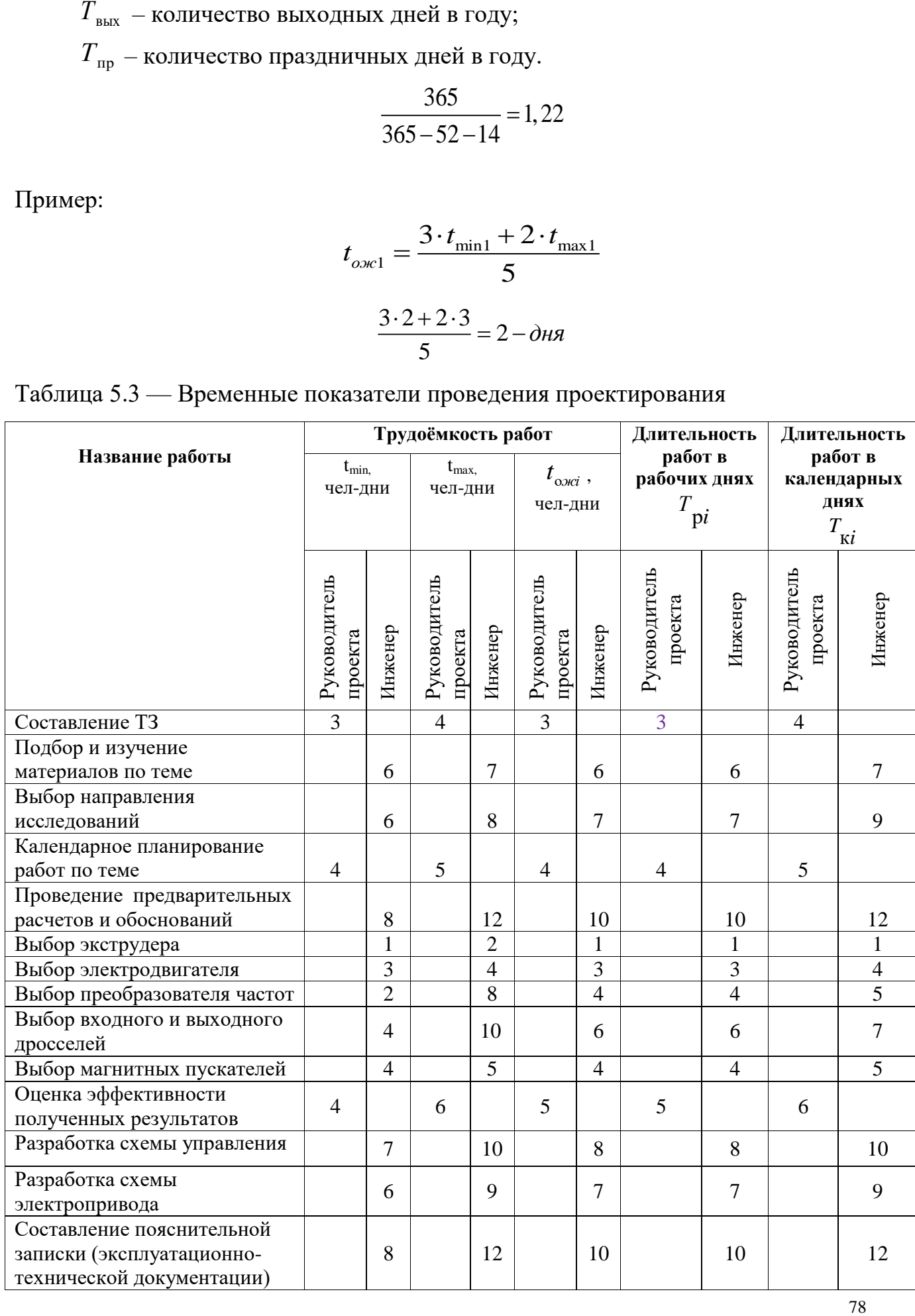

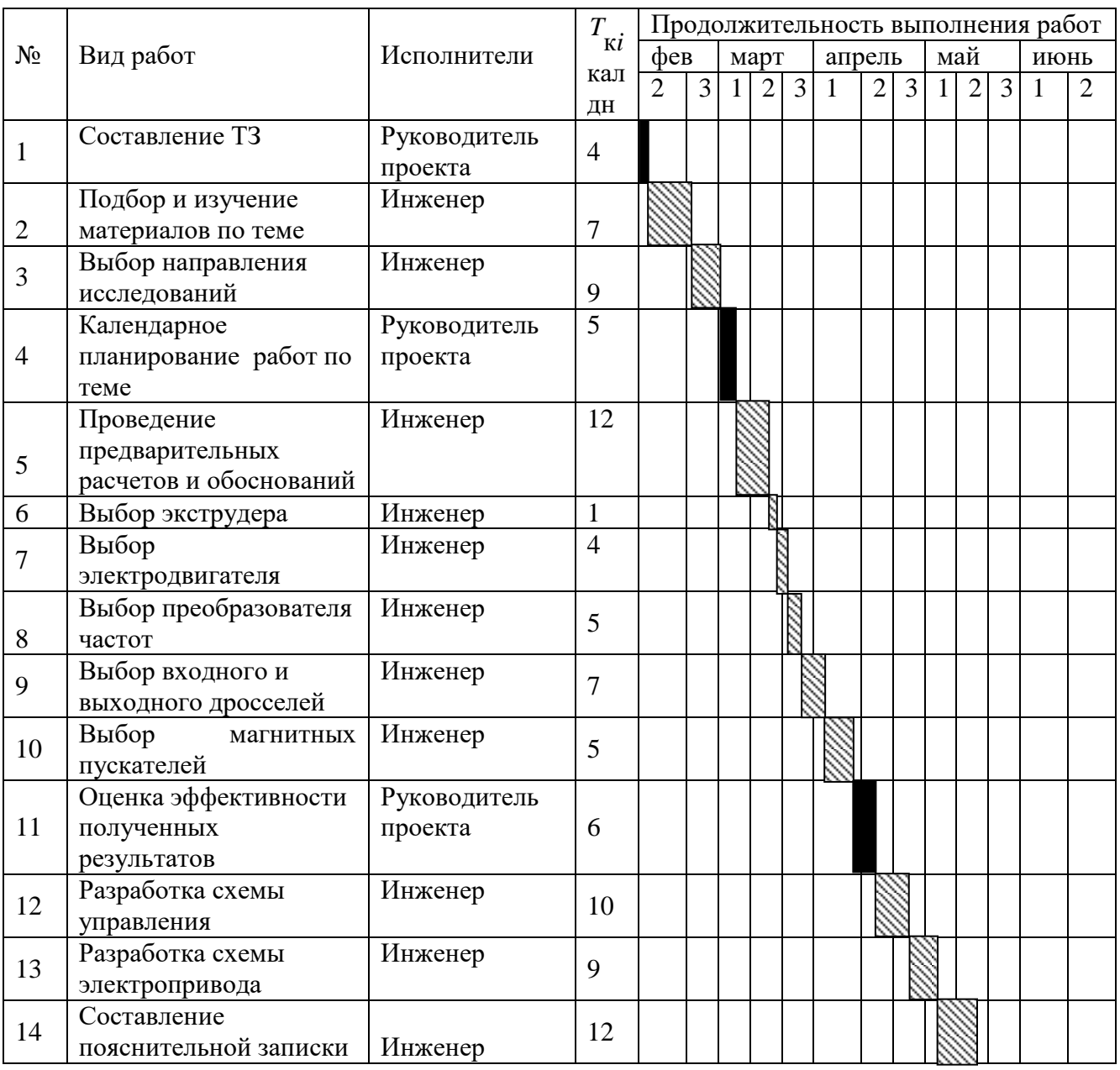

# Таблица 5.4 — Календарный план-график проведения проектирования

Итого длительность работ в календарных днях руководителя проекта

равняется 15 дней, а инженера 81 день.

# **5.3 Бюджет затрат на проектирование**

# **5.3.1 Расчет материальных затрат проектирования**

Материальные затраты, необходимые для данной разработки, приведены в таблице.

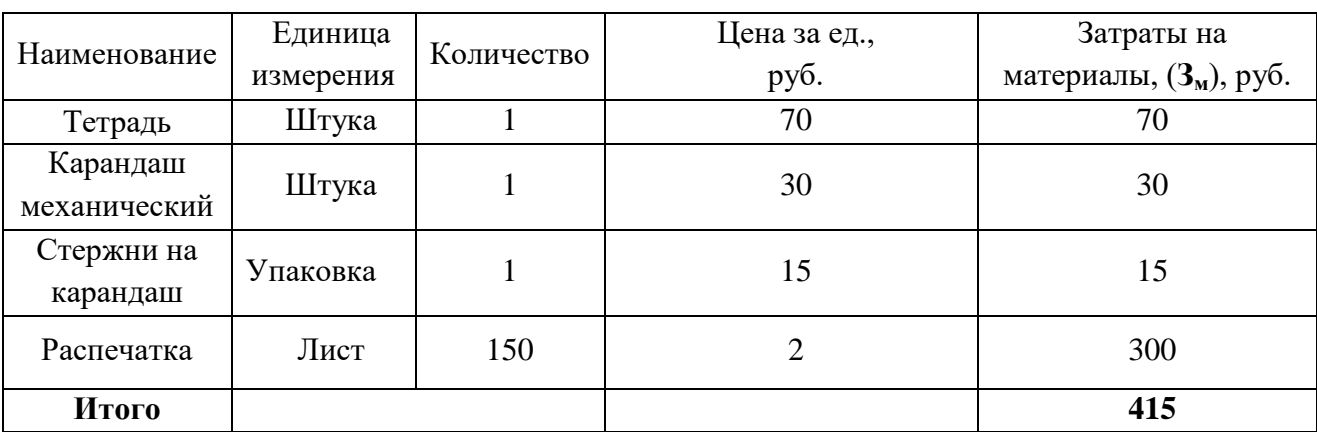

Таблица 5.5 — Материальные затраты

Из таблицы видно, что материальные затраты для проектирования составляют 415 рублей.

#### **5.3.2 Затраты на заработную плату исполнителей темы**

Основная заработная плата научных и инженерных работников, непосредственно вовлеченных в выполнение работ по этому предмету проектирования, определяется на основе трудоемкости выполняемой работы и существующей системы окладов и тарифных ставок.

Статья включает в себя основную заработную плату сотрудников, непосредственно занимающихся проектированием и дополнительной заработной платы:

$$
\mathfrak{Z}_{\scriptscriptstyle 3\pi} = \mathfrak{Z}_{\scriptscriptstyle\rm OCH} + \mathfrak{Z}_{\scriptscriptstyle\rm A\scriptscriptstyle O\Pi}\,,
$$

где  $3_{\text{oct}}$  – основная заработная плата;  $3_{\text{non}}$  – дополнительная заработная плата (12-20% от  $3_{\text{oc}}$ ).

Определим основную заработную плату инженера:

ределим основную зараоотную плату инженера:<br>*3<sub>осн</sub> (инж)* = 17000·1,3 = 22100 руб, где 1,3- районный коэффициент Определим зарплату за 1 день:

2<sub>день</sub> (инж) = 22100 / 26 = 850 руб, где 26-число рабочих дней за месяц

Определим основную заработную плату за отработанное количество дней:

$$
3_{ocn}(u \mu \text{H}) = 850.66 = 56100 \text{ py6}.
$$

Определим основную заработную плату руководителя проекта: (рук.пр.) 26300 1,3 34190 *осн <sup>З</sup>* руб, где 1,3- районный коэффициент

Определим зарплату за 1 день:

- 3<br>З<sub>день</sub> (рук.пр.) = 34190 / 26 = 1315 руб, где 26-число рабочих дней за месяц

Определим основную заработную плату за отработанное количество дней:

$$
3_{ocu} (py\kappa.np.) = 1315 \cdot 12 = 15780 \text{ py6}.
$$

Расчет дополнительной заработной платы ведется по следующей формуле:

$$
3_{\text{GUT}} = k_{\text{GUT}} \cdot 3_{\text{GCH}}
$$

где *k*доп – коэффициент дополнительной заработной платы (на стадии

прования принимается равным 0,12 – 0,15).

\n
$$
3_{\text{non}}(u \rightarrow c) = k_{\text{non}} \cdot 3_{\text{och}} = 0,15 \cdot 56100 = 8415 \text{ py6}.
$$
\n
$$
3_{\text{non}}(\text{pyK}.\text{np.}) = k_{\text{non}} \cdot 3_{\text{och}} = 0,15 \cdot 15780 = 2367 \text{ py6}.
$$
\n
$$
3(\text{hH/K}) = 56100 + 8415 = 64515 \text{ py6}.
$$
\n
$$
3(\text{pyK}.\text{np.}) = 15780 + 2367 = 18147 \text{ py6}.
$$

## **5.3.3 Отчисления в социальные фонды**

Величина отчислений во внебюджетные фонды определяется исходя из следующей формулы:

$$
\mathcal{G}_{\text{bhe6}} = k_{\text{bhe6}} \cdot (\mathcal{G}_{\text{och}} + \mathcal{G}_{\text{non}}),
$$

где *k*внеб – коэффициент отчислений на уплату во внебюджетные фонды (пенсионный фонд, фонд обязательного медицинского страхования и пр.).<br> $\beta_{_{\text{BHe6}}}(py\kappa.np.) = 0,271\cdot18147 = 4918$  руб.

$$
3_{\text{BHE6}}(py\kappa.np.) = 0,271.18147 = 4918 \text{ py6.}
$$

$$
3_{\text{BHE6}}(u\kappa np.) = 0,271.64515 = 17484 \text{ py6.}
$$

#### **5.3.4 Амортизация**

Расчет амортизационных отчислений для полного восстановления основных фондов производится по нормам амортизации, утвержденным в порядке, установленном действующим законодательством, и определяется в зависимости от стоимости оборудования. Для проектирования требуется следующее оборудование: компьютер - 41000 рублей.

$$
H_{\scriptscriptstyle{a}u} = \frac{T_{\scriptscriptstyle{uc}}}{T_{\scriptscriptstyle{\Gamma}}} \cdot \frac{1}{T_{\scriptscriptstyle{c}a}} \cdot C_{\scriptscriptstyle{o\acute{o}op}}
$$

где Т<sub>исп.</sub> - время использования оборудования = 81 дней;

 $T_{\Gamma}$  - количество использования в год = 365 дней;

СОБОР. - стоимость оборудования;

$$
T_{CJ} - \text{cpok cny \#6bl 06opy0 BaH4H} = 3 \text{ net}
$$
\n
$$
H_{\text{av}} = \frac{T_{\text{uc}}}{T_{\text{r}}} \cdot \frac{1}{T_{\text{ca}}} \cdot C_{\text{o6op}} = \frac{81}{365} \cdot \frac{1}{3} \cdot 41000 = 3033 \text{ py6} \cdot \text{pc}
$$

# **5.3.5 Накладные расходы**

Накладные расходы учитывают другие расходы организации, не включенные в предыдущие статьи расходов: печатные и фотокопировальные исследовательские материалы, оплату услуг связи, электричество, почтовые и телеграфные расходы, воспроизведение материалов и т. д. Их стоимость определяется следующей формуле:

$$
B_{\text{HAKI}} = (\text{CYMMa crare }i\mathbf{i} + 4) \cdot k_{\text{hp}},
$$

где *k*нр – коэффициент, учитывающий накладные расходы.

Величину коэффициента накладных расходов можно взять в размере 16%.

З накл. =  $108512*0,16=17362$  руб.

# **5.3.6 Формирование бюджета затрат на проектирование**

Рассчитанная величина затрат проектирования работы является основой для формирования бюджета затрат проекта.

Определение бюджета затрат на проектирование по каждому варианту исполнения приведен в таблице 5.6.

|                                          | руб.   | $B\%$ |
|------------------------------------------|--------|-------|
| Наименование статьи                      |        |       |
| Материальные затраты НТИ                 | 415    | 0,33  |
| Затраты на заработную плату исполнителей | 82662  | 65,67 |
| темы                                     |        |       |
| Отчисления во внебюджетные фонды         | 22402  | 17,79 |
|                                          |        |       |
| Амортизация                              | 3033   | 2,41  |
| Накладные расходы                        | 17362  | 13,8  |
| Итого                                    | 125874 | 100   |

Таблица 5.6 — Бюджет затрат на проектирование

В данном разделе мы сравнили способы получения полипропиленовой нити, и выбрали наиболее конкурентоспособный, такой оказался способ получения синтетической пленочной нити путем формования продольно профилированной пленки. Затем определили бюджет затрат на проектирования, который составил 125874 рублей. Данная линия производства полипропиленовой нити установлена в цехе производства упаковочных материалов ООО "Томскнефтехим".

# **6 СОЦИАЛЬНАЯ ОТВЕТСТВЕННОСТЬ**

#### **6.1 Введение**

Целью разработки настоящего раздела является принятие проектных решений, исключающих несчастные случаи и профессиональные заболевания в производстве, обеспечивающих снижение вредных воздействий на окружающую среду, безопасность в чрезвычайных ситуациях, экономное расходование ресурсов.

Рассмотрение данных вопросов отвечает требованиям международного стандарта ICCSR-26000:2011 к деятельности организаций в области социальной ответственности по тем разделам его модулей, по которым должны быть приняты указанные проектные решения.

## **6.2 Анализ вредных факторов**

Часть технологического процесса исследования и проверки электропривода основана на работе с двигателем, который в свою очередь являются источником повышенного уровня шума, что является вредным фактором производственной среды [8]. Чтобы уменьшить влияние шума, можно применять различные меры такие как: замена подшипников качения на подшипники-скольжения, проверка и своевременная замена смазочных материалов у подшипников. Но такие меры слишком затратные и трудоемкие. Поэтому также возможно использовать различные ограждения из звукопоглощающих материалов и отдельных частей установки для снижения уровня шума.

Опасность может представлять повышенный уровень вибрации, который возникает во время работы исследуемого двигателя при нагрузках выше номинальной. Для избегания влияния вибраций на человека необходимо провести мероприятия на основании [14], а именно, жесткая фиксация рабочих механизмов на своих местах с использованием виброгасящих материалов.

Следующий вредный фактор – недостаток естественного света [1], при работе в условиях недостаточной освещѐнности, связанным с временем суток и погодными условиями. Пониженная контрастность в взаимодействии с плохой освещенность является наиболее опасным для зрительных органов работника и может привести к травмам, при работе с движущимися частями установки [1]. Простым решением для снижения риска является покраска отдельных частей установки в различные отчетливо видные цвета.

Возможные отклонения параметров метеоусловий от нормы. В частности, вредным фактором является пониженная подвижность воздуха [9], связанная с плохой вентилируемостью лаборатории, в связи с отсутствием вентиляционной системы. Следствием наличия теплоотдающих при работе элементов установки будет повышенная температура воздуха рабочей зоны [9], которая пагубно влияет на состояние человека. Для решения этой проблемы нужно установить вентиляционную систему и систему кондиционирования.

# 6.2.1 Шум

Шум — один из наиболее распространенных неблагоприятных факторов производственной Основные производственные среды. процессы, сопровождающиеся шумом — это работа насосов, вентиляторов и др. Говоря о действии шума на организм, следует иметь в виду, что он оказывает как местное, так и общее воздействие. При этом учащается пульс, дыхание, повышается артериальное давление, изменяются двигательная и секреторная функции желудка и других органов. Неблагоприятно отражается шум на нервной системе, вызывая головные боли, бессонницу, ослабление внимания, замедление психических реакций, что в конечном счете приводит к понижению работоспособности.

Для защиты от шума по СанПиН 2.2.4/2.1.8.562 - 96 и вибрации по СанПиН 2.2.4/2.1.8.566 - 96 предусматриваются:

- обеспечение персонала индивидуальными средствами защиты;
- установка звукоизолирующих кабин;
- звукоизолирующие кожухи и экраны;

• виброизолирующие материалы под оборудование (пружины, резины и другие прокладочные материалы).

Предельно допустимые уровни шума представлены в таблице 6.1.

Таблица 6.1

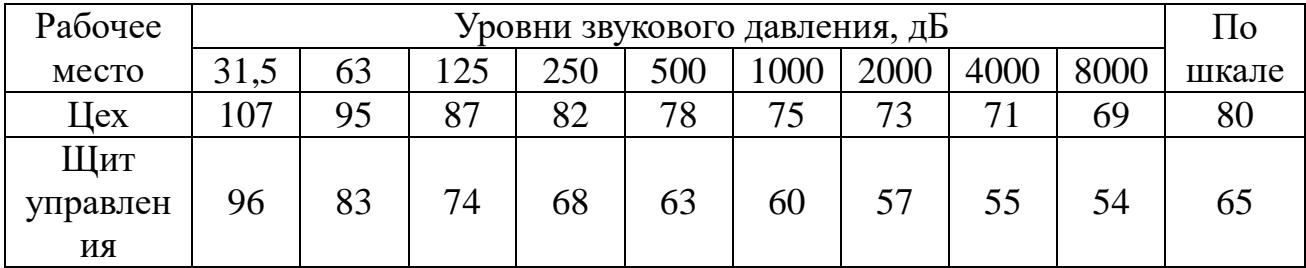

## 6.2.2 Вибрация

наиболее Одним опасных человеческого ИЗ ДЛЯ организма производственных факторов является вибрация. Под вибрацией понимается колебание твёрдых тел.

Большое негативное воздействие этот фактор оказывает на отделы центральной нервной системы, желудочно-кишечного тракта и вестибулярного аппарата человека. Длительное воздействие вибрации на организм приводит к развитию профессиональных заболеваний, основным из которых является виброболезнь, сопровождающаяся головокружением, онемением **НИЖНИХ** конечностей и потерей ориентации в пространстве.

Большую опасность для организма представляют вибрации частотой 6-9 Гц, так как эти частоты наиболее близки к собственным частотам внутренних органов человека. Совпадение частоты вибрации и внутреннего органа приведёт к резонансному явлению, в результате чего начнётся процесс разрушения.

Технические нормы вибрации представлены в таблице 6.2.

Таблина 6.2

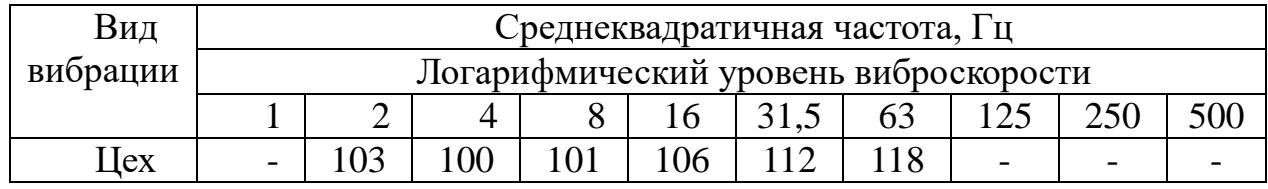

Для виброзащиты применяются средства индивидуальной защиты для рук, ног и тела оператора. В качестве средства защиты для рук применяются рукавицы и перчатки, вкладыши и прокладки по ГОСТ 12.4.002 "Система стандартов безопасности труда. Средства защиты рук от вибрации. Технические требования и методы испытаний".

Виброзащитная обувь изготавливается в виде сапог, полусапог, в конструкции низа которых используется упруго-демпфирующий материал (ГОСТ 12.4.024 "Система стандартов безопасности труда. Обувь специальная виброзащитная. Общие технические требования").

#### **6.2.3 Недостаток естественного света**

Согласно научным исследованиям, отсутствие или недостаток естественного освещения на рабочем месте может вызвать ухудшение самочувствия, привести к потере сна и ослаблению здоровья. Специалисты полагают, что причина отрицательного воздействия может заключаться в изменении циркадных ритмов из-за недостатка естественного света. Поэтому следует уделять большее внимание достаточному дневному освещению для укрепления здоровья и морального состояния работников.

На рабочих местах, где трудовая деятельность ведется в условиях отсутствия естественного освещения, необходимо проводить мероприятия, направленные на уменьшение уровня вредности условий труда. В их число входят следующие:

- улучшение условий путем использования искусственного освещения;

- защита временем, то есть сокращение продолжительности пребывания работников в помещении без естественного освещения;

- профилактическое ультрафиолетовое облучение работников. В этом случае источники ультрафиолетового излучения устанавливают рядом с обычными осветительными лампами, за счет чего достигается обогащение обычного искусственного освещения ультрафиолетовым излучением.

При недостатке естественного освещения в помещениях также возможно принятие следующих мер:

- анализ степени загрязненности стекол в светопроемах, их очистка и дальнейшие контрольные измерения коэффициента естественной освещенности, который показывает, какая часть наружного освещения попадает на рабочие места производственного помещения;

- при наличии в помещении зон с недостаточным и достаточным уровнем естественного освещения изменение размещения рабочих мест с их переносом в зону с достаточным уровнем естественного освещения;

- косметический ремонт помещения с применением светлых отделочных материалов.

В зависимости от напряжения зрительного аппарата при выполнении работы освещенность на предприятиях делят на восемь разрядов - от наивысшей точности до общего наблюдения за ходом производственного процесса.

В таблице 6.3 приведены нормируемые значения КЕО.

Таблица 6.3

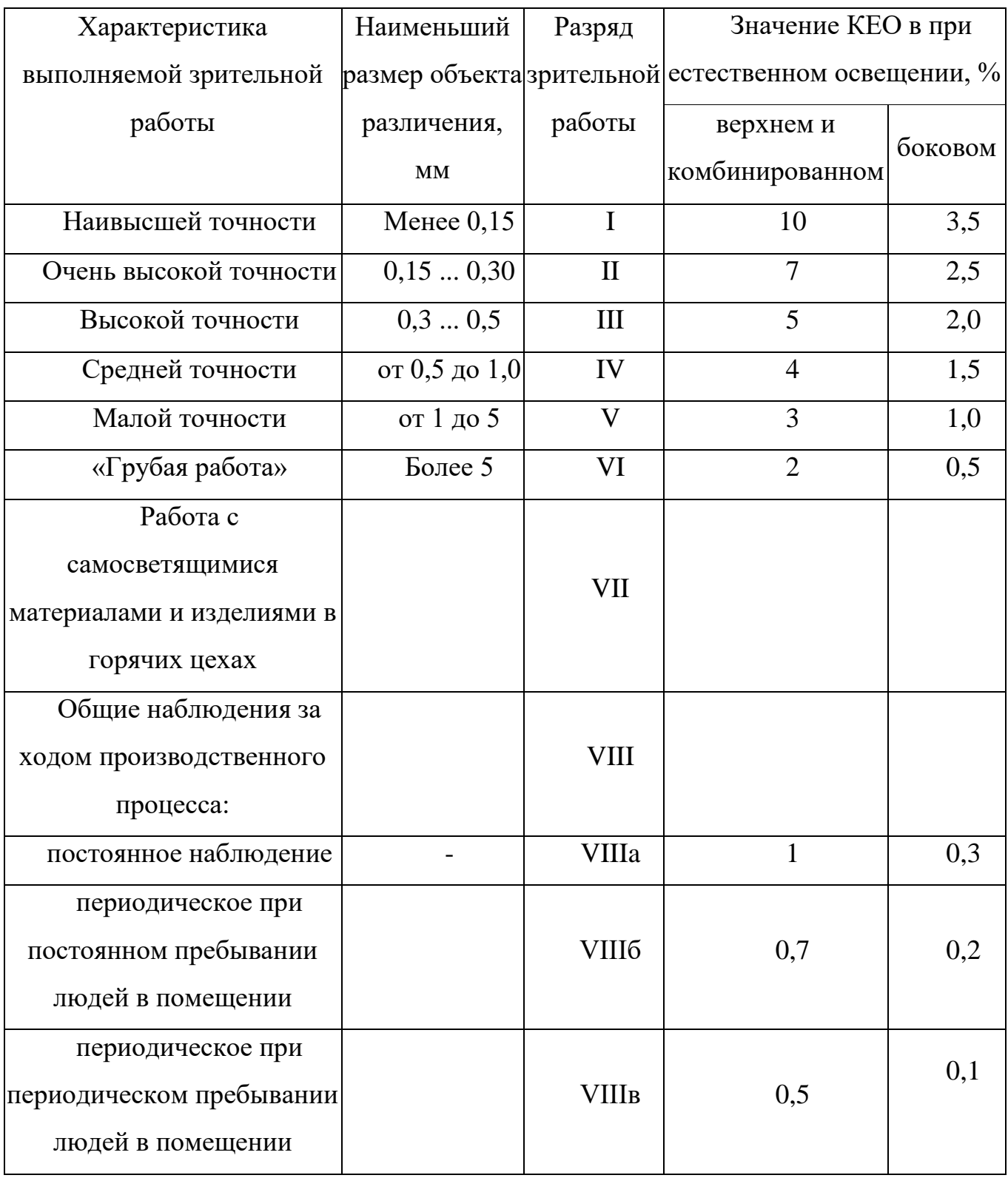

# **6.2.4 Микроклимат**

Помещение цеха характеризуется:

- наличием большого количества металлического оборудования;
- повышенной температурой.

Оптимальные и допустимые нормы микроклимата в рабочей зоне производственных помещений представлены в таблице 6.4.

Таблица 6.4

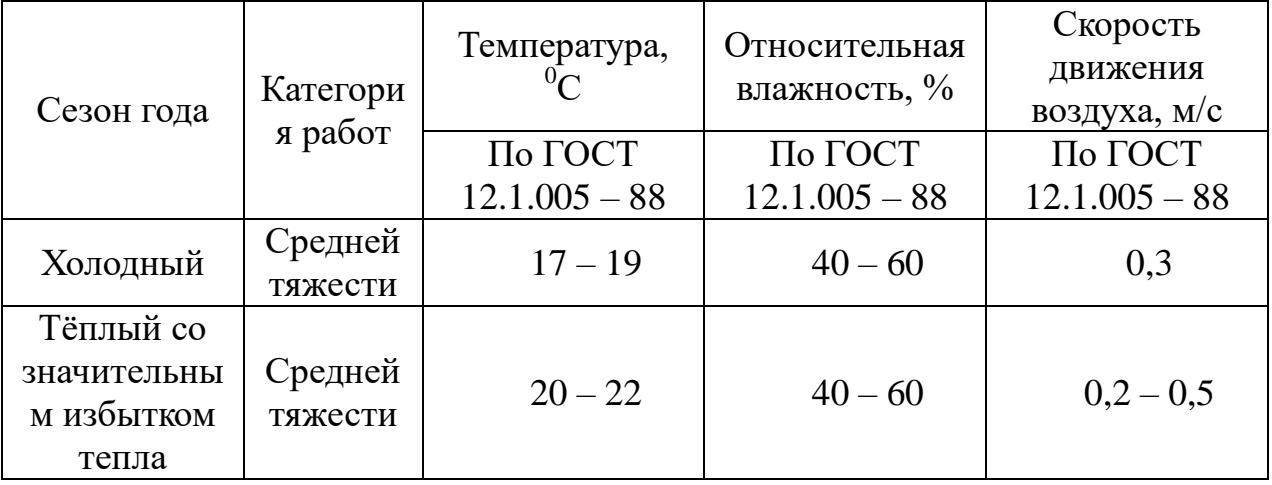

Для обеспечения нормального микроклимата предусматривается, в соответствии с Сан ПиН 2.2.4.548 – 96(1), следующее:

вентиляция приточно-вытяжная по СНиП 2.04.05 - 91\* (28.11.91) установка центробежных вентиляторов. Кратность воздухообмена 1;

 установка систем воздушного отопления, совмещѐнных с вентиляцией;

Предусмотренные мероприятия обеспечивают параметры микроклимата в соответствии с нормами, представленными в таблице 6.4.

В соответствии с Сан ПиН 2.2.4.548 – 96(1) значения температуры, относительной влажности и скорости движения воздуха устанавливаются, для рабочей зоны производственных помещений, в зависимости от категории тяжести выполняемой работы, величины явного избытка тепла выделяемого в помещении и периода года.

#### **6.3 Анализ опасных факторов**

Проведем анализ опасных производственных факторов в вышеописанном технологическом процессе исследования и проверки двухзонного электропривода постоянного тока. Основным опасным фактором является возможность поражения человека электрическим током, так как работа производится с рабочими электрическими установками, в частности двигателями. Для снижения уровня опасности проводится заземление электроустановок и полное или частичное ограждение токоведущих частей. Данные операции должны производиться на основании [10 - 13].

Следующая опасность заключается в том, что работа проводится с рабочим двигателем, соответственно вал двигателя находится в движении, что может привести к механическим повреждениям частей тела человека. Однако, благодаря конструкции двигателей, опасность представляют лишь выходные концы валов и места соединений. Для снижения риска устанавливают кожухи или защитные экраны в местах открытых движущихся механических частей.

#### **6.3.1 Электропоражение**

Электропоражение персонала, работающего с электроустановками, является опасным для жизни человека и наступает при соприкосновении его с сетью не менее чем в двух точках. При разработке коллективных и индивидуальных средств защиты от электропоражения необходимо, согласно правилам устройства электроустановок (ПУЭ), рассмотреть следующие вопросы:

а) обоснование категории помещения по степени опасности поражения электрическим током;

б) требования к электрооборудованию;

в) анализ соответствия реального положения на производстве перечисленным требованиям;

г) мероприятия по устранению обнаруженных несоответствий;

д) обоснование мероприятий и средств защиты, работающих от поражения электрическим током.

Рассматриваемая лаборатория не имеет характеристик, свойственных особо опасным помещениям в части поражения электрическим током. Необходимо применение основных коллективных способов и средств электрозащиты: изоляция проводов и её непрерывный контроль; предупредительная сигнализация и блокировка; использование знаков безопасности и предупреждающих плакатов; защитное заземление и защитное отключение.

Также, используются индивидуальные электрозащитные средства. В установках до 1000 В используются диэлектрические перчатки, указатели напряжения, диэлектрические коврики и боты, изолирующие подставки, а также инструмент с изолированными рукоятками.

#### **6.3.2 Загорание (пожар)**

Пожары – неконтролируемый процесс горения, которые чреваты большими материальными издержками, а часто и человеческими жертвами.

Обеспечение пожаробезопасности начинается с определения класса взрывоопасной зоны или класса пожароопасной зоны данного производственного помещения. Согласно классификации производств по пожарной опасности (ППБ-03) рассматриваемая лаборатория относится к классу В (обработка или применение твердых сгораемых веществ и материалов, а также жидкостей с температурой выше 120 градусов): электроизоляция, бумага, мебель. Т.е. технологический процесс в лаборатории исключает взрывоопасную зону, имеющиеся вещества могут только гореть. Лаборатория имеет пожароопасную зону класса П-2а. Минимальная допустимая степень защиты оболочек электрических машин для данной пожароопасной зоны обозначается IP44. Использование данной степени защиты – одно из направлений профилактики, оно должно быть установлено на объектах, где воздействие опасных факторов пожара может привести к травматизму или гибели людей, этого требует «технический регламент о требованиях пожарной безопасности».

Лаборатория оснащена такой системой с дымовыми извещателями. Сигналы извещателей включают систему протоколирования информации, формируют управляющую систему тревоги и систему оповещения о пожаре, для своевременной эвакуации людей. Это другое направление профилактики загораний.

Выбор типа и расчет необходимого числа огнетушителей производится в зависимости от их огнетушащей способности. Из пяти таких классов, лаборатории подходит класс А (пожар твердых веществ) и класс Е (горение электроустановок). Согласно [6] на 800 м<sup>2</sup> защищаемой площади

рекомендуется использовать восемь двухкилограммовых порошковых огнетушителей. Для лаборатории достаточно одного двухкилограммового

огнетушителя ОП.

#### **6.4 Защита окружающей среды**

 Работа в лаборатории сопряжена с образованием и выделением газообразных, жидких и твердых отходов.

Газообразные отходы, загрязняющие воздух помещения: естественные выделения - углекислый газ, пары воды, летучие органические соединения - ЛОС (альдегиды, кетоны), азотистые соединения; бытовая пыль; ЛОС, выделяющиеся в процессе эксплуатации отделочных материалов, лакокрасочных покрытий мебели и др. Перед выбросом воздух помещений подвергается обязательной очистке в фильтровентиляционных системах, что предотвращает атмосферу от загрязнения. Жидкие отходы - бытовые отходы, образующиеся в процессах влажной уборки помещений, при пользовании водопроводом, туалетом и т.п., сбрасываются в городскую канализацию и далее поступают в системы централизованной очистки на городских очистных сооружениях.

При обращении с твердыми отходами: бытовой мусор (отходы бумаги, отработанные специальные ткани для протирки офисного оборудования и экранов мониторов, пищевые отходы); отработанные люминесцентные лампы; офисная техника, комплектующие и запчасти, утратившие в результате износа потребительские свойства – надлежит руководствоваться Постановлением Администрации г. Томска от 11.11.2009 г. №1110 (с изменениями от 24.12.2014) [15]: бытовой мусор после предварительной сортировки складируют в специальные контейнеры для бытового мусора (затем специализированные службы вывозят мусор на городскую свалку); утратившее потребительские свойства офисное оборудование передают специальным службам (предприятиям) для сортировки, вторичного использования или складирования на городских мусорных полигонах. Отработанные люминесцентные лампы утилизируются в соответствии с Постановлением Правительства РФ от 03.09.2010 №681 [16]. Люминесцентные лампы, применяемые для искусственного освещения, являются ртутьсодержащими и

относятся к 1 классу опасности. Ртуть люминесцентных ламп способна к активной воздушной и водной миграции. Интоксикация возможна только в случае разгерметизации колбы, поэтому основным требованием экологической безопасности является сохранность целостности отработанных ртутьсодержащих ламп. Отработанные газоразрядные лампы помещают в защитную упаковку, предотвращающую повреждение стеклянной колбы, и передают специализированной организации для обезвреживания и переработки. В случае боя ртутьсодержащих ламп осколки собирают щеткой или скребком в герметичный металлический контейнер с плотно закрывающейся крышкой, заполненный раствором марганцевокислого калия. Поверхности, загрязненные боем лампы, необходимо обработать раствором марганцевокислого калия и смыть водой. Контейнер и его внутренняя поверхность должны быть изготовлены из не адсорбирующего ртуть материала (винипласта).

К сфере защиты ОС и рационального использования природных ресурсов относится и экономия ресурсов, в частности, энергетических. Реальным вкладом здесь может стать экономия электрической и тепловой энергии на территории предприятия. Во-первых, это улучшает экономические показатели деятельности предприятия (уменьшение расходов на электротепловую энергию). Во-вторых, экономия энергии означает уменьшение газа, мазута, угля, сжигаемого в топках котлов ТЭС и электроустановок (котельных) промпредприятий города Томска и области и одновременное уменьшение выбросов загрязняющих веществ в атмосферный воздух. Несмотря на кажущуюся малость такого вклада в энергосбережение и в защиту атмосферного воздуха от загрязнения массовое движение в этом направлении, в том числе, в быту, принесет значимый эффект.

## **6.5 Предотвращение ЧС и устранение их последствий**

Наиболее вероятные чрезвычайные ситуации на рассматриваемом рабочем месте в механическом цехе: возникновение пожара и электропоражение.

# **6.5.1 Пожар (загорание) – как источник ЧС**

Основными причинами пожара могут быть: перегрузка проводов, короткое замыкание, большие переходные сопротивления в электрических цепях, электрическая дуга, искрение и неисправности оборудования.

Согласно [5], пожарная профилактика обеспечивается: системой предотвращения пожара; системой противопожарной защиты; организационно - техническими мероприятиями. К мерам предотвращения пожара относятся: применение средств защитного отключения возможных источников загорания (защитного зануления); применение искробезопасного оборудования; применение устройства молниезащиты здания; выполнение правил (инструкций) по пожарной безопасности.

 К мерам противопожарной защиты относятся: применение пожарных извещателей; средств коллективной и индивидуальной защиты от факторов пожара; системы автоматической пожарной сигнализации; порошковых или углекислотных огнетушителей, два ящика с песком  $0.5 \; \text{m}^3.$ 

 Организационно-технические мероприятия: наглядная агитация и инструктаж работающих по пожарной безопасности; разработка схемы действии администрации и работающих в случае пожара и организация эвакуации людей; организация внештатной пожарной дружины.

При обнаружении загорания рабочий немедленно сообщает по телефону 01 в пожарную охрану, сообщает руководителю, приступают к эвакуации людей и материальных ценностей. Тушение пожара организуется первичными средствами с момента обнаружения пожара. Пострадавшим при пожаре обеспечивается скорая медицинская помощь.

#### **6.5.2 Электропоражение как источник ЧС**

 Современная система электробезопасности обеспечивает защиту от поражения в двух наиболее вероятных и опасных случаях:

- при прямом прикосновении к токоведущим частям электрооборудования;

- при косвенном прикосновении.

Под косвенным прикосновением понимается прикосновение человека к открытым проводящим частям оборудования, на которых в нормальном режиме (исправном состоянии) электроустановки отсутствует электрический потенциал, но при каких-либо неисправностях, вызвавших нарушение изоляции или ее пробой на корпус, на этих частях возможно появление опасного для жизни человека потенциала.

 Для защиты от прямого прикосновения к токоведущим частям, согласно [17] п.412. служат изоляция токоведущих частей, применение ограждений и оболочек, установка барьеров, размещение вне зоны досягаемости, устройства защитного отключения (УЗО).

 Для защиты от косвенного прикосновения применяются: защитное заземление и защитное зануление [17] п.413.

 Даже если при электропоражении работающий внешне сохранил формат нормального самочувствия, он должен быть осмотрен врачом с заключением о состоянии здоровья. Предварительно пострадавший должен быть освобожден от действия электрического тока. Если при этом отключить напряжение быстро невозможно, освобождение от электричества пострадавшего необходимо производить, изолировав себя диэлектрическими перчатками или галошами. При необходимости перерезать провода (каждый в отдельности) инструментом с изолированными ручками. Если есть необходимость (при потере сознания, остановке сердца и т.п.) оказания первой помощи, то до прибытия медработника необходимо начать делать: наружный массаж сердца, искусственное дыхание.

 Для предотвращения от поражения электрическим током при прикосновении к корпусам электроустановок, находящихся под напряжением при пробое изоляции или в других случаях, необходимо рассчитать и установить защитное заземление

# **ЗАКЛЮЧЕНИЕ**

В данной бакалаврской работе был спроектирован электропривод экструдера нити. В ходе выполнения работы были рассмотрены основы технологии экструзии. Также был произведен расчет и выбор элементов силовой цепи электропривода. Кроме того, в работе рассмотрены вопросы техники безопасности и экологичности проекта, проведено техникоэкономическое обоснование выполненного проекта. Для выполнения дипломного проекта были использованы программы: MathLab Simulink.

При оформлении дипломного проекта были использованы программы: Microsoft Office Word, Microsoft Office Excel, Microsoft Office PowerPoint, Microsoft Office Visio, MathType.

#### **ПЕРЕЧЕНЬ ИСПОЛЬЗУЕМЫХ ИСТОЧНИКОВ**

1. Башарин А. В. Примеры расчѐтов автоматизированного электропривода.- Л.: Энергия, 1971. - 440 с.

2. Башарин А. В. Управление электроприводами.-Л.: Энергоиздат, 1982. - 392 с.

3.Башарин И. А. И др. Электромеханические свойства электродвигателей: Учеб. пособие.-Л.: СЗПИ, 1987. - 94 с.

4. Борисов В.А. Управление вентильными электроприводами постоянного тока: Учеб. пособие.-Иваново,1978.-100 с.

5. Бычков В. П. Электропривод и автоматизация металлургического производства.-М.: Высш. школа, 1977.-391 с.

6. ГОСТ 12.1.005-88 ССБТ Помещения. Общие требования.

7. Долин А.П. Справочник по технике безопасности.-М.: Энергоатомиздат, 1979. - 427 с.

8. Зимин Е. Н. Автоматическое управление электроприводами.-М.:Высш. школа, 1979. - 318 с.

9. Иванов Г.М., Онищенко Г. Б. Автоматизированный электропривод в химической промышленности.-М. Машиностроение, 1975.-321 с.

10. Ильин И. М. Управление проектами в России. - М.: Высшая школа, 1995.-378с.

11 .Инструкция по проведению ПНР. ТНХК 1999-47 с.

12.Ключев В. И. Теория электропривода. -М. :Энергоатомиздат, 1998. - 704 с.

13.Князевский Б.А. Охрана труда в электроустановках. - М.: Энергоатомиздат, 1983.-340 с.

14.Конструирование и расчет машин химических производств / под ред. Кольмана-Иванова Э.Э.-М. Машиностроение, 1985.-621 с.

15.Лебедев Е. Д. И др. Управление вентильными электроприводами постоянного тока. - М.: Энергия, 1970.-200 с.

16.Машины и аппараты химических производств/В. Н. Соколов. - Л.:

Машиностроение, 1982.-384 с.

17.Методическое пособие. Технико-экономические показатели при проектировании электроприводов /.под ред. Королевой Н. И., Трофимовой М. Н. Томск, ТПУ,1986.-34 с.

18.Оборудование для переработки пластмасс/В. К. Завгородный. - М.: Машиностроение, 1976.-407 с.

19.Паспорт основных средств. Устройство подводного гранулирования. Феб Эрсте Машинефабрик Карл-Маркс-штадт

20.Поздеев А. Д. Механика приводов металлорежущих станков: Учеб. пособие/Чуваш, ун-т, Чебоксары, 1988.-88 с.

21. Правила устройства электроустановок. 7-е изд. М.:Энергоатомиздат, 2000-215 с.

22.Примеры и задачи по курсу оборудования заводов химической промышленности/Н. А. Козулин.-М.: Машиностроение, 1966.-490 с.

23.Решмин Б. И. Проектирование и наладка систем подчинѐнного регулирования электроприводов.-М.: Энергия, 1975.-184 с.

24.Следящие приводы/Б. К. Чемоданов.-М.:Энергия, 1976.-480 с.

25.СНиП 23-05-95 Освещенность. Общие требования

26.Справочник по автоматизированному электроприводу/под ред. Елисеева В.А.-М.: Энергоатомиздат,1983.-616 с.

27.Справочник по проектированию автоматизированного электропривода и систем управления технологическими процессами/В. И. Крупович.- М.:Энергоиздат, 1982.-416 с.

28.Тиристорный электропривод постоянного тока/Я. Ю. Солодухо.- М.:Энергия, 1971 с.

29.Торнер Р. В. Оборудование заводов по переработке пластмасс.- М.:Химия, 1986.-400с.

30.Туровец О. Г., Билинкинс В. Д. Вопросы экономики и организации производства в дипломных проектах: Учеб. Пособие для электротехнических вузов. - 2-е изд., перераб. и доп. - М.: Высшая школа, 1988.-249 с.

31.Удут Л. С. и др. Проектирование автоматизированных тиристорных электроприводов постоянного тока. - Томск.: Изд-во ТПИ, 1991.-104 с.

32.Чебовский О.Г. Силовые полупроводниковые приборы. М.:Энергия,1975.-512с.

33.Электротехнический справочник Т. 3/И. Н. Орлов. - М.; Энергоатомиздат, 1988.-616с.

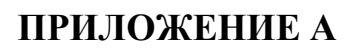

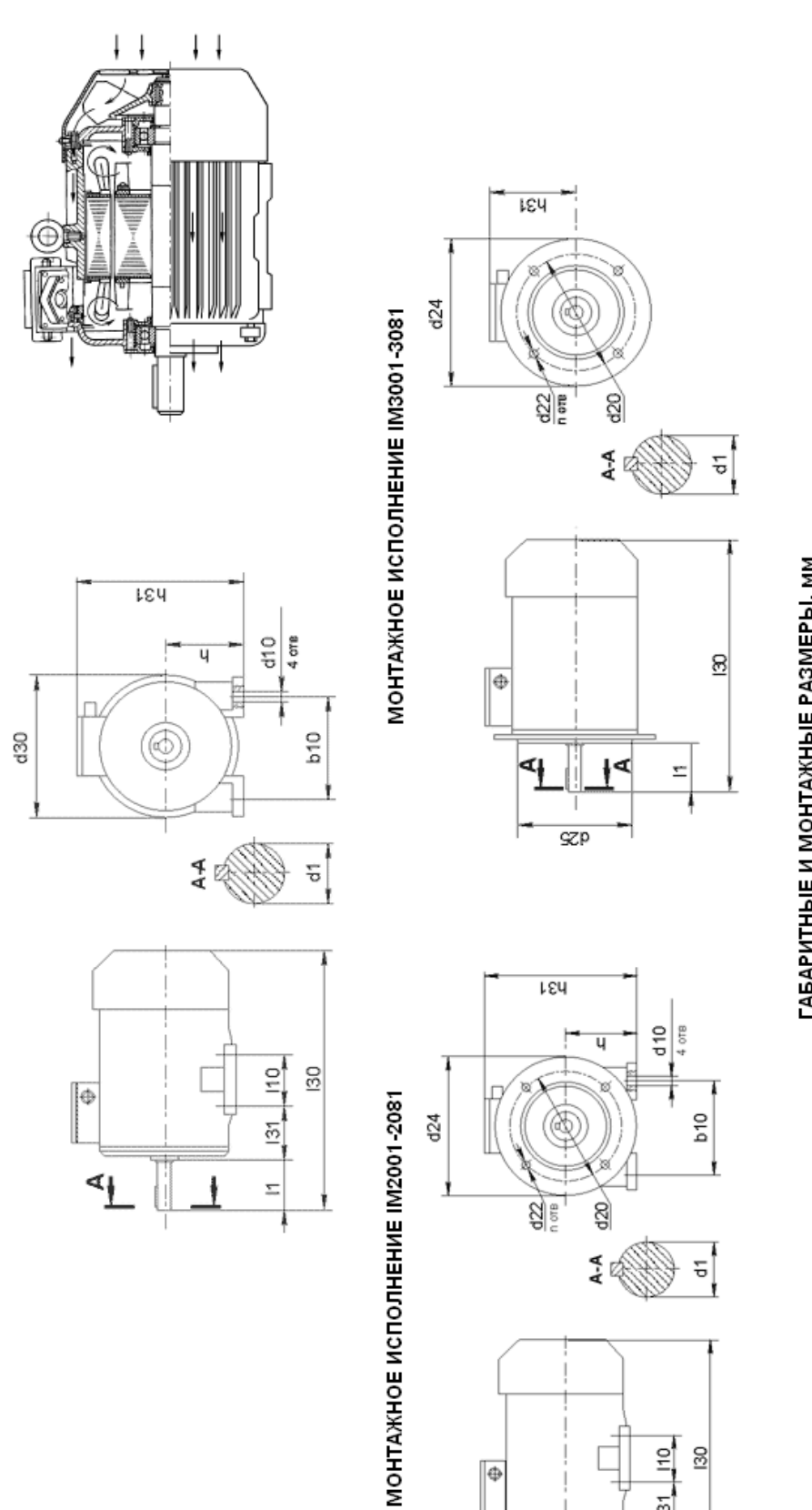

**МОНТАЖНОЕ ИСПОЛНЕНИЕ IM1001-1081** 

# ГАБАРИТНЫЕ И МОНТАЖНЫЕ РАЗМЕРЫ, ММ

 $\frac{131}{110}$  $\frac{8}{2}$ 

 $\equiv$ 

 $\boxed{\oplus}$ 

 $GZP$ 

П  $\mathbf{I}$ 

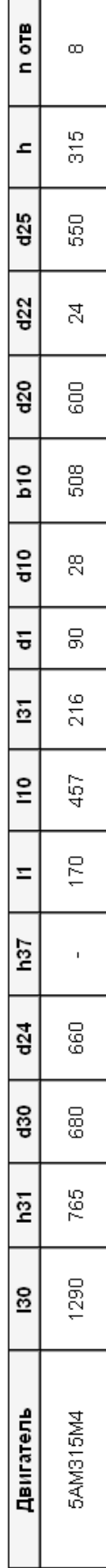